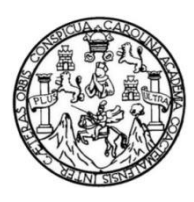

Universidad de San Carlos de Guatemala Facultad de Ingeniería Escuela de Ingeniería Civil

### **DISEÑO DEL SISTEMA DE ABASTECIMIENTO DE AGUA POTABLE PARA EL BARRIO SAN LUIS Y GIMNASIO POLIDEPORTIVO PARA LA ESCUELA MANUEL ALBERTO RAMÍREZ FERNÁNDEZ, SAN JUAN CHAMELCO, ALTA VERAPAZ**

**Herman Luis Alberto Hengstenberg Guillermo**

Asesorado por el Ing. Juan Merck Cos

Guatemala, octubre de 2015

UNIVERSIDAD DE SAN CARLOS DE GUATEMALA

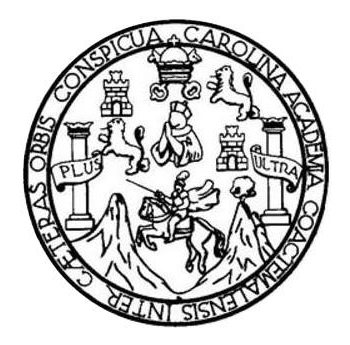

FACULTAD DE INGENIERÍA

### **DISEÑO DEL SISTEMA DE ABASTECIMIENTO DE AGUA POTABLE PARA EL BARRIO SAN LUIS Y GIMNASIO POLIDEPORTIVO PARA LA ESCUELA MANUEL ALBERTO RAMÍREZ FERNÁNDEZ, SAN JUAN CHAMELCO, ALTA VERAPAZ**

TRABAJO DE GRADUACIÓN

PRESENTADO A LA JUNTA DIRECTIVA DE LA FACULTAD DE INGENIERÍA POR

**HERMAN LUIS ALBERTO HENGSTENBERG GUILLERMO**

ASESORADO POR EL ING. JUAN MERCK COS

AL CONFERÍRSELE EL TÍTULO DE

**INGENIERO CIVIL**

GUATEMALA, OCTUBRE DE 2015

## UNIVERSIDAD DE SAN CARLOS DE GUATEMALA FACULTAD DE INGENIERÍA

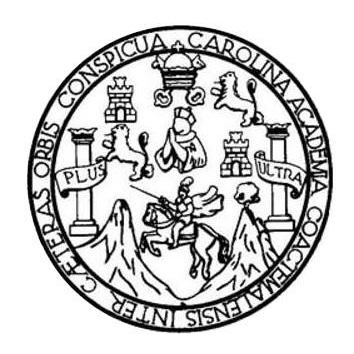

#### **NÓMINA DE JUNTA DIRECTIVA**

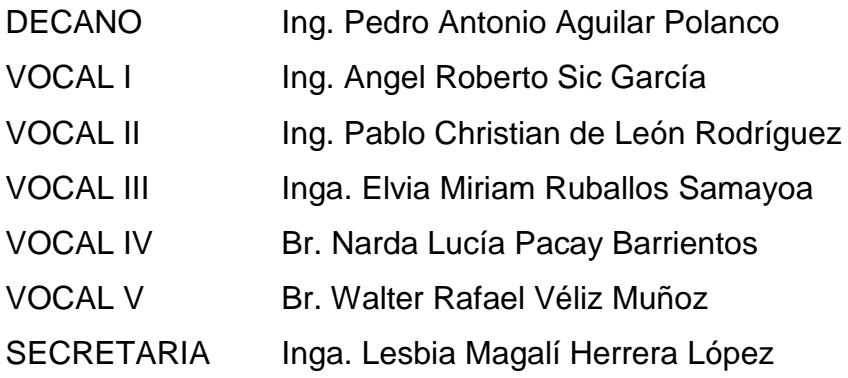

#### **TRIBUNAL QUE PRACTICÓ EL EXAMEN GENERAL PRIVADO**

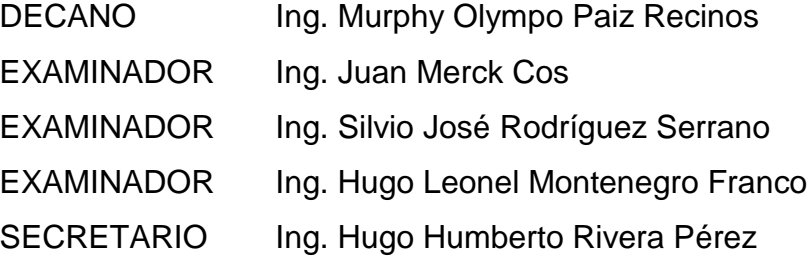

#### HONORABLE TRIBUNAL EXAMINADOR

En cumplimiento con los preceptos que establece la ley de la Universidad de San Carlos de Guatemala, presento a su consideración mi trabajo de graduación titulado:

DISEÑO DEL SISTEMA DE ABASTECIMIENTO DE AGUA POTABLE PARA EL BARRIO SAN LUIS Y GIMNASIO POLIDEPORTIVO PARA LA ESCUELA MANUEL ALBERTO RAMÍREZ FERNÁNDEZ, SAN JUAN CHAMELCO, ALTA VERAPAZ

Tema que me fuera asignado por la Dirección de la Escuela de Ingeniería Civil, con fecha 17 de septiembre de 2012.

Herman Luis Alberto Hengstenberg Guillermo

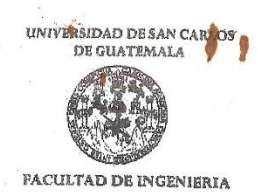

**UNIDAD DE EPS** 

Guatemala, 12 de agosto de 2014 Ref.EPS.DOC.853.08.14

Ing. Silvio José Rodríguez Serrano Director Unidad de EPS Facultad de Ingeniería Presente

Estimado Ingeniero Rodríguez Serrano.

Por este medio atentamente le informo que como Asesor-Supervisor de la Práctica del Ejercicio Profesional Supervisado (E.P.S.), del estudiante universitario Herman Luis Alberto Hengstenberg Guillermo con carné No. 200714667, de la Carrera de Ingeniería Civil, procedí a revisar el informe final, cuyo título es DISEÑO DEL SISTEMA DE ABASTECIMIENTO DE AGUA POTABLE PARA EL BARRIO SAN LUIS Y GIMNASIO POLIDEPORTIVO PARA LA ESCUELA MANUEL ALBERTO RAMÍREZ FERNÁNDEZ, SAN JUAN CHAMELCO, ALTA VERAPAZ.

En tal virtud, LO DOY POR APROBADO, solicitándole darle el trámite respectivo.

Sin otro particular, me es grato suscribirme.

Atentamente,

"Id y Enseñad a Todos"

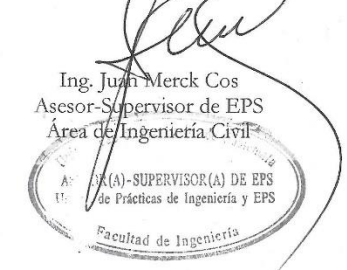

c.c. Archivo JMC/ra

> Edificio de EPS, Facultad de Ingeniería, Ciudad Universitaria, zona 12 Teléfono directo: 2442-3509

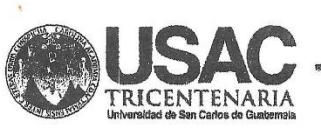

http;//civil.ingenieria.usac.edu.gt

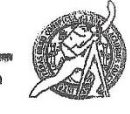

Universidad de San Carlos de Guatemala FACULTAD DE INGENIERÍA Escuela de Ingeniería Civil Guatemala,

13 de marzo de 2015

Ingeniero Hugo Leonel Montenegro Franco Director Escuela Ingeniería Civil Facultad de Ingeniería Universidad de San Carlos

Estimado Ingeniero Montenegro.

Le informo que he revisado el trabajo de graduación DISEÑO DEL SISTEMA DE ABASTECIMIENTO DE AGUA POTABLE PARA EL BARRIO SAN LUIS Y GIMNASIO POLIDEPORTIVO PARA LA ESCUELA MANUEL ALBERTO RAMÍREZ FERNÁNDEZ, SAN JUAN CHAMELCO, ALTA VERPAZ, desarrollado por el estudiante de Ingeniería Civil Herman Luis Alberto Hengstenberg Guillermo, con Carnet No. 200714667, quien contó con la asesoría del Ing. Juan Merck Cos.

Considero este trabajo bien desarrollado y representa un aporte para la comunidad del área y habiendo cumplido con los objetivos del referido trabajo doy mi aprobación al mismo solicitando darle el trámite respectivo.

Atentamente,

ID Y EN\$ EÑADA TODOS FACULTAD DE INGENIERIA DEPARTAMENTO DE Ing. Rafael Eyrope **HIDRAULICA** Crales Ochoa USAC Revisor por el De artaplento de Hidráulica **FROBRAMA DE** entado pol  $\sqrt{k}$ b $\frac{1}{3}$ l $\frac{1}{2}$  -  $134$  años de Trabajo Académico  $\sqrt{k}$ Mejora Contínua **PERIODO 2013 - 2015** 

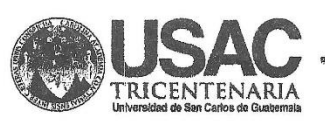

http;//civil.ingenieria.usac.edu.gt

Universidad de San Carlos de Guatemala FACULTAD DE INGENIERÍA Escuela de Ingeniería Civil

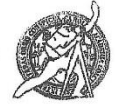

Guatemala, 26 de agosto de 2015

Ingeniero Hugo Leonel Montenegro Franco Director Escuela Ingeniería Civil Facultad de Ingeniería Universidad de San Carlos

Estimado Ingeniero Montenegro.

Le informo que he revisado el trabajo de graduación DISEÑO DEL SISTEMA DE ABASTECIMIENTO DE AGUA POTABLE PARA EL BARRIO SAN LUIS Y GIMNASIO POLIDEPORTIVO PARA LA ESCUELA MANUEL ALBERTO RAMÍREZ FERNÁNDEZ, SAN JUAN CHAMELCO, ALTA VERAPAZ, desarrollado por el estudiante de Ingeniería Civil Herman Luis Alberto Hengstenberg Guillermo, con Carnet No. 200714667, quien contó con la asesoría del Ing. Juan Merck Cos.

Considero este trabajo bien desarrollado y representa un aporte para la comunidad del área y habiendo cumplido con los objetivos del referido trabajo doy mi aprobación al mismo solicitando darle el trámite respectivo.

Atentamente,

ID Y ENSEÑAD A TODOS

SCUEL WERLA Ing. Ronald Estuardo Galindo Cabrera

Jefe del Departamento de Estructuras

FACULTAD DE INGENIERIA DEPARTAMENTO DE **ESTRUCTURAS** USAC

Mabdeb. I 34 años de Trabajo Académico y Mejora Contínua

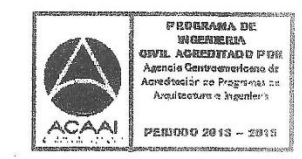

UNIVERSIDAD DE SAN CARLOS<br>DE GUATEMALA

**FACULTAD DE INGENIERÍA UNIDAD DE EPS** 

> Guatemala, 4 de septiembre de 2015 Ref.EPS.D.441.09.15

Ing. Hugo Leonel Montenegro Franco Director Escuela de Ingeniería Civil Facultad de Ingeniería Presente

Estimado Ingeniero Montenegro Franco.

Por este medio atentamente le envío el informe final correspondiente a la práctica del Ejercicio Profesional Supervisado, (E.P.S) titulado DISEÑO DEL SISTEMA DE ABASTECIMIENTO DE AGUA POTABLE PARA EL BARRIO SAN LUIS Y GIMNASIO POLIDEPORTIVO PARA LA ESCUELA MANUEL ALBERTO RAMÍREZ FERNÁNDEZ, SAN JUAN CHAMELCO, ALTA VERAPAZ, que fue desarrollado por el estudiante universitario Herman Luis Alberto Hengstenberg Guillermo, carné 200714667, quien fue debidamente asesorado y supervisado por el Ing. Juan Merck Cos.

Por lo que habiendo cumplido con los objetivos y requisitos de ley del referido trabajo y existiendo la aprobación del mismo por parte del Asesor - Supervisor de EPS, en mi calidad de Director apruebo su contenido solicitándole darle el trámite respectivo.

Sin otro particular, me es grato suscribirme.

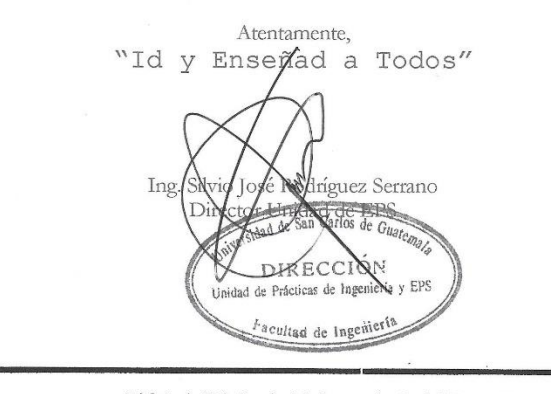

Edificio de EPS, Facultad de Ingeniería, Ciudad Universitaria, zona 12. Teléfono directo: 2442-3509

 $\Delta$  .

SJRS/ra

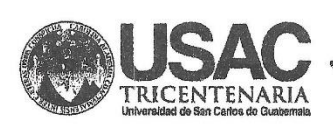

http;//civil.ingenierla.usac.edu.gt

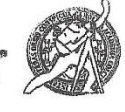

Universidad de San Carlos de Guatemala FACULTAD DE INGENIERÍA Escuela de Ingeniería Civil

El director de la Escuela de Ingeniería Civil, después de conocer el dictamen del Asesor Juan Merck Cos y del Coordinador de E.P.S. Ing. Silvio José Rodríguez Serrano, al trabajo de graduación del estudiante Herman Luis Alberto Henstenberg Guillermo, titulado DISEÑO DEL SISTEMA DE ABASTECIMIENTO DE AGUA POTABLE PARA EL BARRIO SAN LUIS Y GIMNASIO POLIDEPORTIVO PARA LA ESCUELA MANUEL ALBERTO RAMÍREZ FERNÁNDEZ, SAN JUAN CHAMELCO, ALTA VERAPAZ, da por este medio su aprobación a dicho trabajo.

SIDAD DE SAN ESCUELA DE INGENIERIA CIVIL  $\sim$ m **IRECTOR** Ing. Hugo Leonel Montenegro France

Guatemala, octubre 2015.

/bbdeb.

Mas de  $\,134$  años de Trabajo Académico y Mejora Contínua

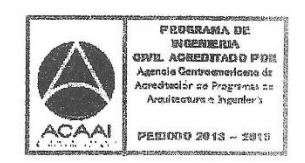

Universidad de San Carlos de Guatemala

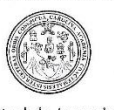

Facultad de Ingeniería Decanato

DTG. 507.2015

El Decano de la Facultad de Ingeniería de la Universidad de San Carlos de Guatemala, luego de conocer la aprobación por parte del Director de la Escuela de Ingeniería Civil, al Trabajo de Graduación titulado: DISEÑO DEL SISTEMA DE ABASTECIMIENTO DE AGUA POTABLE PARA **EL** LUIS Y GIMNASIO POLIDEPORTIVO **BARRIO** SAN **PARA** LA ESCUELA MANUEL ALBERTO RAMÍREZ FERNÁNDEZ, SAN JUAN CHAMELCO, ALTA VERAPAZ, presentado por el estudiante universitario: Herman Luis Alberto Hengstenberg Guillermo, y después de haber culminado las revisiones previas bajo la responsabilidad de las instancias correspondientes, autoriza la impresión del mismo.

DA.CAR

IMPRÍMASE:

Ing. Pedro Antonio Aguilar Polanco Decano H CARLOS DE GUATEA Guatemala, octubre de 2015 **INFCANO** ACULTAD DE INGENIERI

STST

/gdech

Escuelas: Ingeniería Civil, Ingeniería Mecánica Industrial, Ingeniería Mecánica Mecánica Eléctrica, - Escuela de Cencias, Regional de Ingeniería Sanitaria y Recursos Hidráulicos (ERIS). Post-<br>Grado Maestría en Sistemas Men

# **ACTO QUE DEDICO A:**

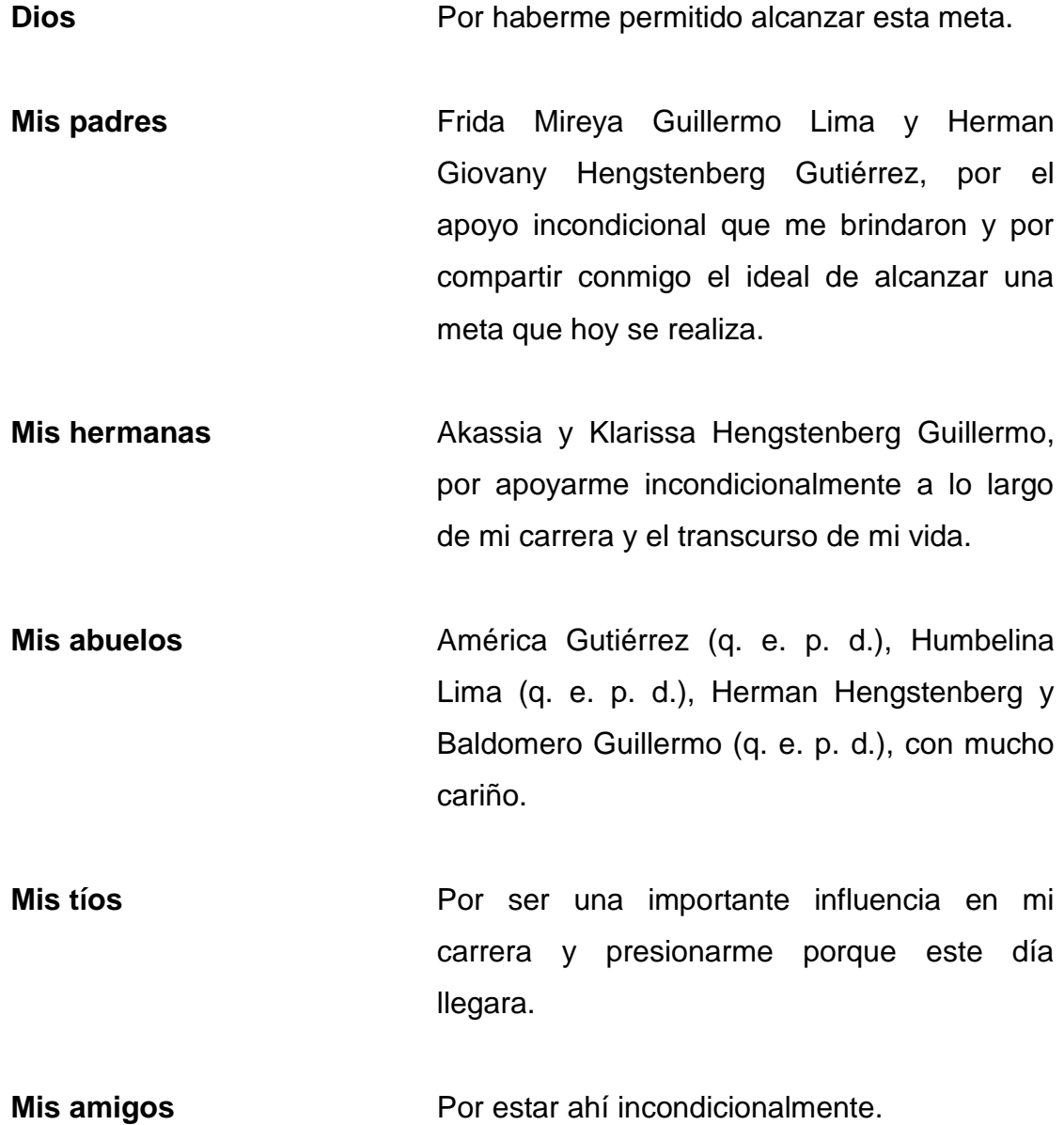

### **AGRADECIMIENTOS A:**

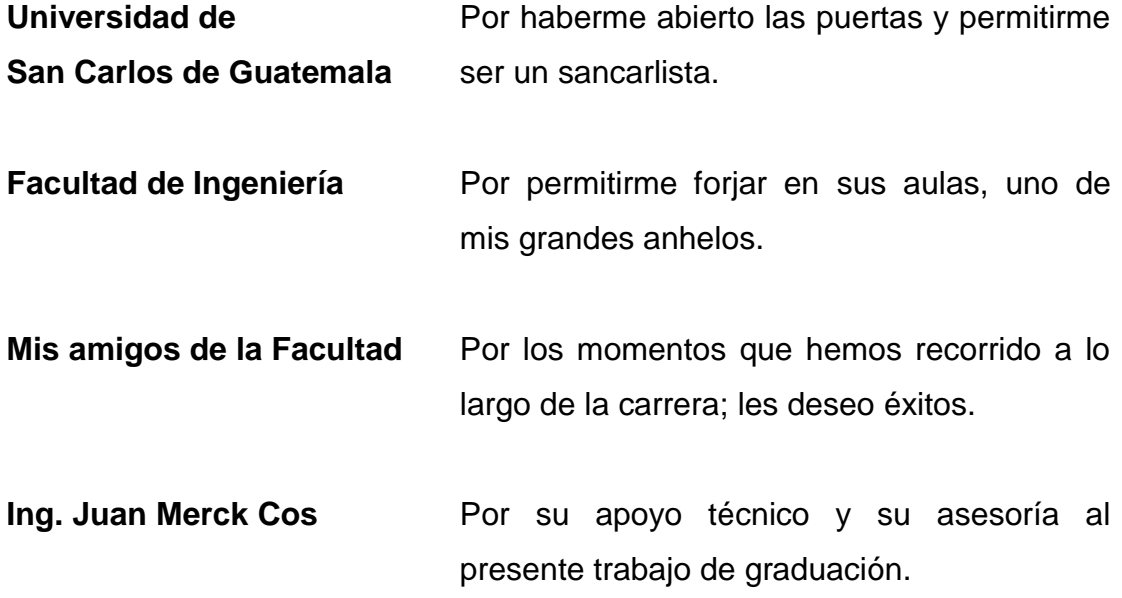

# **ÍNDICE GENERAL**

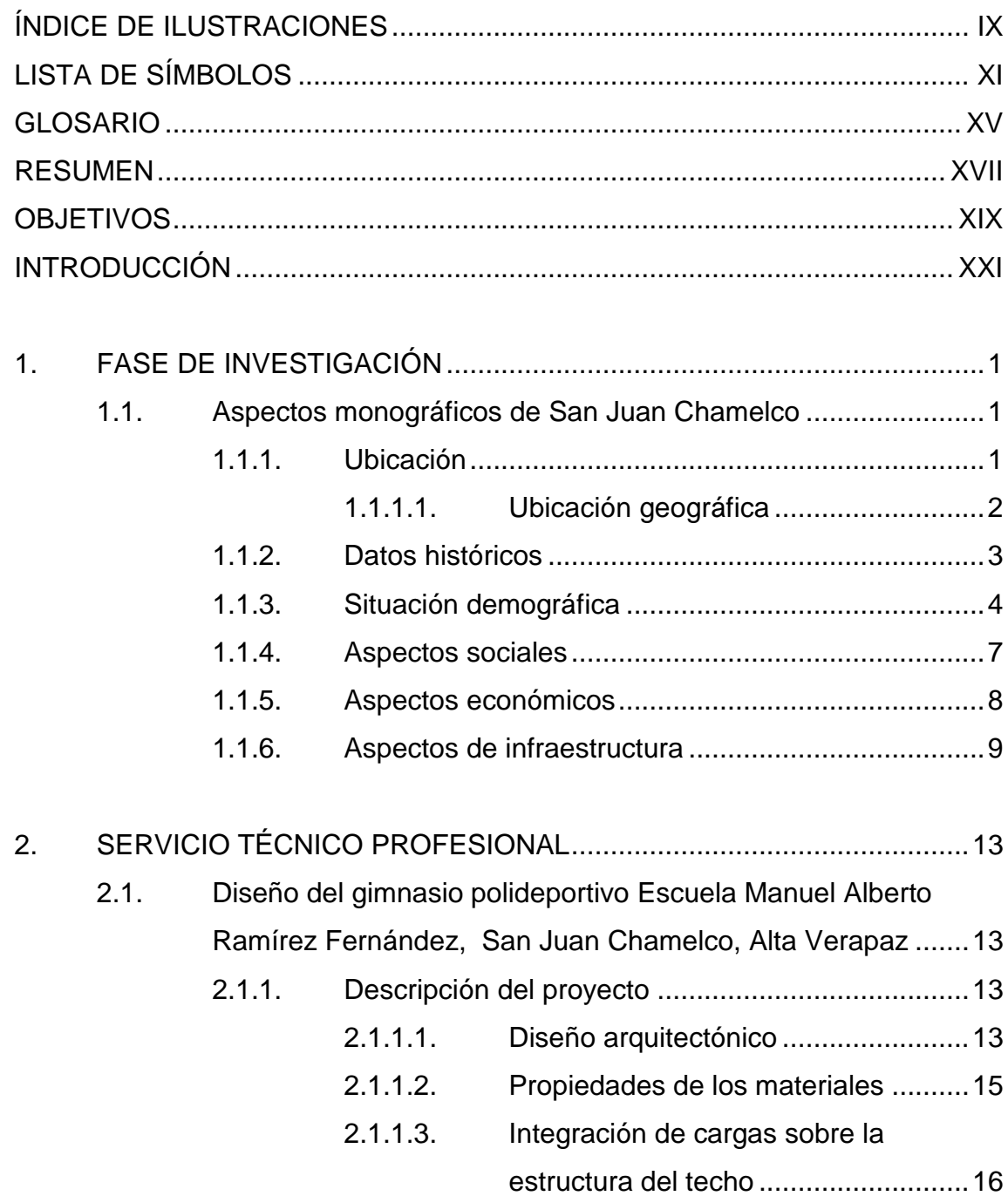

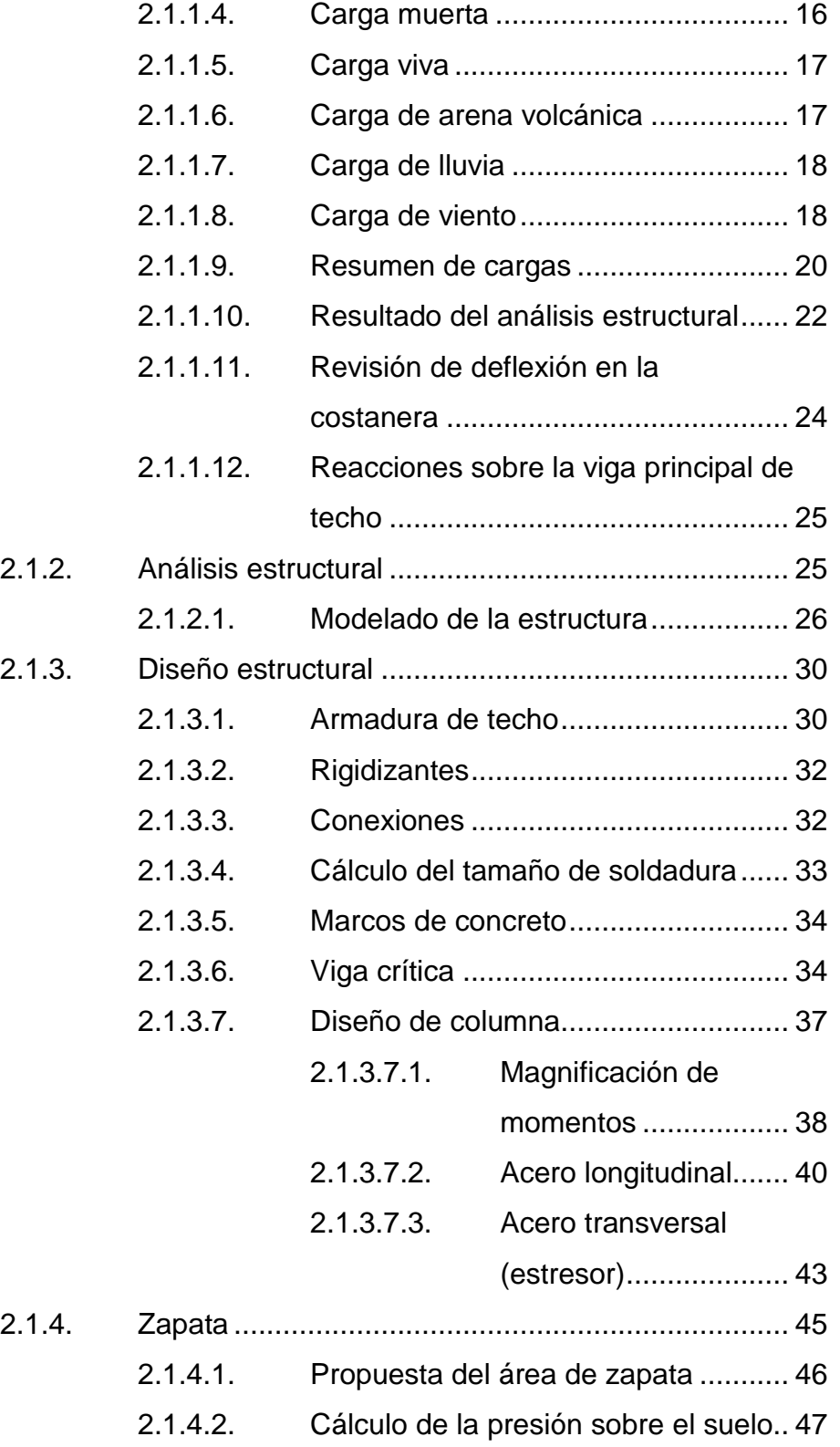

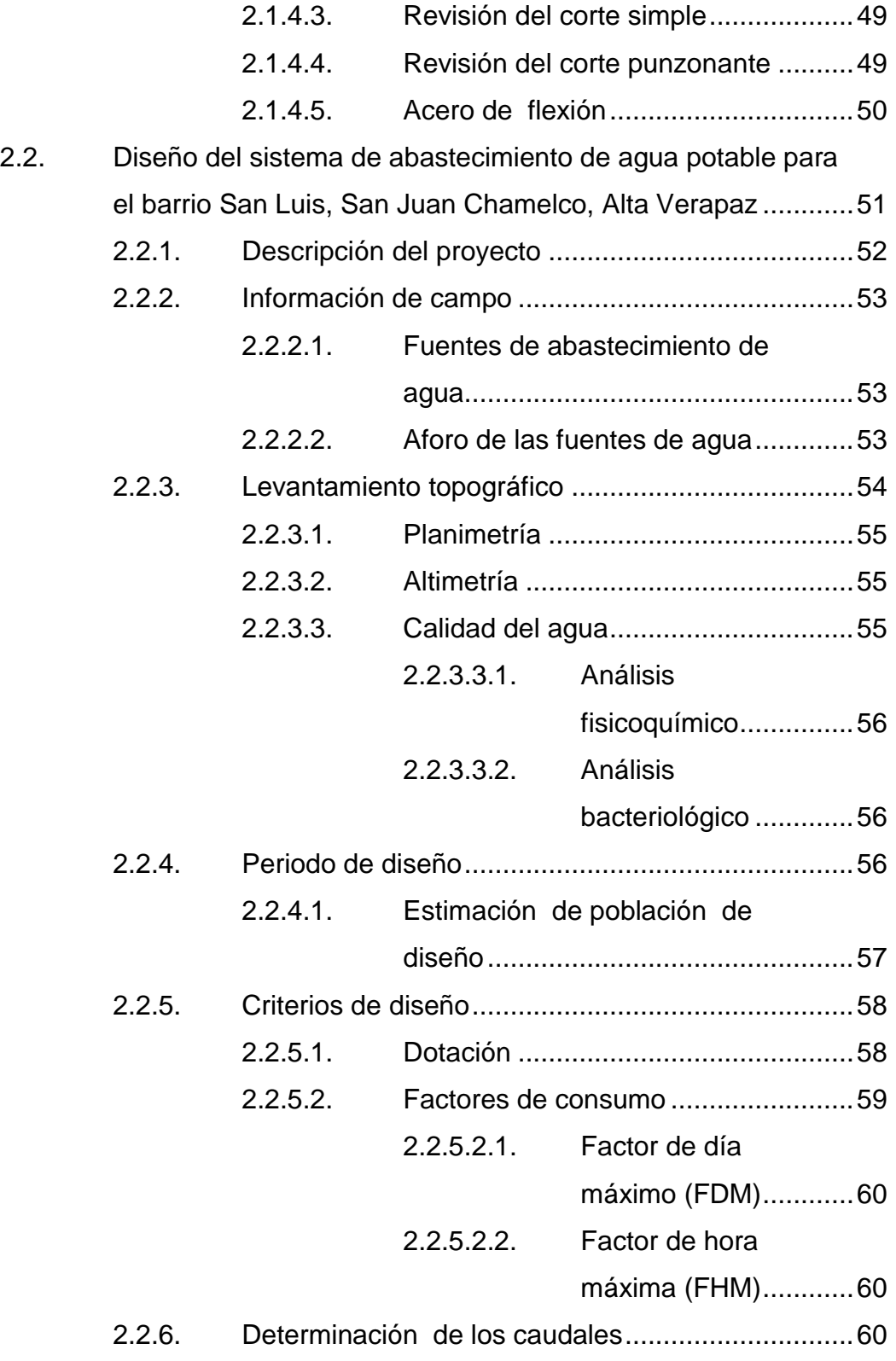

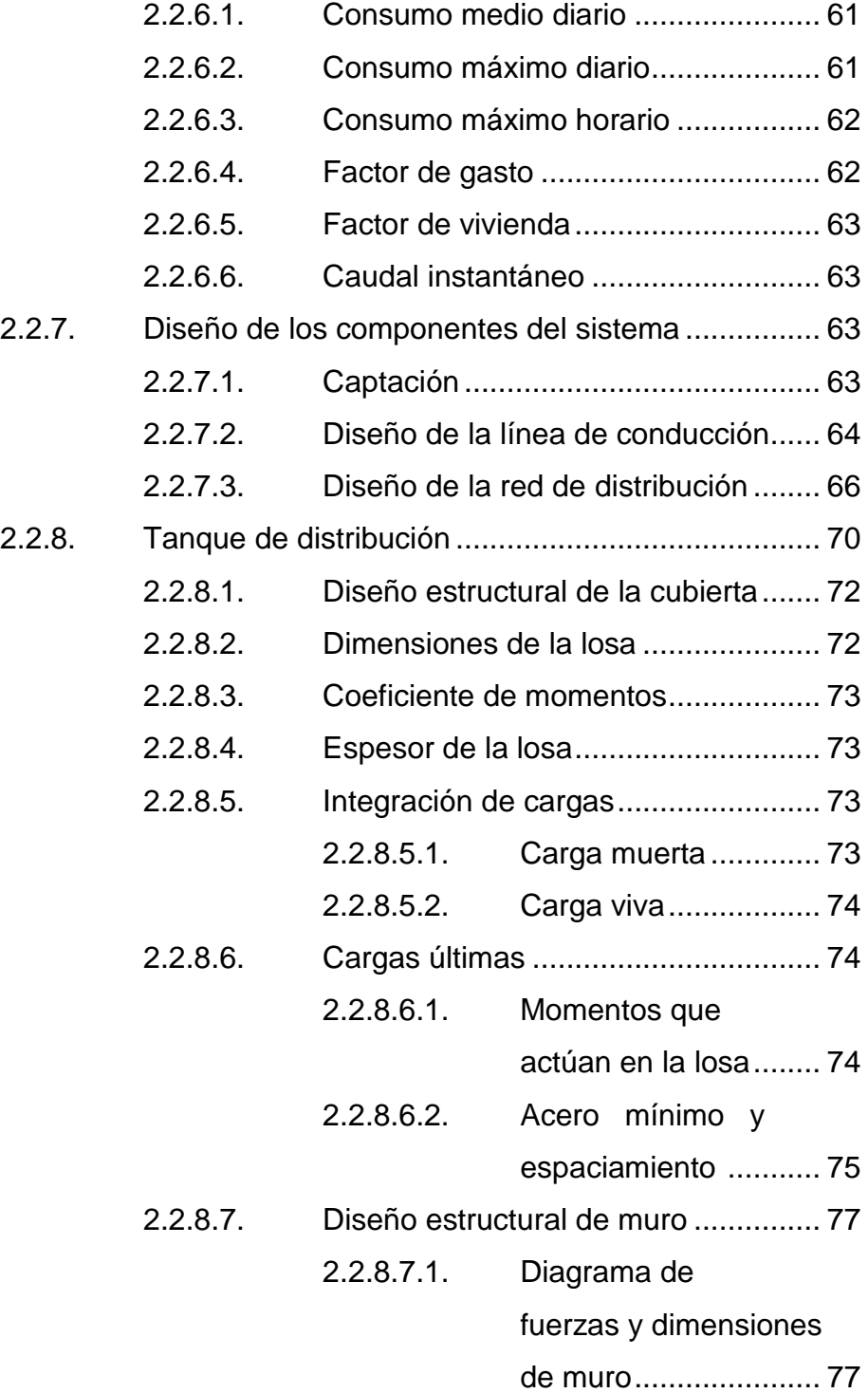

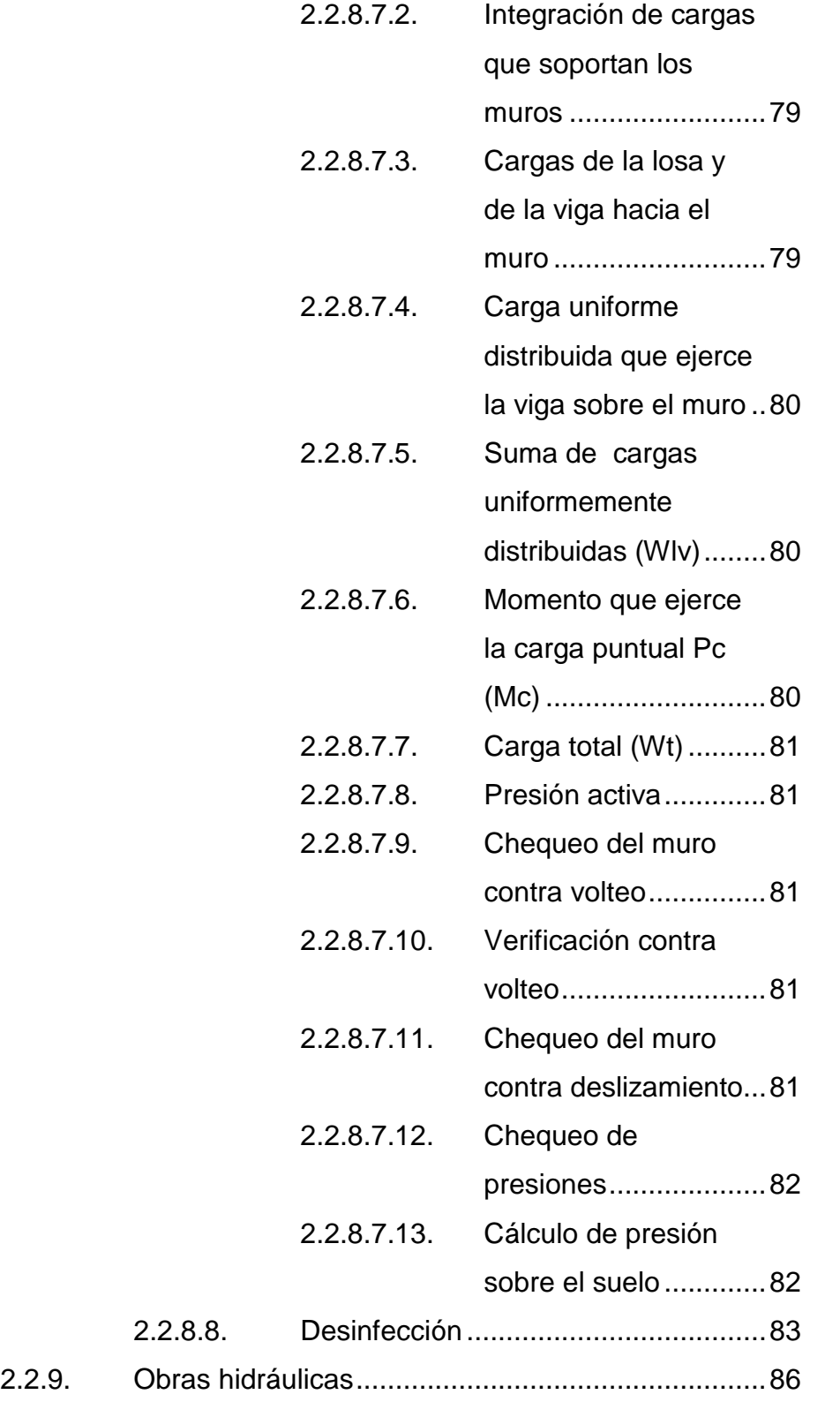

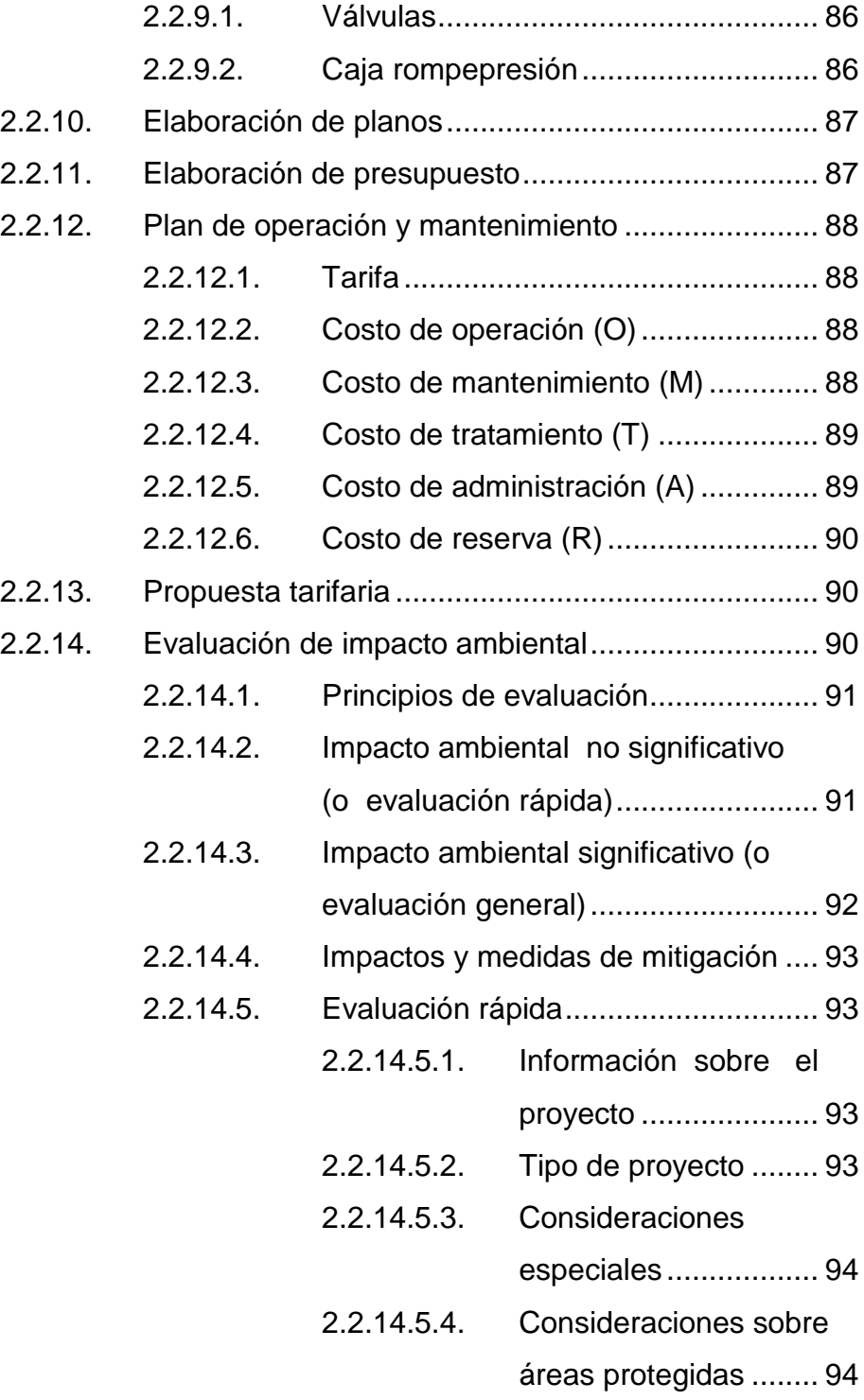

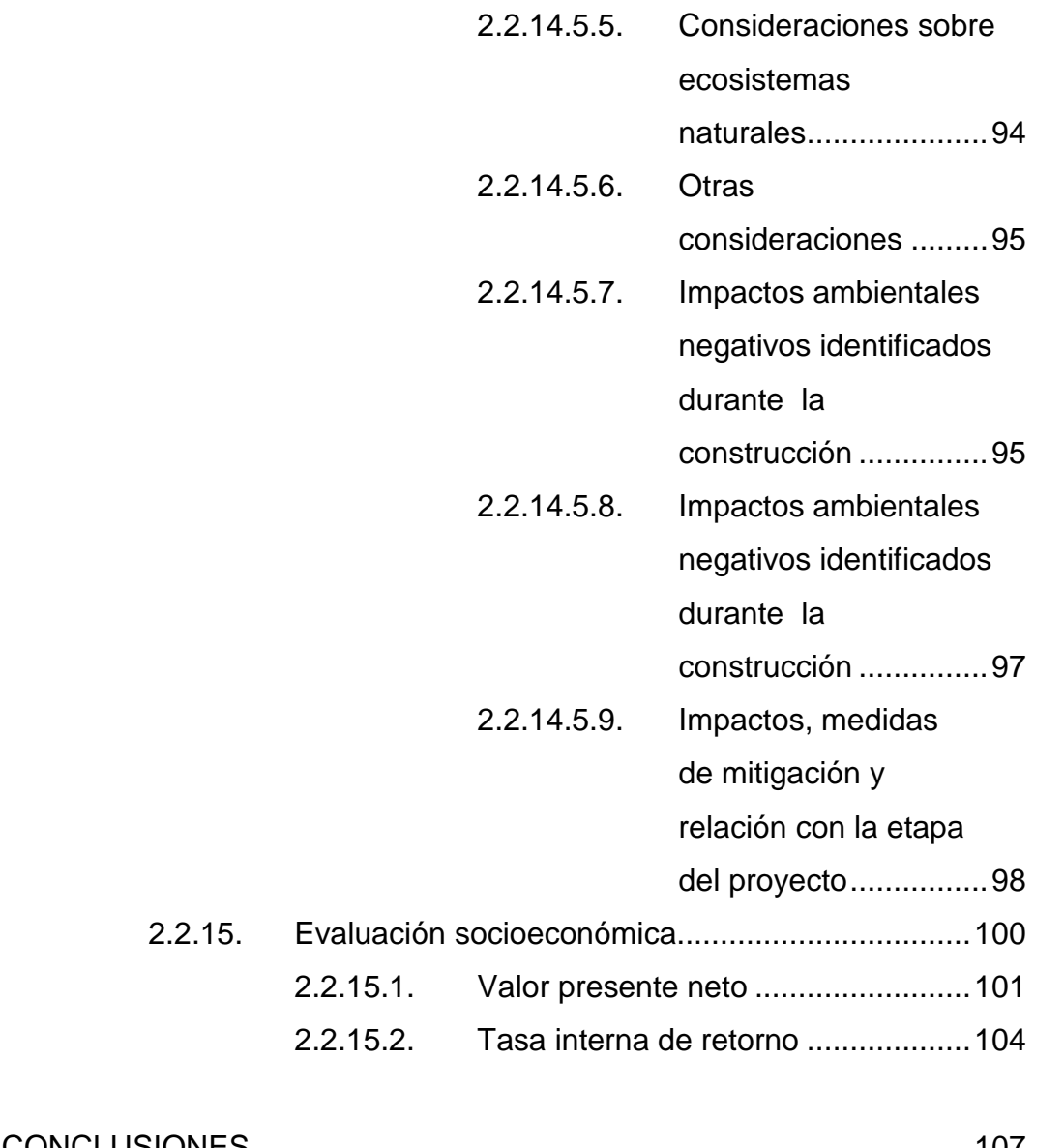

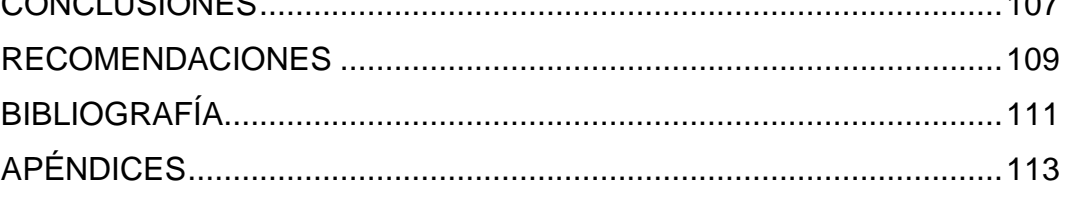

 $2.2.15.$ 

# **ÍNDICE DE ILUSTRACIONES**

#### **FIGURAS**

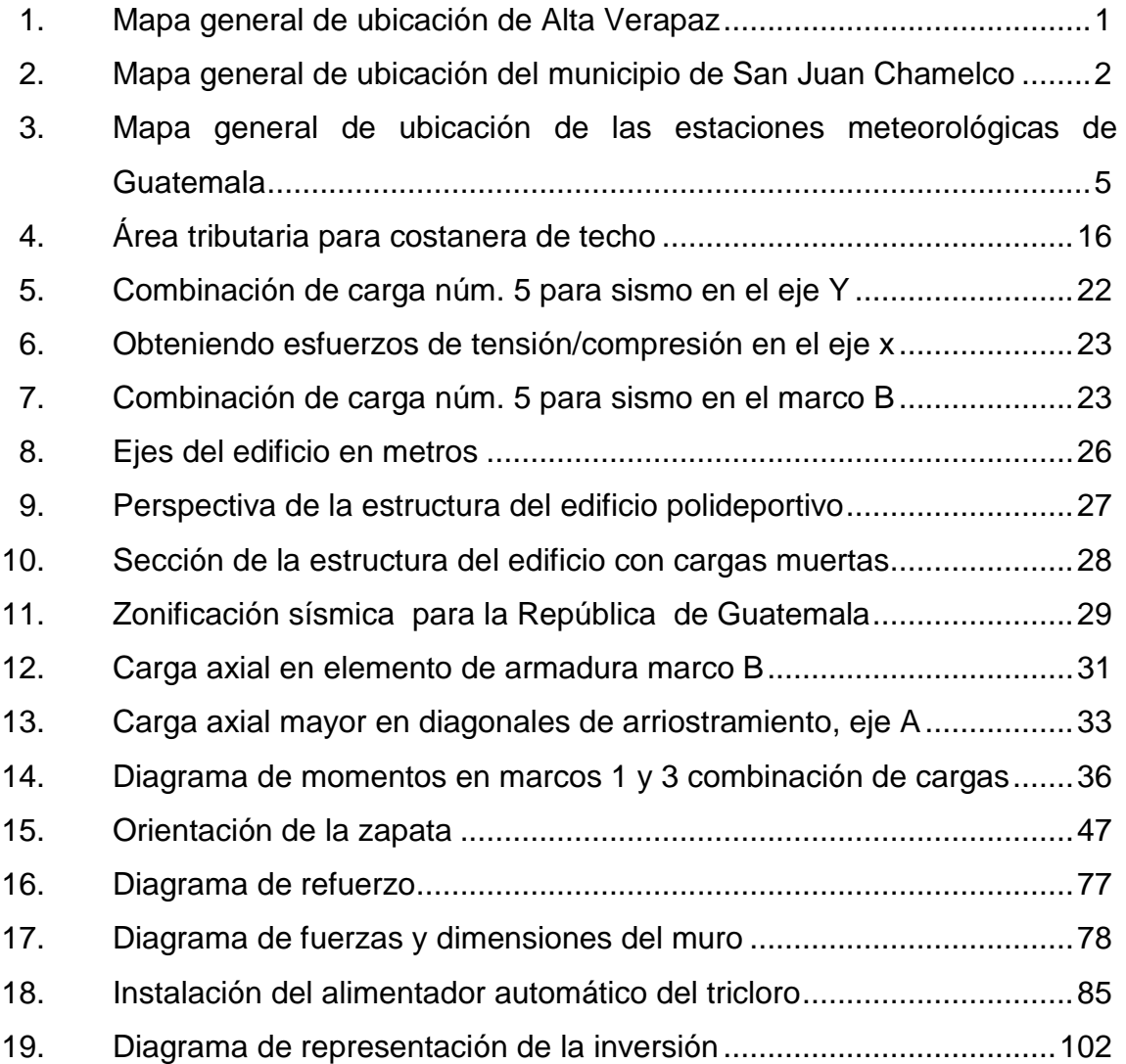

### **TABLAS**

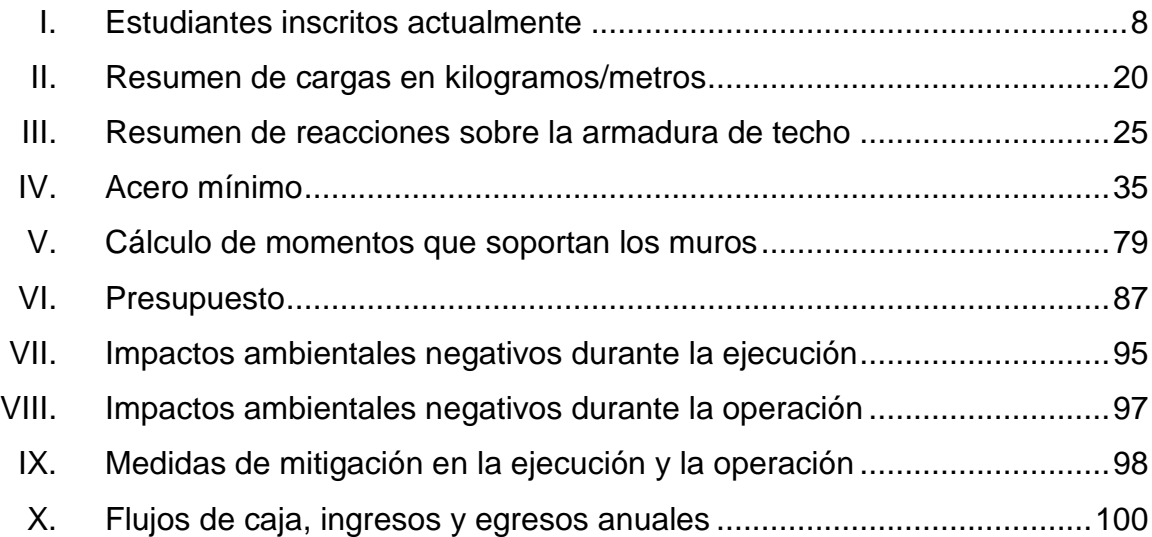

# **LISTA DE SÍMBOLOS**

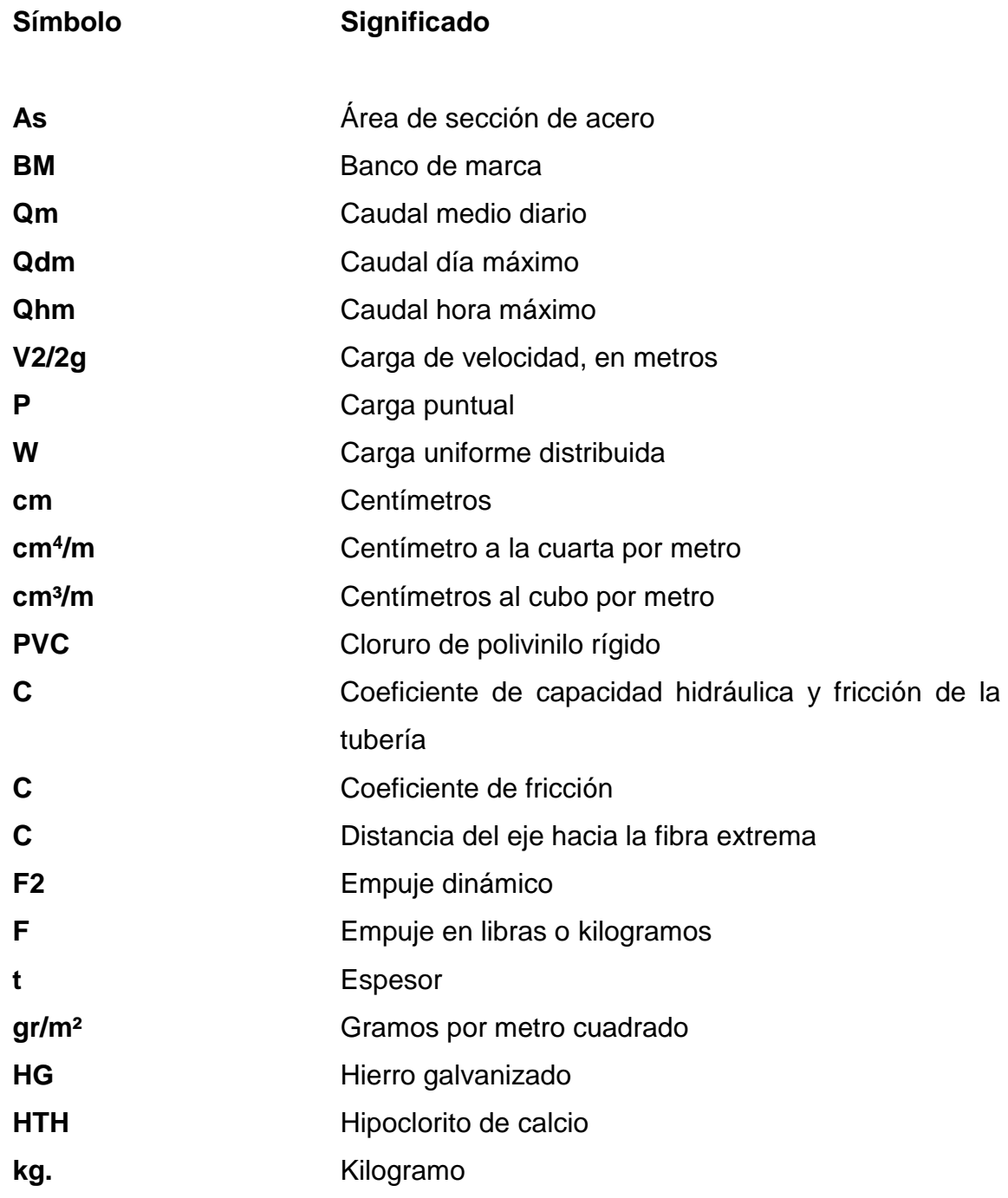

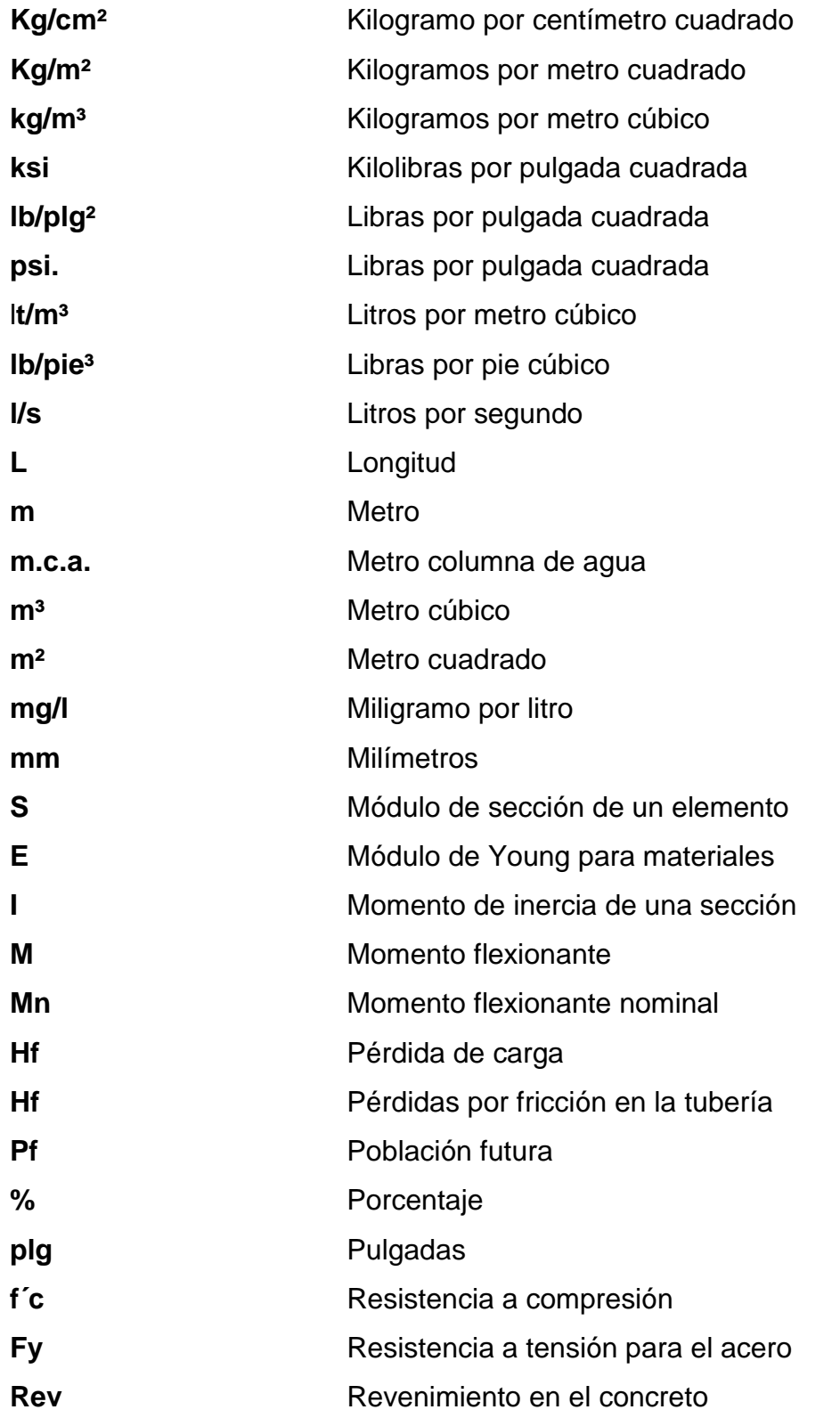
**K** Rigidez de un elemento

## **GLOSARIO**

**Accesorios** Elementos secundarios en los ramales de tuberías, tales como codo, niple, copla, reducidor, cruz, entre otros. **ACI** Instituto Americano para el Concreto **Aforo** Es medir la cantidad de agua que lleva una corriente en una unidad de tiempo. **AISC** Instituto Americano para la Construcción en Acero **Altimetría** Parte de la topografía que se enseña a medir alturas. **Captación** Obra de ingeniería destinada a recoger convenientemente las aguas de un manantial. **Caudal** Es el volumen de agua que pasa por unidad de tiempo en un determinado punto de observación de un instante dado. El caudal se expresa en litros o metros cúbicos por segundo. **Cota piezométrica** Es la máxima presión dinámica en cualquier punto de una línea de conducción o distribución, que alcanzaría una columna de agua si en dicho punto se colocara un manómetro. Es equivalente a la cota de la superficie del agua en el punto de salida, menos la pérdida de carga por fricción que ocurre en la distancia que los separa.

- **Cimbra** Se le denomina así a la cajuela o formaleta que sirve para alojar y moldear el concreto utilizado para fundir una losa.
- **Conector** Es un elemento de acero, con la sección adecuada para trasmitir esfuerzos de un material a otro, de los que forman parte de un sistema estructural.
- **Excavación** Conjunto de operaciones necesarias para remover, previamente, parte de un terreno.
- **Fundición** Proceso de mezclado y colocación de la mezcla o concreto.
- **Losa** Es una placa rígida formada por una combinación de concreto y acero colocado geométricamente, para contrarrestar esfuerzos de flexión y corte.
- **Montaje Proceso por medio del cual se ensamblan las piezas** que conforman un sistema estructural.
- **Punzando** Aplicación de carga en un punto de una superficie, el cual causa esfuerzo capaz de desprender el área circundante a dicho punto del resto de la superficie.

**Revenimiento** Término aplicado a la medición de la fluidez de la mezcla húmeda, por medio de la cual se mide la manejabilidad del concreto.

XVIII

## **RESUMEN**

El barrio San Luis ubicado dentro del municipio de San Juan Chamelco ha manifestado dentro de sus prioridades la construcción de un nuevo sistema de abastecimiento de agua potable, para poder satisfacer sus necesidades.

Los pobladores expresan su descontento al no contar con un sistema adecuado para aseo personal, el riego de plantas y el sustento de cada día, ya que esto genera enfermedades y falta de ingreso económico.

La construcción de dicho sistema se evaluó y se plantea en varias fases: captación, línea de conducción, tanque de distribución y red de distribución. El proyecto abastecerá a 173 familias en un periodo de diseño de 20 años.

El segundo proyecto se realizará en la Escuela Manuel Alberto Ramírez Fernández, ubicado a 500 metros de la Municipalidad de San Juan Chamelco; aquí los pobladores han manifestado la necesidad de diseñar un gimnasio polideportivo, en la cual los representantes de la escuela pueden organizarse y velar por los intereses de la comunidad.

La idea de un gimnasio polideportivo en la Escuela Manuel Alberto Ramírez Fernández surge de la necesidad de la comunidad de instalaciones necesarias para realizar deportes.

XIX

## **OBJETIVOS**

### **General**

Diseñar la edificación para el gimnasio polideportivo de la Escuela Manuel Alberto Ramírez Fernández y el sistema de abastecimiento de agua potable para el barrio San Luis, San Juan Chamelco, Alta Verapaz.

### **Específicos**

- 1. Elaborar un diagnóstico de las necesidades de las comunidades, donde se realizarán los proyectos.
- 2. Capacitar a los miembros del Cocode del barrio San Luis, sobre aspectos de operación y mantenimiento del sistema de abastecimiento de agua potable.
- 3. Desarrollar una investigación diagnóstica sobre las necesidades de servicios básicos e infraestructura.
- 4. Capacitar al personal de la oficina de planeamiento de la Municipalidad, en cuanto a las supervisiones que deben realizar al momento de la ejecución de los proyectos, haciendo ver las posibles fallas que podrían llegar a tener en la estructura, asimismo orientarlos respecto de la solución de dichas fallas.

XXII

## **INTRODUCCIÓN**

La cabecera municipal de San Juan Chamelco está ubicada a 8 km, al suroriente de Cobán, Alta Verapaz y a 228 km, desde la ciudad de Guatemala. La cabecera se encuentra ubicada a 1 350 metros sobre el nivel del mar en las coordenadas geográficas 15° 25´ 20" de altitud al norte y 90° 19´ 20" de longitud al oeste y se caracteriza por su clima templado.

Debido a la falta de infraestructura adecuada para la práctica del deporte en el municipio de San Juan Chamelco, se propone el diseño del gimnasio polideportivo en la Escuela Manuel Alberto Ramírez Fernández.

Este proyecto estaría beneficiando directamente a 600 estudiantes e indirectamente a más de mil habitantes del casco urbano de San Juan Chamelco, el cual consiste en un gimnasio polideportivo, donde puedan practicarse deportes como el baloncesto, baseball, voleibol y futbol. Además de actividades culturales que la escuela programe y pueda realizar, con un área de 1 125 metros cuadrados para tales actividades.

Actualmente los pobladores de la cabecera, cuentan con un sistema de abastecimiento de agua, que no alcanza a cubrir las necesidades de la población en un 100 %; el barrio San Luis, ubicado en la zona 5 del municipio de San Juan Chamelco se ve afectado, ya que el vital líquido no llega con suficiente presión; es por ello que algunos pobladores se abastecen mediante el acarreo desde fuentes naturales o recolección por lluvias que hay casi todo el año.

XXIII

Para solucionar el problema de este barrio, se plantea como opción la captación de una fuente tipo brote definido, que se encuentra ubicada en una aldea (Cojila), a 5 km del barrio San Luis, con un caudal de 2,34 litros por segundo.

# **1. FASE DE INVESTIGACIÓN**

## **1.1. Aspectos monográficos de San Juan Chamelco**

A continuación se describen los aspectos más importantes del municipio de San Juan Chamelco.

### **1.1.1. Ubicación**

El territorio de San Juan Chamelco colinda con los siguientes municipios, todos pertenecientes al departamento de Alta Verapaz: al norte: municipio de San Pedro Carchá; al sur: municipio de Cobán y Tamahú; al este: municipio de San Pedro Carchá y al oeste: el municipio de Cobán.

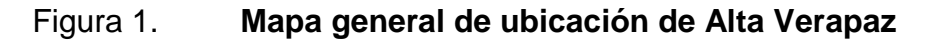

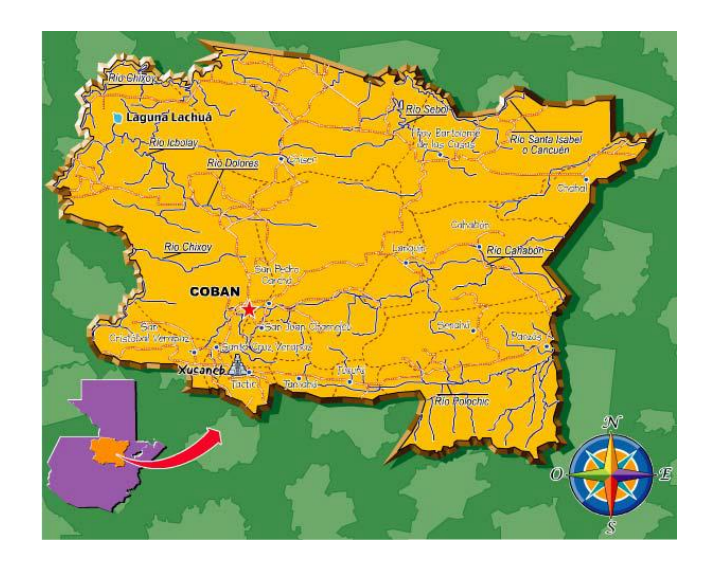

Fuente: Municipalidad de San Juan Chamelco.

### **1.1.1.1. Ubicación geográfica**

La extensión territorial del municipio de San Juan Chamelco es de 80 kilómetros cuadrados; se localiza en el departamento de Alta Verapaz, en la República de Guatemala, a 219 kilómetros de la ciudad capital y a 8 kilómetros de la ciudad de Cobán, cabecera municipal de dicho departamento a 15º 25' 20'' de latitud norte, 90º 19' 20'' de longitud este y una altura sobre el nivel del mar de 1 393 metros.

## Figura 2. **Mapa general de ubicación del municipio de San Juan Chamelco**

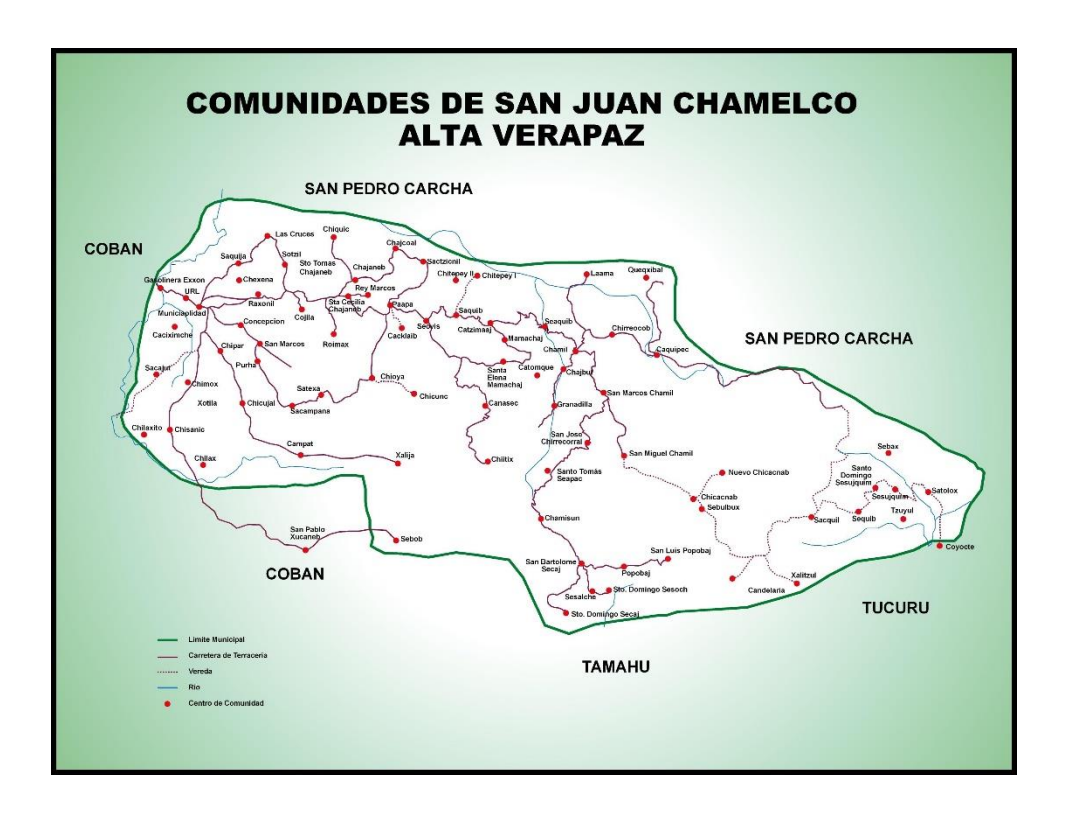

Fuente: Municipalidad de San Juan Chamelco.

#### **1.1.2. Datos históricos**

La fundación del municipio se realizó el día 24 de junio de 1543. Este acontecimiento es importante pues marca la "primera fundación de un poblado a la alianza castellana" que se efectúa en la zona norte de Guatemala. Dicha celebración recayó en manos de los religiosos de la orden de Santo Domingo de Guzmán o dominicos, quienes fueron los iniciadores de la conquista pacífica de la Tezulutlán (lugar de guerra) posteriormente llamada Verapaz (lugar de la verdadera paz); lo que marcó un capítulo especial dentro del desarrollo de los acontecimientos del Reino de Guatemala, durante el siglo XVI.

La fundación se hizo bajo la advocación del apóstol San Juan Bautista cuya festividad se celebra actualmente en el municipio de San Juan Chamelco; luego se procedió a la división del recién fundado pueblo en cuatro barrios, los cuales, mencionados en su orden son; San Juan, Santo Domingo, San Luis y Santa Catarina, posteriormente y de reciente fundación se encuentran los barrios San Agustín, Santa Ana y Concepción.

Los indígenas que pasaron en 1543 a formar parte del pueblo de San Juan Chamelco, vivían anteriormente alrededor de su centro político llamado Chamil, que en idioma q'eqchi' significa "alrededor de la hondonada", el cual debido a las continuas lluvias y al embasamiento de las mismas fue inundado, por lo cual dispusieron trasladarse a una zona cercana que les brindaba mayor seguridad, escogiéndose el lugar que ocupa el actual pueblo. Estos grupos conservan tradicionalmente su hegemonía en el asentamiento conocido como Chamil, que dista a 17,8 kms. de la actual cabecera municipal.

Respecto del nombre que ha ostentado el municipio de San Juan Chamelco, indican que dicha dominación se debe al agradecimiento que los

religiosos dominicos le demostraron al cacique quiché de la zona de Sacapulas y Rabinal, quienes ayudaron a la conversión de los indígenas de dicha región, y que al haber aceptado el bautismo cristiano, adoptaron el nombre de Juan y se dice que se apellida Chaomelc'o (dato por verificar).

Al efectuarse la fundación oficial castellana (anteriormente se indicó que fue el 24 de junio, día del apóstol San Juan Bautista); dicho pueblo fue colocado bajo la advocación de este santo, como nombre complementario utilizado por los indígenas antes de la llegada de los españoles y como se señaló era Chamil y desde entonces el nuevo pueblo se llamó "San Juan Chamil"; con el transcurso del tiempo el nombre del pueblo fue transformado en "San Juan Chamelco".

### **1.1.3. Situación demográfica**

De acuerdo con el Insivumeh, la estación meteorológica más cercana está en Cobán Alta Verapaz a 8 kilómetros de San Juan Chamelco; los datos son los siguientes en relación con la lluvia y temperatura mínima, media y alta.

# Figura 3. **Mapa general de ubicación de las estaciones meteorológicas de Guatemala**

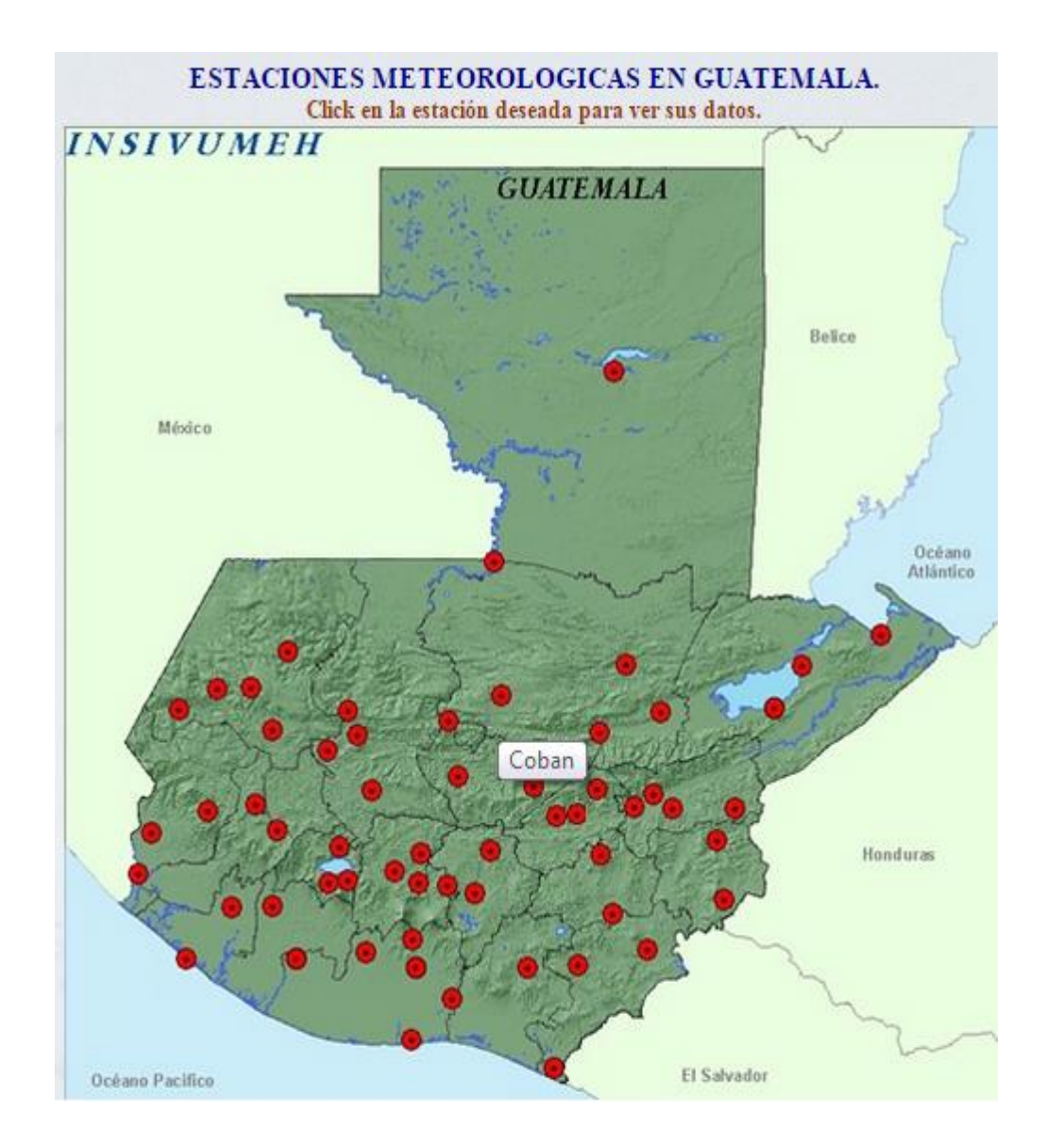

Fuente: Insivumeh. http://www.insivumeh.gob.gt/meteorologia/mapa\_estaciones2.htm. Consulta: marzo de 2015.

En la clasificación de zonas de vida a nivel boscoso de Guatemala, en el municipio se identifican 2 principales: bosque muy húmedo subtropical (frío) bmh-S (f) y bosque pluvial montano bajo subtropical bp-MB

En el bosque muy húmedo subtropical, el régimen de lluvias es de larga duración, lo que tiene una influencia directa en la vegetación. El patrón de precipitación varía de 2,045 a 2,514 milímetros, lo que promedia 2,2384 milímetros anuales. Las biotemperaturas van de 16 a 23 grados centígrados.

En el bosque pluvial montano bajo subtropical bp-MB, el patrón de lluvias es un poco difícil de determinar, por no disponerse de mayores datos, sin embargo, puede decirse que sobrepasa los 4 100 milímetros de precipitación anual.

La biotemperatura oscila alrededor de los 19 grados centígrados. La evapotranspiración potencial se estima en 0,25.

La topografía es accidentada, teniendo elevaciones que van desde 1 500 hasta 2 700 msnm. Existen especies vegetales indicadoras como: *podocarpus oleifolius, alfaroa, costaricensis, engelhardtia, oreopanax, xalapense, hedyosmun mexicanum, gunnera.*

La cobertura forestal del municipio representa el 40,27 % del área total del mismo y está constituida por bosques de coníferas y latifoliados de altura.

En el caso de los bosques de coníferas se encuentran dominados por *Pinus maximinioii, Pinus oocarpa* en asociación con *Liquidámbar styraciflua*, *Quercus brachystachis, Q. peduncularis y Qskynneri*, mientras que en las asociaciones latifoliadas, las especies predominantes son *Quercus crispifolia,* 

6

*Persea spp., Phoebe spp, y Pouteria spp*, entre las más importantes.

El resto de áreas presenta usos agrícolas y urbanos, representando el 50,59 % del total del municipio. Estos usos constituyen tierras destinadas para la agricultura anual principalmente, así como agricultura permanente, árboles dispersos, sistemas agroforestales, guamiles, pastos y urbano.

A continuación se presenta la descripción de cada una de las unidades de uso identificadas 59,72 % en las 6 unidades que se describen, 116,698 km<sup>2</sup> en cada una de las unidades de uso identificadas 59,72 % en las 6 unidades que se describen, 116,698 km. Satolox, Sacquil y Tzuyul.

#### **1.1.4. Aspectos sociales**

San Juan Chamelco se ha convertido en un centro religioso, en vista de que han proliferado iglesias y templos, pero en una forma u otra se tiene el compromiso de orientar a la población, en su orden: fe católica y protestante. Cada barrio de la cabecera municipal posee una cofradía. El Chinam, nombrado por los miembros de todas las cofradías en ceremonia especial, celebrado en la cofradía del barrio en fechas acertadas. El Chinam se encarga del cuidado del edificio de las cofradías y sus efectos, su ornato; coordina las actividades de los demás mayordomos y asiste a los oficios religiosos y las festividades de las cofradías.

San Juan Chamelco ha evolucionado en educación; en la actualidad ha cubierto los primeros tres niveles de la educación, tanto en el área urbana como la rural; a través de concientización masiva por las autoridades educativas y privadas se ha logrado tener una masiva asistencia a los centros educativos, lo que ha permitido erradicar en forma mínima el analfabetismo.

### Tabla I. **Estudiantes inscritos actualmente**

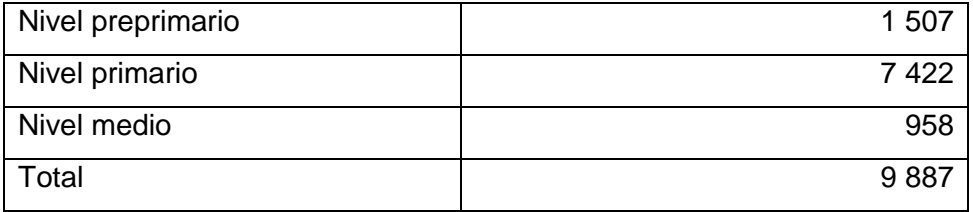

Fuente: Municipalidad de San Juan Chamelco.

#### **1.1.5. Aspectos económicos**

Uno de los aspectos principales de la geología es la mineralogía; en relación con ella, San Juan Chamelco cuenta con una de las riquezas de su suelo y subsuelo, entre esas están los minerales siguientes: arcilla y cincita, barita, galena y blenda, basalto con blenda, basalto con cuarcita, calamina y esfalerita, cerusita, grenockita, cuarzo, cuarzo con calcita, galena argentífera, hematita, galena con galeopirita y cadmio, hidrocincita, entre otras.

Los datos iniciales al respecto indican que la zona de la Verapaz era pobre en oro y plata, no obstante, en el territorio de este municipio se encuentra el complejo minero de Caquipec, localizado en la aldea Chamil, el cual fue concedido para su explotación durante el gobierno del Dr. Juan José Arévalo Bermejo a la Compañía Minera de Guatemala, S. A. Los contratos para la explotación de la mina fueron aprobados por los acuerdos de Estado de las fechas 24 de enero de 1957, 19 de agosto de 1957 y 11 de febrero de 1984; desde el inicio de sus operaciones hasta la fecha los productos de la mina son exportados.

8

El complejo minero de Caquipec, cuyo mineral principal es el cobre, está distribuido en varias minas; unas de ellas pertenecen al municipio de San Pedro Carchá.

Políticamente San Juan Chamelco está dividido en una cabecera municipal, y entre aldeas y caseríos suman 77 aproximadamente; casi todas las aldeas tienen nombre q´eqchí´; asimismo el área urbana se divide en cuatro barrios. Recientemente, en 1995, a través del EPS de la Usac, se procedió al estudio y ejecución de la nomenclatura del municipio, quedando dividido en 5 zonas. Es de mención que el IMBC, jornada vespertina, en coordinación con la dirección y personal docente del plantel, se encargó de la medición de cada numeración domiciliar; a la fecha ya está en funcionamiento.

San Juan Chamelco colinda al norte con el municipio de San Pedro Carchá, al sur con el municipio de Cobán, al este con Tamahú y Tucurú y al oeste con la cabecera departamental de Cobán. También se menciona la extensión territorial que es de 218,84 kms<sup>2</sup>.

#### **1.1.6. Aspectos de infraestructura**

El municipio de San Juan Chamelco logró en la década de los 80 un paso gigantesco al desarrollo nacional, en virtud de que la cabecera municipal fue unida a la cabecera departamental de Cobán, a través de 8 kilómetros de asfalto. Esta obra fue realizada por el presidente de la República de ese entonces, el general Fernando Romeo Lucas García, hijo predilecto de Chamelco; quien también inició otras carreteras que unieron a las comunidades rurales; algunas concluyeron años más tarde; entre estas pueden mencionarse: carretera a la comunidad de Chamil en 1994, de Chamil a Chamisun, Chamisun y aldeas circunvecinas, la carretera de Sequilá del municipio de San Pedro Carchá, hasta la carretera de Saqcuil del municipio de San Juan Chamelco.

De las corrientes hidrográficas del municipio de San Juan Chamelco, unas se dirigen hacia el río Polochic y otras hacia el río Cahabón; en los aproximadamente 80 kilómetros cuadrados de superficie que le corresponden al municipio, están los siguientes accidentes hidrográficos: río Chilax, Chió, Chitepey, Mestelá, Caquipec, Sequibá, Saquib y Tzuyul.

En el área urbana se cuenta con dos secciones de abastecimiento siendo Sacampaná y Xucaneb, respectivamente, ambas con infraestructura de reciente colocación; asimismo, ambos proyectos son clorados para un mejor control sanitario y prevenir enfermedades. Un porcentaje de las aguas de Chamelco son alcalinas, es decir tienen un porcentaje alto de cal. Es agradable mencionar que también cuenta con varias quebradas que son de uso colectivo y permiten subsanar temporalmente el problema de agua en su comunidad.

El sistema hidrográfico muestra 4 zonas importantes:

- Subcuenca río Chicoy: está ubicada en la parte oeste del municipio, incluyendo la cabecera municipal, constituye el área de captación de los ríos Chilax y Chió, los que al unirse forman el río Chicoy, el cual a su vez drena al río Cahabón.
- Subcuenca río Tzunutz: se ubica en el área central del municipio; está constituida por las áreas de captación de los ríos Santa Teresa, Tzunutz y la quebrada Juljá, drenando asimismo al río Cahabón.
- Subcuenca río Cucanjá: ubicada al este del municipio, formada por zonas montañosas cercanas a Sacquil, en la cual se forman las quebradas Satolox, Sacquil y Tzuyul, las que drenan al río Cucanjá y este a su vez al río Polochic, al sur del municipio.
- Área de captación río Polochic: dentro de esta zona se encuentran áreas de captación directa hacia el cauce principal del río Polochic, principalmente a través de las quebradas Raxtap y Candelaria.

# **2. SERVICIO TÉCNICO PROFESIONAL**

# **2.1. Diseño del gimnasio polideportivo Escuela Manuel Alberto Ramírez Fernández, San Juan Chamelco, Alta Verapaz**

El proyecto del gimnasio polideportivo significará un gran avance para la región, ya que el mismo podrá utilizarse tanto para actividades deportivas, como para otras de carácter social.

#### **2.1.1. Descripción del proyecto**

El proyecto consiste en diseñar una estructura metálica, ya que es la ideal para cubrir los grandes claros que tiene el edificio. El techo tendrá lámina troquelada, apoyada sobre costaneras o polines tipo C, los cuales a su vez se apoyarán sobre vigas de acero de perfil W con sección transversal no prismática. Las vigas transmitirán el momento de los extremos hacia las columnas con perfil W, por medio de conexiones pernadas y soldadas. Las columnas estarán simplemente articuladas en la base, por lo que no se transmitirá momento a la cimentación, sino únicamente carga axial y reacción lateral.

#### **2.1.1.1. Diseño arquitectónico**

Las canchas polideportivas podrían clasificarse de la siguiente manera:

 Según el nivel del deporte a practicar: es importante hacer esta clasificación puesto que se puede practicar un deporte profesional, un deporte juvenil, un infantil, un escolar o educativo o un recreativo. El deporte recreativo es importante mencionarlo porque se puede practicar en cualquier lugar. Por tal motivo, en la planificación, desarrollo y construcción de las canchas deportivas debe definirse, previamente, el nivel de deporte para el cual van a ser utilizadas.

- Canchas cubiertas o bajo techo y canchas abiertas o al aire libre: esta es otra clasificación de las canchas que debe mencionarse, puesto que, las canchas descubiertas deben reunir características y aspectos técnicos que son diferentes a las canchas cubiertas, aun cuando sean para practicar el mismo deporte. Por ejemplo, en las canchas descubiertas deben considerarse factores importantes como la posición del sol y dirección del viento, mientras que en las canchas cubiertas dichos factores se pueden considerar como de segundo orden. Por otro lado, en las canchas cubiertas aparecen como factores de primer orden, el sistema de iluminación artificial, el de ventilación, entre otros.
- Según la superficie de juego: concretamente dentro del marco del deporte escolar los tipos de superficie de las canchas deportivas más comunes en este medio son:
	- o Césped de grama (*football, baseball,* voleibol)
	- o Concreto (baloncesto, voleibol, tenis)
	- o Asfalto (baloncesto, voleibol, tenis)
	- o Madera (baloncesto, voleibol)

Vale la pena mencionar que cada una de estas clases de superficie puede presentar diferentes opciones en su construcción.

## **2.1.1.2. Propiedades de los materiales**

## Cubierta:

- Lámina troquelada industrial TR-101.
- Calibre 26.
- Peso aproximado,  $4,64 \text{ kg/m}^2$ .
- Ancho total, 106,6 cm.
- Ancho efectivo, 101,0 cm.
- Capacidad de carga admisible distribuida, 122 kg/m<sup>2</sup> con una separación entre apoyos de 1,60 m (datos proporcionados por el fabricante).

Costaneras o polines:

- Perfil 7EP16, 7x2x 3/4" (propuesto)
- Calibre 16
- Espesor: 1/16"
- **Inercia en el eje x, lx = 256 cm**<sup>4</sup>
- Peso lineal: 4,17 kg/m

Acero para vigas y columnas:

- Tipo: A572, acero estructural de alta resistencia y baja aleación, grado 50.
- $\bullet$  Esfuerzo último:  $Fu = 50$  ksi
- Esfuerzo de fluencia:  $Fy = 50$  ksi
- Resistencia del concreto a compresión: 4 000 psi.
- Grado del acero de refuerzo: 60.

# **2.1.1.3. Integración de cargas sobre la estructura del techo**

La integración de las cargas sobre la estructura del techo se presenta en la siguiente figura.

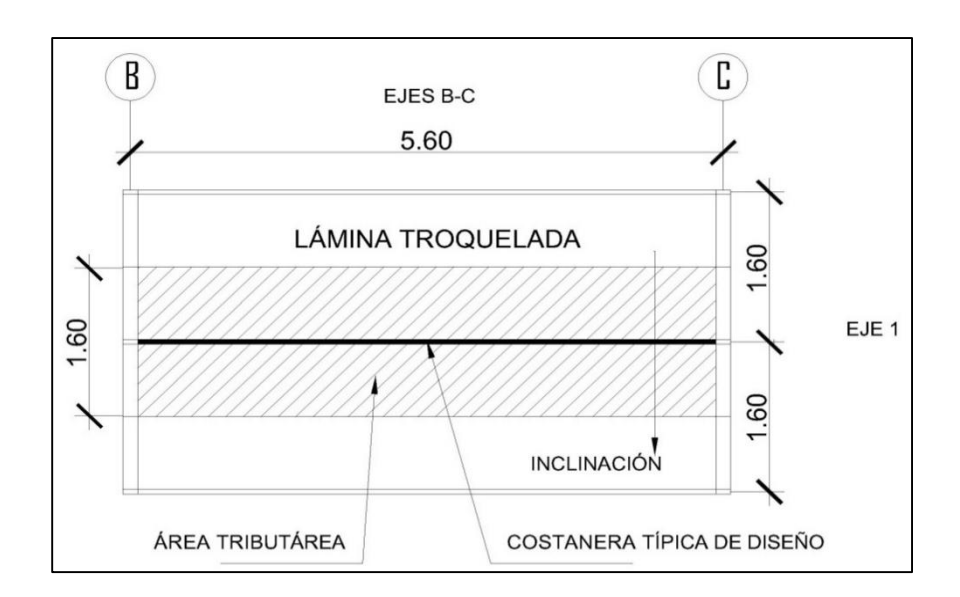

Figura 4. **Área tributaria para costanera de techo**

Fuente: elaboración propia.

### **2.1.1.4. Carga muerta**

Por peso propio:

Peso superficial de lámina troquelada:  $Pl = 5 kg/m<sup>2</sup>$  (dato proveedor) Ancho tributario para costanera:  $At = 1,60 \ m$ Peso lineal de lámina troquelada,  $Pllam = 5 \frac{kg}{m^2}$  $\frac{\kappa g}{m^2} * 1,60m = 8 kg/m$ Peso lineal de costanera 7x2x1/16",  $Pc = 4.17 kg/m$ Peso lineal por costanera (según proveedor)

Sobrecarga:

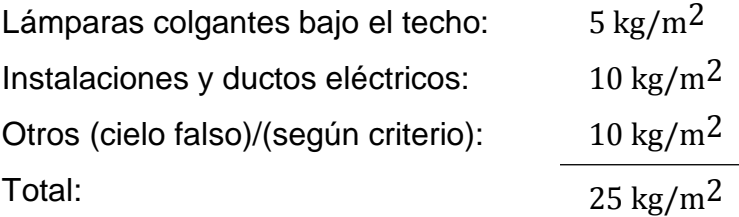

Sobrecarga total =  $|SCl| = 1.6m * 25 \frac{kg}{m^2} = 40 kg/m$ Carga muerta total = Carga de peso propio + Sobrecarga

$$
CM = 8\frac{\text{kg}}{\text{m}} + 4.7\frac{\text{kg}}{\text{m}} + 40\frac{\text{kg}}{\text{m}} = 52.17\frac{\text{kg}}{\text{m}}
$$

### **2.1.1.5. Carga viva**

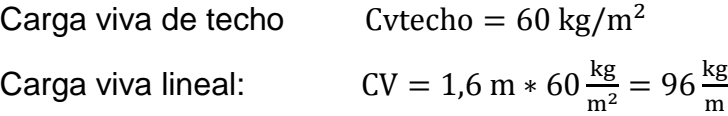

La carga viva de techo, 60 kg/m<sup>2</sup> es menor a la soportada por la lámina troquelada, la cual es 122 kg/m $^{\rm 2}.$ 

### **2.1.1.6. Carga de arena volcánica**

Se calcula según la norma AGIES NSE 2-10, sección 6.1.3, espesor sobre la superficie,  $esp = 0.5$  cm

Peso volumétrico de la arena húmeda, γar = 1 800 kg/m<sup>3</sup> Peso lineal de la arena volcánica,  $Ar = 1800 \frac{kg}{m^3} * 0.005 m * 1.6 m =$ 14,40 kg/

### **2.1.1.7. Carga de lluvia**

Se calcula con la fórmula 6-1 de la sección 6.7.4 de AGIES NSE 2-10. La carga de lluvia está dada por:

 $R = 0.0098(ds + dh)$ 

Con:

$$
ds = 10 \, mm
$$
  

$$
dh = 10 \, mm
$$
  

$$
R = 0,0098 (10 + 10) = 0,2 \, kN/m2
$$

Carga de lluvia lineal:

$$
R = 0.2 * \frac{1000}{9.81} * 1.6 = 32.62 kg/m
$$

Carga perimetral por canales pluviales:

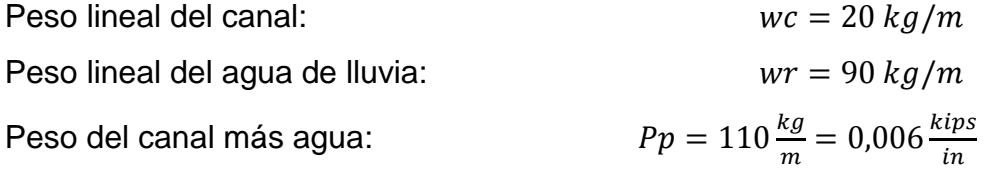

**2.1.1.8. Carga de viento**

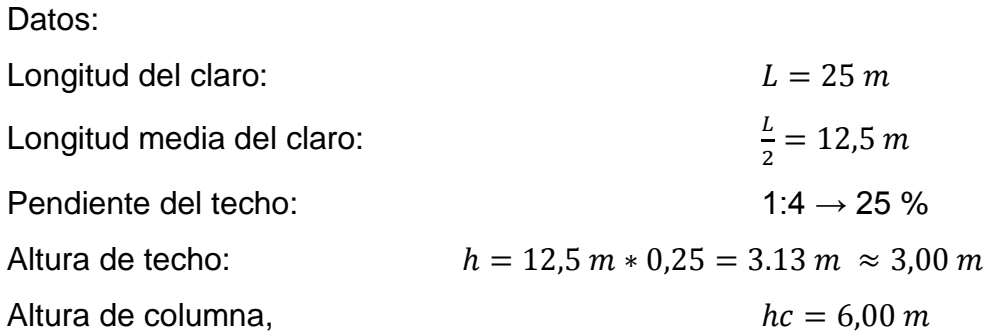

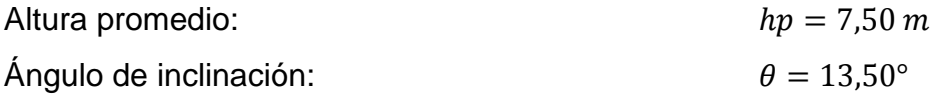

La presión del viento según la fórmula 5-1 de AGIES está dada por:

$$
P = Ce * Cq * qs * I
$$

Donde:

 $Ce = 0.72$ ; con exposición al viento B y altura promedio = 7,50 m

 $Cq = 0.70$ : techo en sotavento hacia afuera y para techo en sotavento con inclinación mayor a 1:6 hacia fuera y hacia dentro.

 $qs = 474 Pa$ ; para una velocidad básica de viento de 100 km/h, para el departamento de Alta Verapaz según la figura 5.1.

$$
qs=48.33 kg/m^2
$$

 $I = 1,15$  para obras esenciales.

Entonces:

$$
P = 0.72 * 0.70 * 48.33 \frac{kg}{m^2} * 1.15 = 28.01 \frac{kg}{m^2}
$$

Y la presión de viento lineal es:

$$
W = 28.01 \frac{kg}{m^2} * 1.6 m = 44.82 \frac{kg}{m}
$$

Como la presión del viento es perpendicular al techo, la carga lineal descompone en sus componentes vertical y horizontal, de la siguiente manera:

Componente vertical:

 $Wx = 44,82 \frac{kg}{m} * sin(13.5^\circ) = 10,46 \frac{kg}{m}$ 

Componente horizontal:

$$
Wy = 44.82 \frac{kg}{m} * \cos(13.5^\circ) = 43.58 \frac{kg}{m}
$$

### **2.1.1.9. Resumen de cargas**

En la tabla siguiente se hace un resumen de las cargas contempladas.

Tabla II. **Resumen de cargas en kg/m**

| Carga              | Vertical                   | Horizontal | Perpendicular  |
|--------------------|----------------------------|------------|----------------|
| Muerta CM          | 52,17                      |            | 53,65          |
| Viva CV            | 16,00                      |            | 16,45          |
| Arena volcánica Ar | 14,40                      |            | 14,81          |
| Carga de Iluvia R  | 32,62                      |            | 33,55          |
| Carga de viento Wy | 43,58                      | 10,46      | 44,82          |
| Carga de sismo E   | <b>Se</b><br>aplica<br>por | medio del  | programa<br>de |
|                    | computadora.               |            |                |

Fuente: elaboración propia.

 Combinaciones de carga: se introducen al programa las combinaciones de cargas correspondientes al método de factores de carga y resistencia LRFD, indicadas por el código IBC, y adaptadas a los tipos de cargas que se tienen. Las combinaciones quedan de la siguiente manera:

1,4 CM  $1,4$  (52,17) = 73,04 kg-mt

1,2 CM + 1,6 CV + 0,5 (Ar o R)

 $1,2$  (52.17) + 1,6 (16) + 0,5(14,40) = 95,40 kg-mt

1,2 CM + 1,6 (Ar o R) + (CV o 0,5W)

 $1,2$  (52,17) + 1,6 (14,40) + 16 = 101,644 kg-mt

1,2 CM + CV + W + 0,5 (Ar o R)

1,2 (52,17) + 16 + 43,58 + 0,5 (14,40) = 129,38 kg-mt

 $1,2$  CM + CV + E

1,2 (52,17) + 16 + E (según programa Etabs)

 $0.9$  CM + E

0,9 (52,17) + E (según programa Etabs)

0,9 CM + W

 $0,9$  (52,17) + 43,58 = 90,53 kg-mt

## Figura 5. **Combinación de carga núm. 5 para sismo en el eje Y**

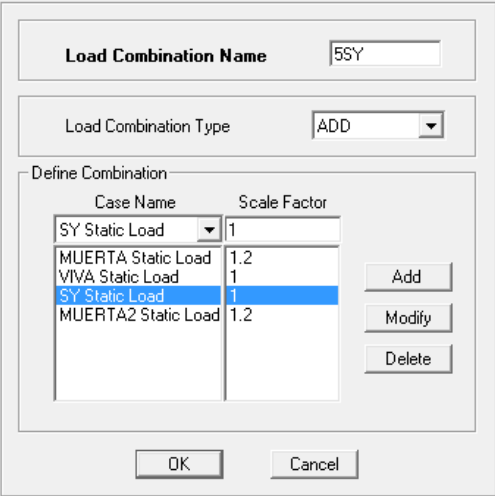

Fuente: elaboración propia, con programa ImprPant programa Etabs 9.7.2.

### **2.1.1.10. Resultados del análisis estructural**

Se realiza el análisis estructural estático y se obtienen los resultados envolventes para cada uno de los elementos con los cuales se realiza el diseño estructural diagrama de momentos máximos en columnas del marco B eje x, combinación de carga Núm 5. (kips).

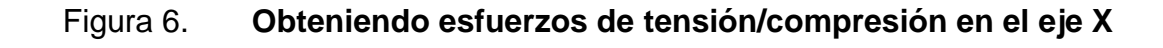

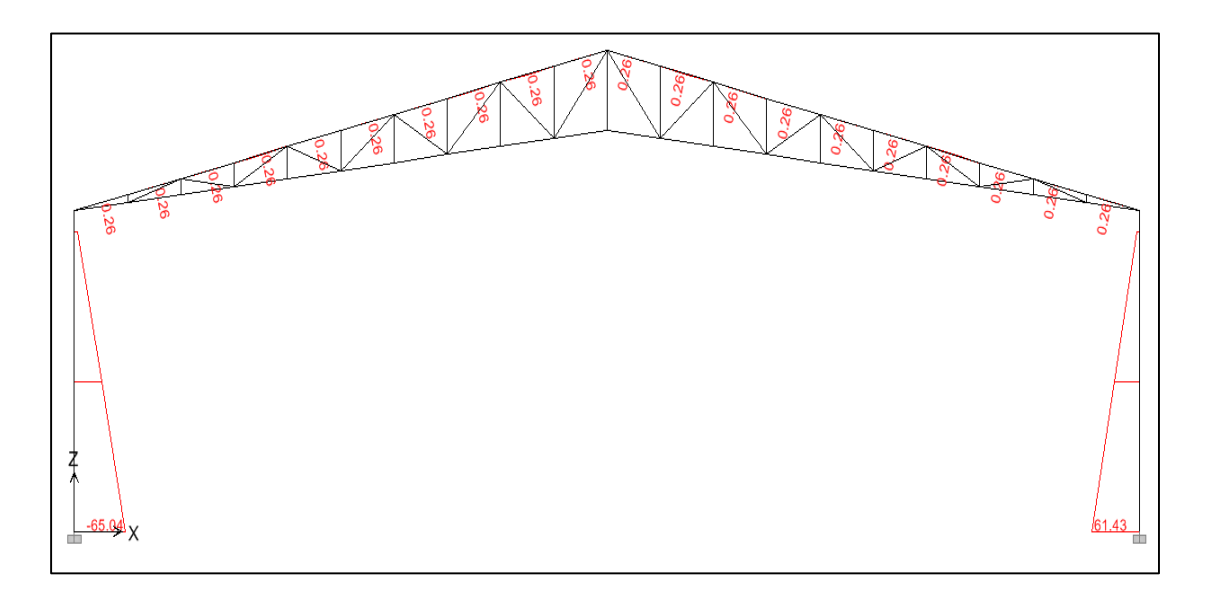

Fuente: elaboración propia, con programa ImprPant programa Etabs 9.7.2.

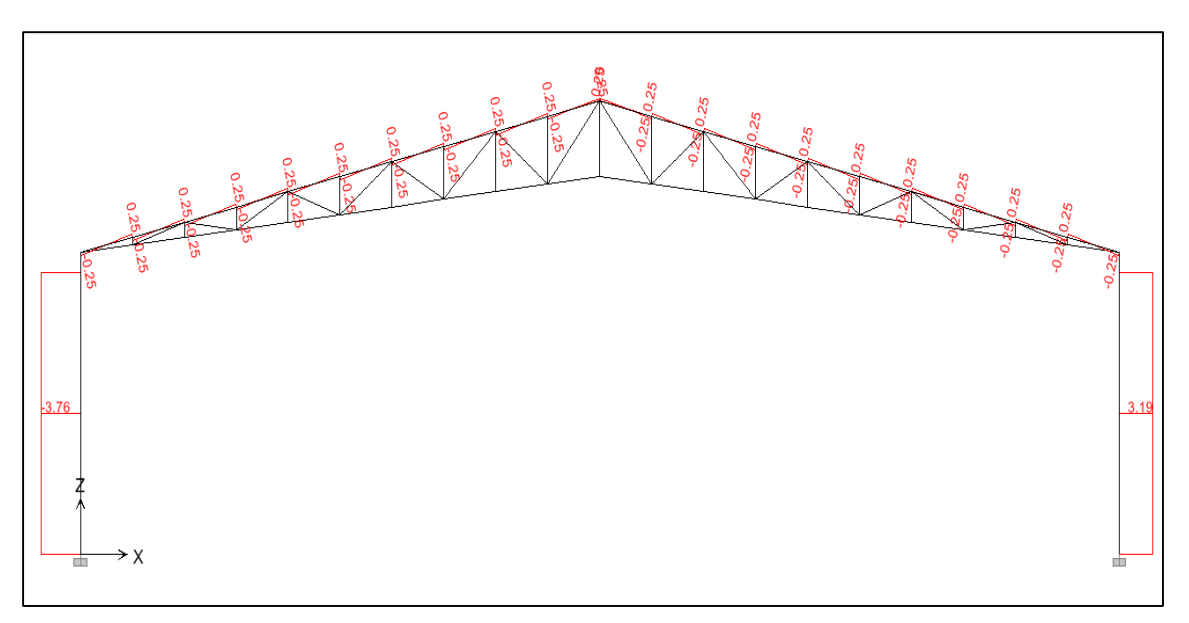

Figura 7. **Combinación de carga Núm. 5 para sismo en el marco B**

Fuente: elaboración propia, con programa ImprPant programa Etabs 9.7.2.

- Diagrama de cortes máximos, marco B eje x, combinación de carga 5 (kips).
- Diagrama de cargas axiales en los elementos de la armadura de techo, carga muerta, marco B.

### **2.1.1.11. Revisión de deflexión en la costanera**

La deflexión de una viga simplemente apoyada está dada por:

$$
\text{Deflexión, } \qquad \delta = \frac{5 \cdot w \cdot L^4}{384EI}
$$

Con:

Carga de service: 
$$
w = CM + CV + Ar + R + Wy =
$$
  
\n $w = 52,17 + 16,00 + 14.40 + 32,62 + 43,58 = 158,77 kg/m$ 

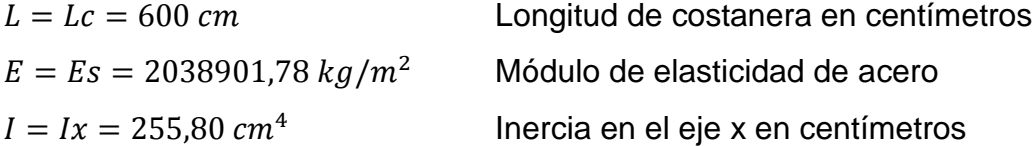

El límite de deflexión es Lc/240 560 240 = 2,33

Sustituyendo valores:  $\delta = \frac{5*158,77*560 \text{ cm}^4}{\sqrt{16}}$  $\frac{3*130,77*300 \text{ cm}}{384*2038901,78\frac{kg}{m^2}*255,80 \text{ cm}^4} = 1,93 \text{ cm}^2$ 

Como  $1,93 \, \text{cm} < 2,33 \, \text{cm}$ , la costanera elegida es adecuada.
# **2.1.1.12. Reacciones sobre la viga principal de techo**

Se calculan las reacciones que producen las cargas de las costaneras en la viga principal de techo y se convierten al sistema inglés (kips = 1 000 lb). Se aplican a cada 1,6 m sobre la viga, que es la separación entre costaneras.

Con la expresión:  $R = (w^*Lc=)/2$  y con  $Lc = 5,60$  m, se obtiene:

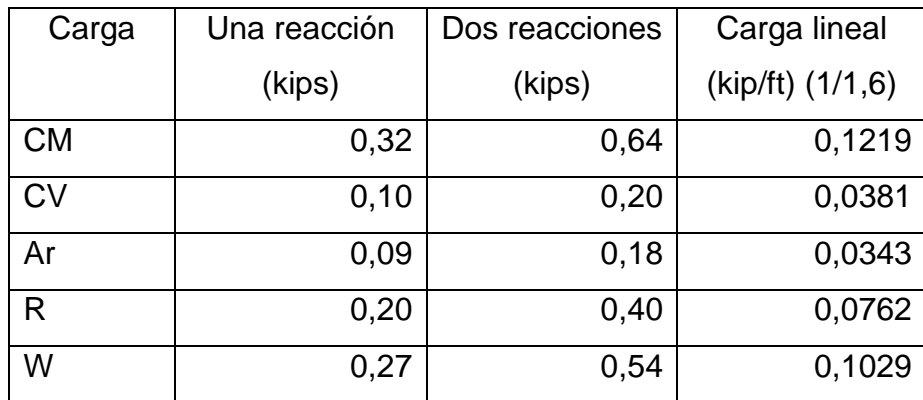

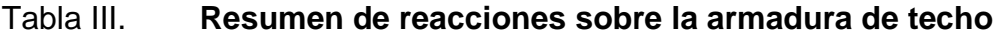

Fuente: elaboración propia.

## **2.1.2. Análisis estructural**

Para realizar el análisis se modelará la estructura tridimensional en el programa de computadora Etabs versión 9.7.2. Se aplicarán las cargas calculadas con las combinaciones establecidas.

## **2.1.2.1. Modelado de la estructura**

Ejes del edificio: en la siguiente figura se muestran los ejes del edificio.

|                                  | Edit Format    |                |          |           |            |             |                      |                             |
|----------------------------------|----------------|----------------|----------|-----------|------------|-------------|----------------------|-----------------------------|
| -X Grid Data                     |                |                |          |           |            |             |                      |                             |
|                                  |                | Grid ID        | Ordinate | Line Type | Visibility | Bubble Loc. | <b>Grid Color</b>    | Ο                           |
|                                  | 1              | 1              | 0.       | Primary   | Show       | Top         |                      | $\circ$                     |
|                                  | $\overline{c}$ | 1'             | 6.25     | Primary   | Show       | Top         |                      | $\circ$                     |
|                                  | 3              | $\overline{c}$ | 12.5     | Primary   | Show       | Top         |                      | $\circ$                     |
|                                  | 4              | $2^{\circ}$    | 18.75    | Primary   | Show       | Top         |                      | $\circ$                     |
|                                  | 5              | 3              | 25.      | Primary   | Show       | Top         |                      | $\circ$<br>$\circ$          |
|                                  | 6              |                |          |           |            |             |                      | q                           |
|                                  | 7              |                |          |           |            |             |                      | $\circ$                     |
|                                  | 8              |                |          |           |            |             |                      |                             |
|                                  | 9              |                |          |           |            |             |                      |                             |
|                                  | 10             |                |          |           |            |             | $\blacktriangledown$ | - Units:                    |
| Kaf-m<br>$\vert$<br>-Y Grid Data |                |                |          |           |            |             |                      |                             |
|                                  |                | Grid ID        | Ordinate | Line Type | Visibility | Bubble Loc. | <b>Grid Color</b>    | Display Grids as            |
|                                  | 1              | A'             | $-0.5$   | Primary   | Show       | Left        |                      | C Ordinates C Spacing       |
|                                  | $\overline{c}$ | A              | 0.       | Primary   | Show       | Left        |                      |                             |
|                                  | 3              | B              | 5.6      | Primary   | Show       | Left        |                      | $\Box$ Hide All Grid Lines  |
|                                  | $\overline{4}$ | C              | 11.2     | Primary   | Show       | Left        |                      |                             |
|                                  | 5              | D              | 16.8     | Primary   | Show       | Left        |                      | Glue to Grid Lines          |
|                                  | 6              | E              | 22.4     | Primary   | Show       | Left        |                      | 1.524<br><b>Bubble Size</b> |
|                                  | 7              | F              | 28.      | Primary   | Show       | Left        |                      |                             |
|                                  | 8              | G              | 33.6     | Primary   | Show       | Left        |                      | Reset to Default Color      |
|                                  | 9              | $\overline{H}$ | 39.2     | Primary   | Show       | Left        |                      |                             |
|                                  | 10             |                | 44.8     | Primary   | Show       | Left        | $\blacktriangledown$ | Reorder Ordinates           |
| OK<br>Cancel                     |                |                |          |           |            |             |                      |                             |

Figura 8. **Ejes del edificio en metros**

Fuente: fotografía del programa Etabs, versión 9.7.2.

 Definición del sistema estructural: en el eje X se utiliza un sistema de marcos, combinado con columnas de concreto y armadura de acero. La estructura encargada de transportar las cargas laterales es la del techo, el cual está articulado a la columna. También se tienen columnas aisladas funcionando como puntales en las caras frontal y posterior. En el eje X se tienen 9 marcos separados por una distancia de 5,60 m cubriendo en total una longitud de 44,80 m. El techo es una armadura hecha con perfiles tubulares. En el eje Y se tienen sistemas de marcos de concreto en las partes laterales, que son los encargados de transportar las fuerzas sísmicas. Las columnas están empotradas, por lo que se tendrán momentos en la parte inferior en ambos sentidos.

Sección propuesta de viga,  $40x25$  cm Sección propuesta de columna,  $40x40$  cm

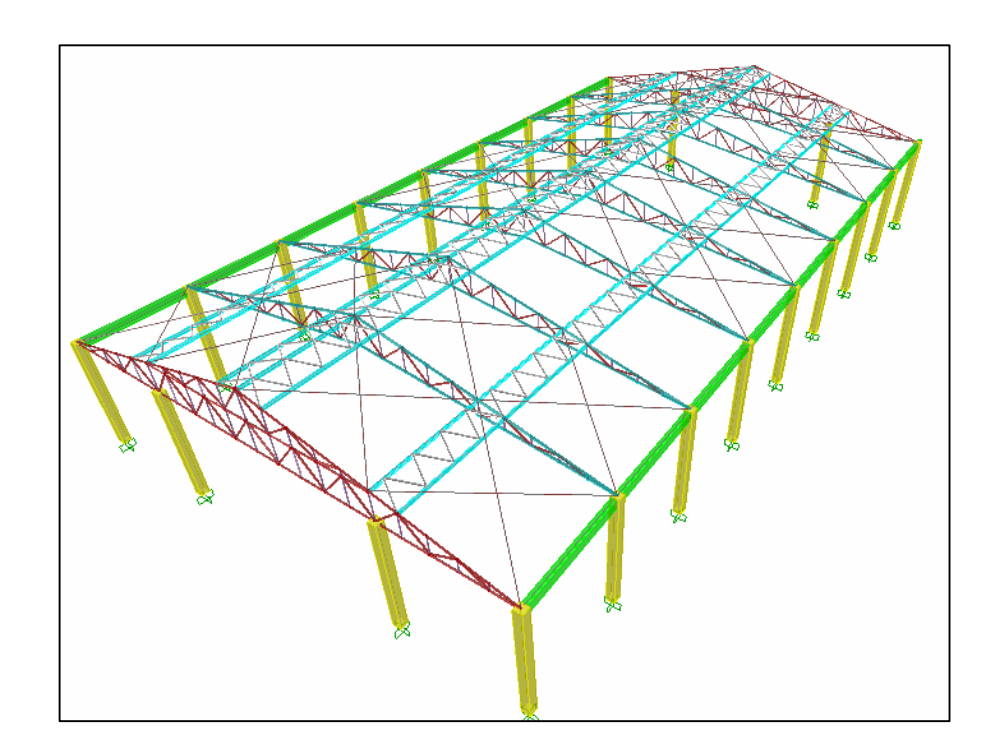

Figura 9. **Perspectiva de la estructura del edificio polideportivo**

Fuente: elaboración propia, con programa ImprPant programa Etabs 9.7.2.

Aplicación de cargas: se aplican al modelo de la estructura las cargas gravitacionales y de viento calculadas en la sección anterior; estas se colocan sobre las armaduras del techo.

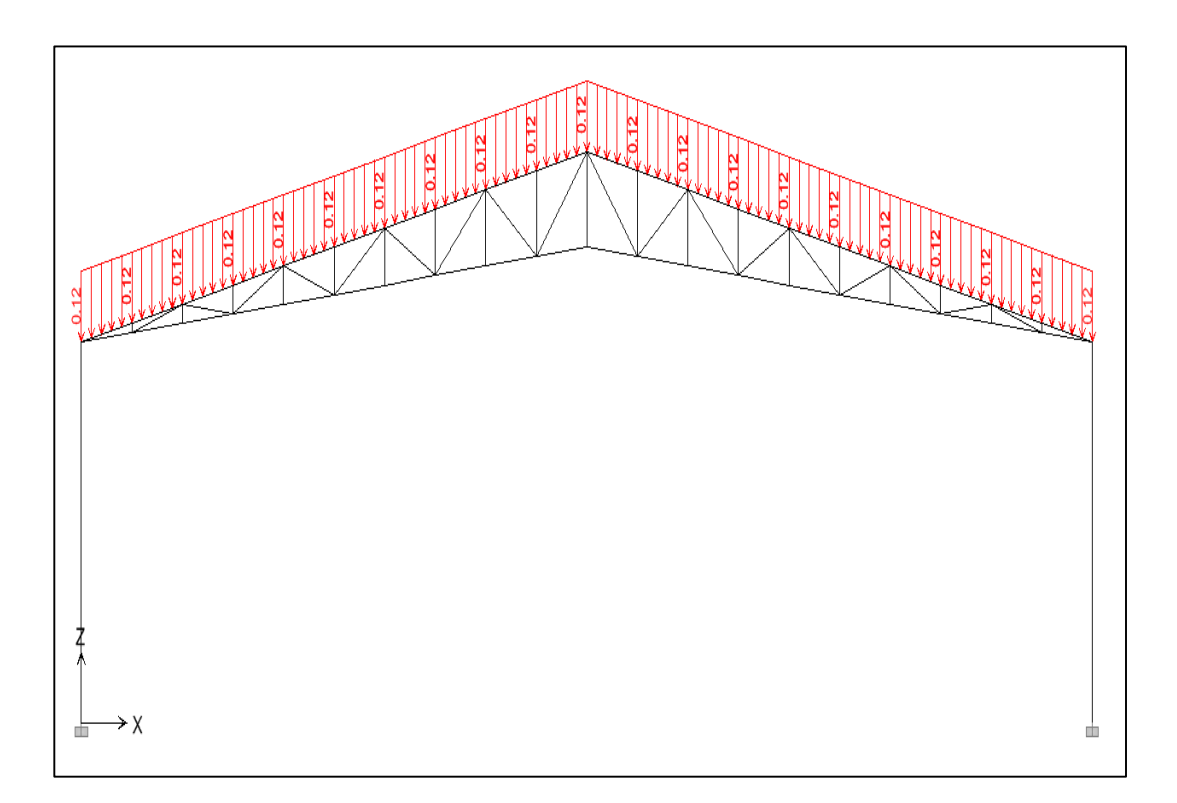

# Figura 10. **Sección de la estructura del edificio con cargas muertas**

Fuente: elaboración propia, con programa ImprPant programa Etabs 9.7.2.

Carga muerta gravitacional aplicada a la armadura del techo en kips/ft.

Carga sísmica: en el mapa siguiente se describen las zonas sísmicas existentes en Guatemala.

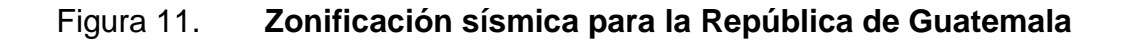

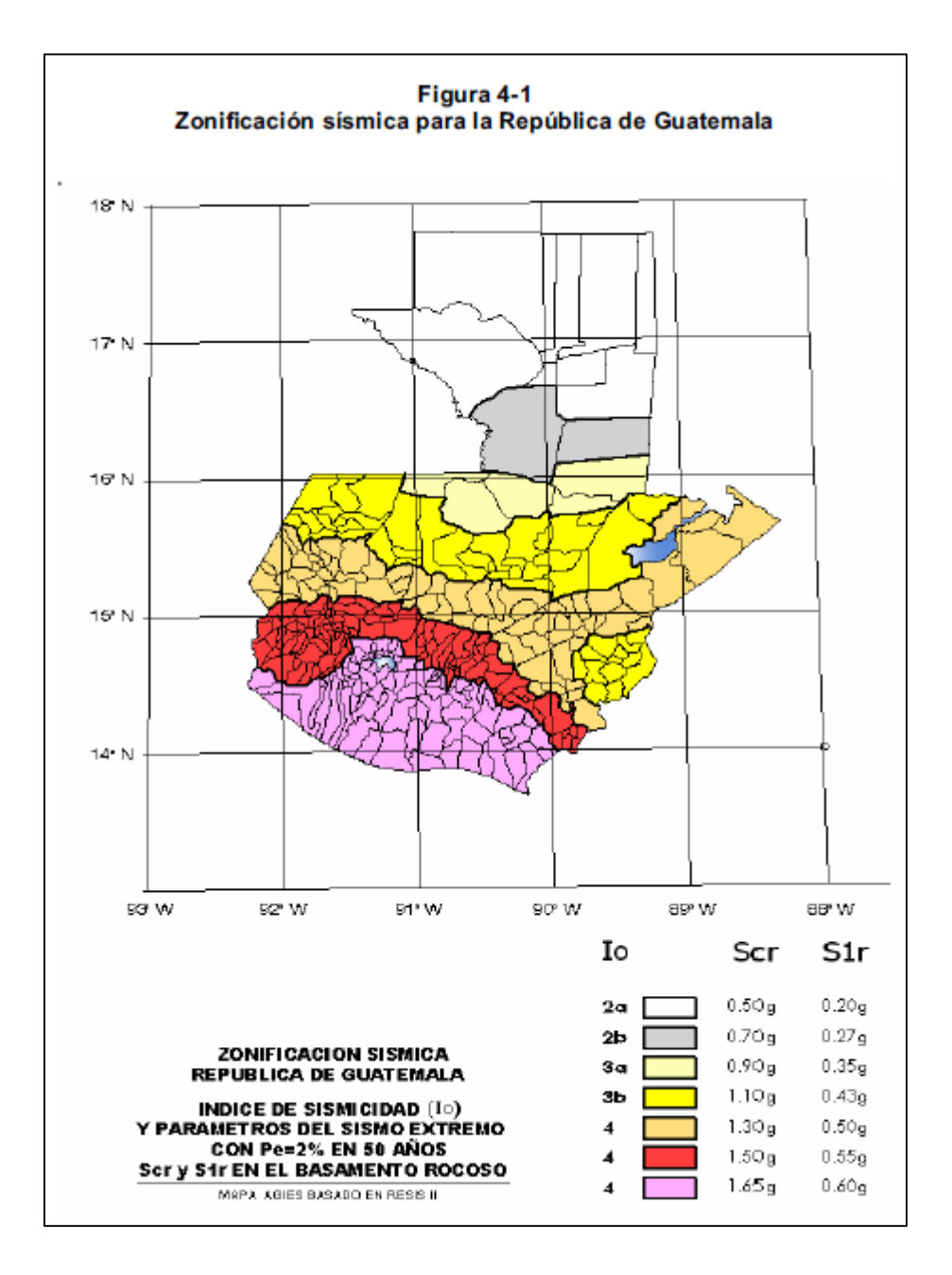

Fuente: AGIES NSE 2-10*. Demandas estructurales, condiciones de sitio y niveles de protección.* p. 12.

Se aplica una carga estática lateral para cada eje horizontal, es decir los ejes X-Y. Las ordenadas espectrales de aceleración para período corto y de 1 segundo, se obtienen de la tabla del anexo A de la normativa AGIES en términos de la aceleración gravitacional. Para el municipio de San Juan Chamelco, Alta Verapaz, los correspondientes son:

- Ordenada espectral para período corto, Scr = Sms = 1,10 g
- Ordenada espectral para período 1 s, S1r = Sm1 = 0,43 g

Para calcular el período del edificio se utilizan los coeficientes para el sistema de marcos resistentes a momento, es decir,  $Ct = 0.028$  y x = 0.8. El factor de reducción de respuesta sísmica R, es igual a 8, debido a que el municipio de San Juan Chamelco queda ubicado en el mapa de zonificación sísmica; el factor de importancia de ocupación es 1,5 para un edificio de tipo esencial o tipo IV, de acuerdo con las especificaciones del AGIES.

### **2.1.3. Diseño estructural**

Con los resultados del analisis estrucural se proecede a realizar el diseño estructural, siguiendo las especificaciones AISC 360-10 para los elementos de acero y el ACI 3-18-08 para los elementos de concreto.

### **2.1.3.1. Armadura de techo**

En la armadura de techo se calcula la fuerza ya sea de compresión o de tensión y se elige el elemento adecuado para soportar dicha fuerza. La capacidad de compresión o tensión de los elementos, se obtiene del manual de la AISC 13ª. edición, para el método de diseño por factores de carga y resistencia (LRFD).

Ejemplo: el elemento superior del marco B, ubicado en el lado derecho, que se encuentra señalado en la figura 1.6 d), tiene una fuerza axial de compresión de -48,03 *kips*, de acuerdo con el diagrama de la figura 3.6, con la combinación de carga 4 que incluye carga de viento. La longitud de este elemento es 4,22 pies y el factor de longitud efectiva K, para todos los casos es igual a 1, debido a que son elementos modelados como articulados. Se buscan los valores de compresión axial para tubos (pipe) en la tabla 4-6 del Manual AISC13 y se ubica la resistencia para un tubo de 5" estándar con la longitud mencionada, obteniendo una resistencia de 71 kips.

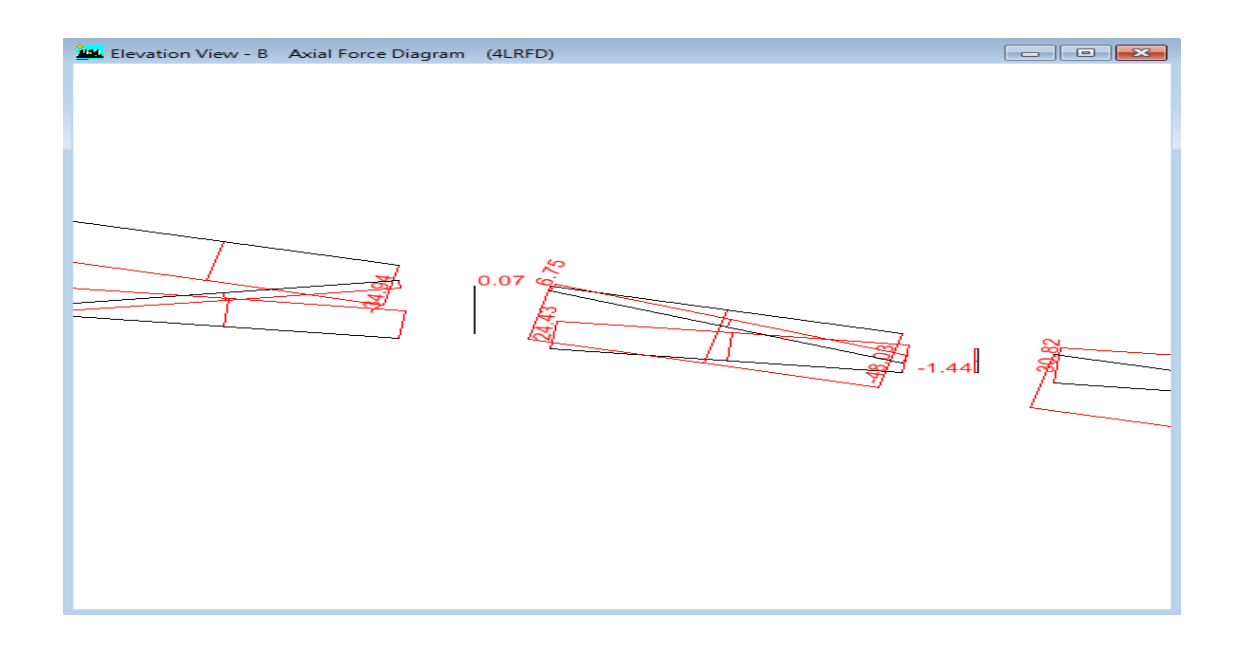

### Figura 12. **Carga axial en elemento de armadura marco B**

Fuente: elaboración propia, con programa ImprPant programa Etabs 9.7.2.

Para la fuerza de compresión en el elemento es necesario aplicar un factor por momentos, debido a que las uniones se realizan con soldadura y estas no proveen articulaciones perfectas.

El programa calcula estos momentos generados, pero para fines prácticos se puede utilizar un factor de 1,15; entonces:

Carga axial total en el elemento,  $C = 1.15 * 48.03$   $kips = 55.23$   $kips$ Como 71  $kips > 55,23 kips$ , la sección tubular de 5" es adecuada.

### **2.1.3.2. Rigidizantes**

Se utilizan en la dirección "Y" entre las costaneras, con dos perfiles C6x2x1/8 separados por 50,6 pulgadas y arriostramiento con angulares L2x2x1/8 con ocho diagonales. Se utilizarán dos rigidizantes en cada lado del techo. También se utilizarán tensores con cables de acero núm. 6. en formas de X, como se indica en los planos.

### **2.1.3.3. Conexiones**

Las conexiones entre elementos tubulares en la armadura de techo se harán con soldadura de electrodos tipo protegido E6011. El corte máximo (asumiendo la carga axial perpendicular) se encuentra en la diagonal ubicada en el eje A, lado derecho sobre la columna intermedia con un valor de  $V =$ 31,57kips, como se muestra en la figura 13.

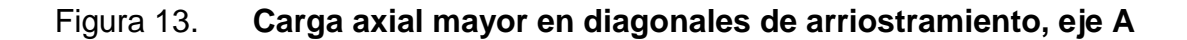

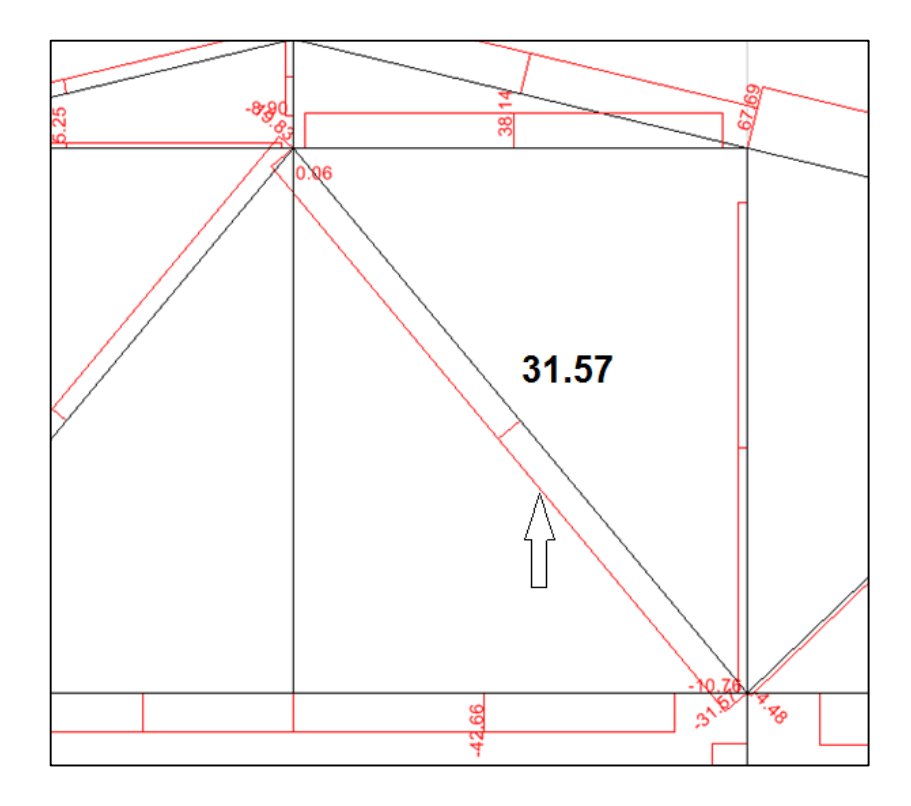

Fuente: elaboración propia, con programa ImprPant programa Etabs 9.7.2.

# **2.1.3.4. Cálculo del tamaño de soldadura**

Longitud de soldadura: el perímetro del tubo de 3 pulgadas, igual a  $9,42 \approx 9$  pulg

La fórmula para calcular el tamaño del electrodo E60 es:

$$
V=1,19324*D*Lw
$$

Donde:

V = corte o reacción a soportar

D = 16avo. de pulgada de soldadura

Lw = longitud de soldadura

Sustituyendo se tiene:

$$
D = \frac{31,57}{1,19324*9} = 2,93 \approx 3
$$

Por lo tanto, se debe utilizar soldadura de 3/16".

# **2.1.3.5. Marcos de concreto**

Los diagramas de momento de los marcos de concreto son los siguientes en los ejes 1 y 3; estos se muestran en la figura 14.

## **2.1.3.6. Viga crítica**

Se ubica la viga crítica de concreto entre los ejes A y B del marco 1, con la combinación de carga 5 en "y" que incluye la carga sísmica,. Los datos son los siguientes:

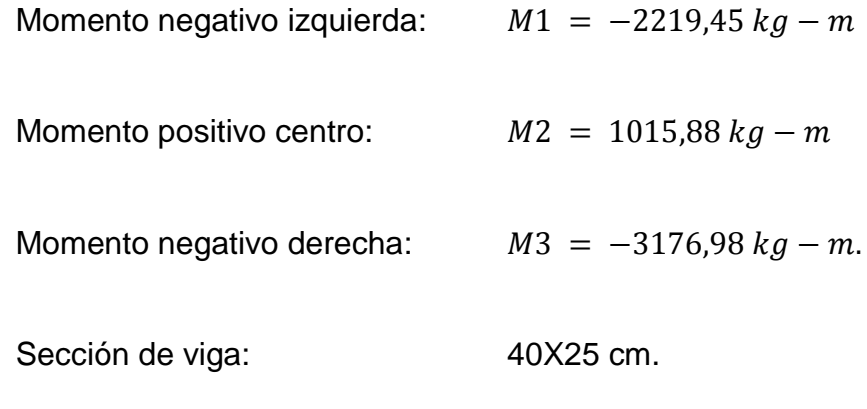

Resitencia a la compresión del concreto:  $f'c = 280 \frac{kg}{cm^2}$ 

Fluencia del acero 
$$
fy = 4200 \text{ kg/cm}^2
$$

Se diseña la viga y se obtienen los siguientes requierimientos de acero en  $cm<sup>2</sup>$ :

## Tabla IV. **Acero mínimo**

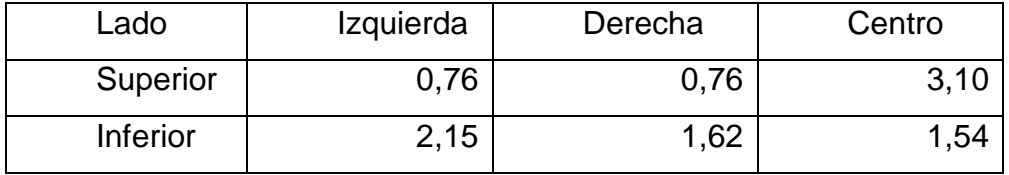

Fuente: elaboración propia.

El acero mínimo para esta viga es de:

*Asmin* = 
$$
\frac{3\sqrt{f}c}{Fy} * b^{w}d = \frac{3\sqrt{280}}{4200} * b * (h - rec - \emptyset est - \frac{\emptyset i}{2}) =
$$

$$
Asmin = \frac{3\sqrt{f}c}{Fy} * b^{wd} = \frac{3\sqrt{280}}{4200} * 40 * (25 - 0.40 - \frac{3}{8} - \frac{3}{2}) = 1.14 \text{ cm}^2
$$

$$
Asmin = \frac{200b^{w}d}{Fy} = \frac{200*40*23.85}{4200} = 4,54 \text{ cm}^2 \text{}
$$

Por lo tanto se debe utilizar el acero mínimo de mayor cantidad ya que determina la cantidad o el diametro de las varillas que cumplan con el acero, según el criterio del diseñador: 6 varillas núm. 3/8, 2 en la parte superior, 2 en la parte inferior y 2 en medio.

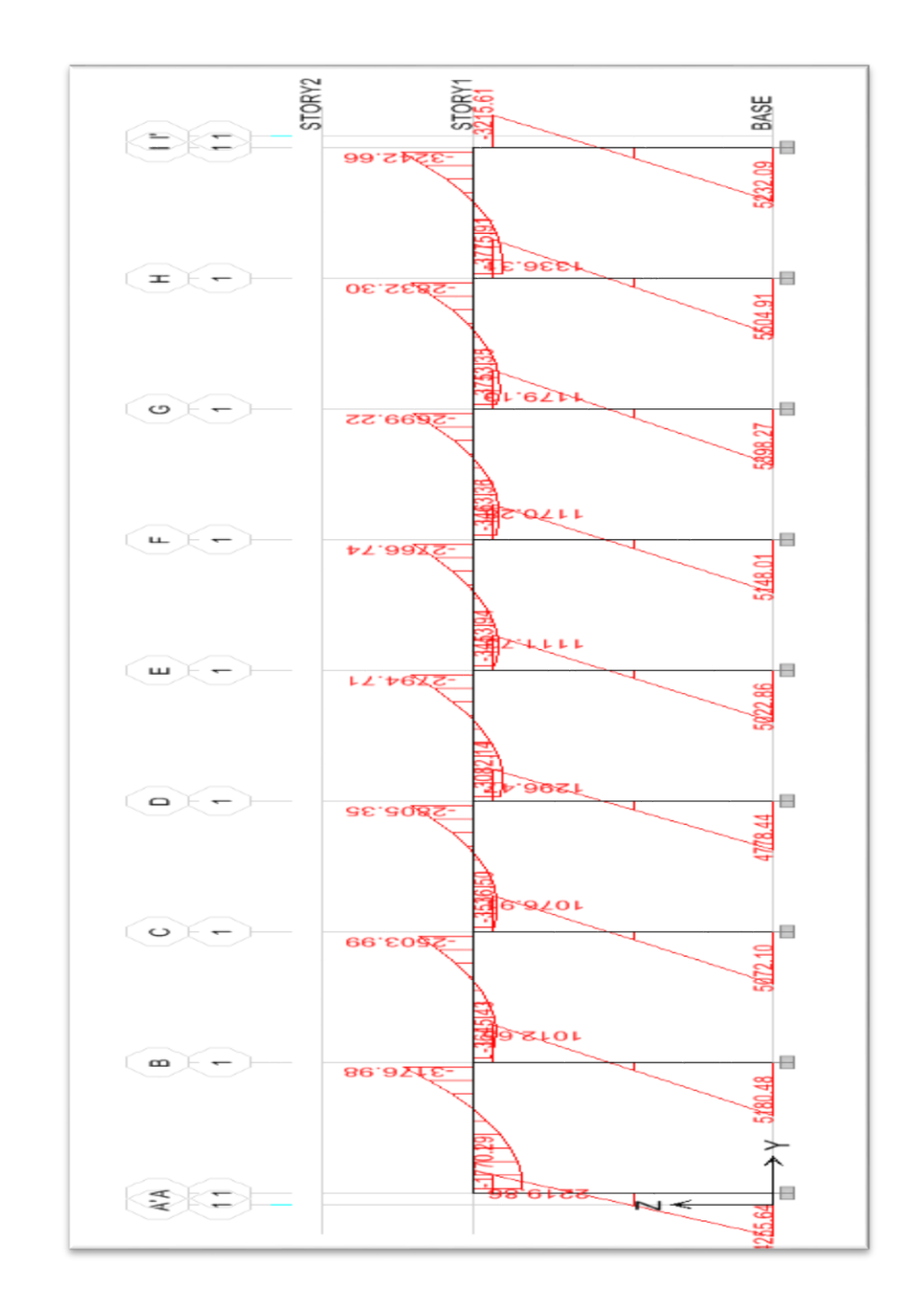

Figura 14. **Diagrama de momentos en marcos 1 y 3 combinación de cargas**

Fuente: elaboración propia, con programa ImprPant programa Etabs 9.7.2.

### **2.1.3.7. Diseño de columna**

Las columnas son elementos estructurales que están sometidos a carga axial y momentos flexionantes. Para el diseño, la carga axial es el valor de todas las cargas últimas verticales que soporta la columna; esta carga se determina por áreas tributarias. Los momentos flexionantes son tomados del análisis estructural. Para diseñar la columna, se toma el mayor de los dos momentos actuantes en los extremos de esta.

En esta sección se describe el procedimiento que se sigue para diseñar las columnas típicas del gimnasio.

Los datos son obtenidos del análisis estructural. Es decir, los valores del corte y los momentos son críticos, ya que se diseñan con los datos mayores.

La sección recomendada por el fabricante de la cubierta del techo para las columnas es de 40 x 40 cms.

Sección =  $0,40*0,40$  m Lu = longitud de la columna =  $5,12$  m  $M = 16519,45$  kg-m  $Vc = \text{corte}$  último = 3226,45 kg W= 195,2 kg/mt

Determinación de la carga axial:

Cálculo de carga axial:  $CU = 1,4$  CM  $+$  1,7 CV  $CU = 1,4(195,2)$  $CU = 273,28$  kg/mt<sup>2</sup>

Cálculo del factor de carga última:

 $Fcu = CU / (CV+CM) = 273,28 / 195,2$  $Fcu = 1.4$ 

Cálculo de la carga axial: Pu = área x CU

Pu = ((6,00 x 25/2) x 273,28) Pu = 20,496 kg  $Área = 6 \times (25/2) = 75 mts<sup>2</sup>$ 

### **2.1.3.7.1. Magnificación de momentos**

Cuando se hace un análisis estructural de segundo orden, en el cual se toman en cuenta las rigideces reales, los efectos de las deflexiones, y la duración de la carga cuyo factor principal a incluir es el momento debido a las deflexiones laterales de los miembros, se pueden diseñar las columnas utilizando directamente los momentos calculados.

Por otro lado, si se hace un análisis estructural convencional de primer orden, como en este caso, en el cual se usan las rigideces relativas aproximadas y se ignora el efecto de desplazamientos laterales de los miembros, es necesario modificar los valores calculados con el objetivo de obtener valores que tomen en cuenta los efectos de desplazamiento.

Para este caso, esa modificación se logra utilizando el método ACI de magnificación de momentos.

Sentido X:

Cálculo del factor de flujo plástico del concreto:  $βd = CMu / CU = 273,28 / 273,28 = 1$ 

Cálculo del total del material:

$$
EI = \frac{Ec * \frac{lg}{2.5}}{(1 + \beta d)}
$$
  
Ec = 15,000 (fc)<sup>1/2</sup>  
Ig = (1/12) \* bh<sup>3</sup>

$$
EI = \frac{15,000 (210)^{1/2} * \frac{(1/12) * 40 * 40^3}{2,5}}{(1 + 1)}
$$

$$
EI = \frac{15,000 (210)^{\frac{1}{2}} \cdot \frac{\left(\frac{1}{12}\right) \cdot 40 \cdot 40^{3}}{2,5}}{(1+1)} = 9,27 \times 10^{3} kg - cm^{2}
$$

$$
EI = 927 T - m^2
$$

Cálculo de la carga crítica de pandeo de Euler:

$$
Per = \frac{\Pi^2(EI)}{(KLu)^2}
$$

$$
Per = \frac{\Pi^2(927)}{(1,08 * 5,12)^2} = 299,22 T
$$

Cálculo del magnificador de momento:

 $Φ = 0,70$  si se usan estribos

 $\Phi$  = 0,75 si se usan zunchos

$$
\sigma = \frac{1}{1 - (\frac{Pu}{\Phi * Per})} > 1
$$

$$
\sigma = \frac{1}{1 - (\frac{204.96}{0.70 * 299.22})} = 1.46
$$

Cálculo de momentos de diseño: Md = σ \* Mu  $Mdx = 1,46(16,519.45) = 24,118.397$  kg-m

#### **2.1.3.7.2. Acero longitudinal**

Para calcular el acero longitudinal de las columnas existen varios métodos; estos se aplican según el tipo de cargas a las que está sometida la columna. Existen columnas sometidas a carga axial, carga axial con momento uniaxial, carga axial con momento biaxial y carga axial con momento triaxial.

Para este caso, todas las columnas son de tipo carga axial y momento uniaxial. El diseño exacto de este tipo de columnas requiere un procedimiento difícil pero existen métodos aproximados que dan buenos resultados, uno de estos es el de Bresler. Este método sencillo ha sido comprobado mediante resultados de ensayos y cálculos exactos.

El método consiste en que dado un sistema de cargas actuantes, se debe calcular el sistema de cargas resistentes.

El procedimiento a seguir es el siguiente:

Cálculo de límites de acero: según ACI, el área de acero de una columna debe estar dentro de los siguientes límites 1 % Ag < As < 6 % de Ag.

$$
Amin = 0.01 (40 * 40) = 16 cm2
$$
  
 
$$
Amax = 0.06 (40 * 40) = 96 cm2
$$

Se supone un armado, se aconseja iniciar con un valor cerca de Amin.

Armado propuesto: 8 número 6= 8(2,87) = 22,96  $cm<sup>2</sup>$ 

Para este método se usan los diagramas de interacción para diseño de columnas. Los valores a utilizar en los diagramas son:

Valor de la gráfica:

 $Y = h$ NÚCLEO / hCOLUMNA =  $(0,40-(2*0,04))/0,40 = 0,80$ 

Valor de la curva: Ptu = As  $*$  Fy / 0,85  $*$  f'c  $*$  Ag Ptu =  $(22,96*4200) / (0,85*(40*40)*280) = 0,25$ 

Excentricidades:

 $ex = Mdx/Pu$  $ex = 24,118 / 20,496 = 1,17$  Al conocer las excentricidades se calcula el valor de las diagonales:

 $ex / h_x = 1,17 / 0,40 = 2,94$ 

Con los datos obtenidos en los últimos cuatro pasos, se busca el valor del coeficiente Kx, este es:

$$
Kx=0,10
$$

Por último se calculan las cargas:

Carga de resistencia de la columna a una excentricidad ex:

P'ux = Kx\*Φ\*f´c\*b\*h P'ux = 0,10\*0,70\*280\*40\*40 = 31,360 kg.

Carga axial de resistencia de la columna:

P'o = Φ(0,85\*f´c (Ag-As) + (As\*Fy)) P'o = 0,70(0,85\*280 (1 600-22,96) + (22,96\*4 200)) P'o = 330 237,26 kg.

Carga de resistencia de la columna:

$$
P'u = \frac{1}{\frac{1}{P'ux} - \frac{1}{P'o}}
$$

$$
P'u = \frac{1}{\frac{1}{31,360} - \frac{1}{330\,237,26}} = 34\,650,03\,kg
$$

Como P'u > Pu, el armado propuesto sí resiste las fuerzas aplicadas; si esto no fuera así, se debería aumentar el área de acero hasta que cumpla.

## **2.1.3.7.3. Acero transversal (estribos)**

Después de calcular el acero longitudinal de las columnas es necesario proveer refuerzo transversal por medio de estribos y zunchos para resistir los esfuerzos de corte y por armado. Por otro lado en zonas sísmicas como Guatemala, se debe proveer suficiente ductilidad a las columnas. Esto se logra por medio del confinamiento del refuerzo transversal en los extremos de la misma. El resultado del confinamiento es un aumento en el refuerzo de ruptura del concreto, que además permite una deformación unitaria mayor del elemento.

El procedimiento para proveer refuerzo transversal a las columnas se describe a continuación:

Refuerzo por corte: se calcula el corte resistente:

$$
Vr = 0.85 * 0.53(f'c)^{\frac{1}{2}}b * d
$$

$$
Vr = 0.85 * 0.53(280)^{\frac{1}{2}}(40 * 36) = 10 855,16 \text{ kg}
$$

Comparar Vr con Vu, con los siguientes criterios:

Si  $Vr$  > Vu se colocan estribos a  $S = d/2$ Si Vr < Vu se diseñan los estribos por corte

Para ambas opciones debe considerarse que la varilla mínima permitida es la número 3; en este caso Vr > Vu, se colocan estribos a  $S = d/2 = 36/2 = 18$ cm.

 Refuerzo por confinamiento: la longitud de confinamiento se escoge entre la mayor de las siguientes opciones:

> Lo = Lu /  $6 = 5,12$  /  $6 = 0,85$  m Lado mayor de la columna =  $0,40$  m

Luego se calcula la relación volumétrica:

 $Ps = 0.45 ((Ag / Ach)<sup>2</sup> – 1)(0.85<sup>*</sup>f'c/Fy));$  $Ps > 0,12$  (f'c/Fy)  $Ps = 0,45 ((40/32)^{2} - 1)(0,85*280/4200)) = 0,014$ 

Por último el espaciamiento entre estribos en la zona confinada es:

 $S_1 = 2Av / Psln = (2*0.71) / (0.014*24)$  $S_1 = 4,22$  cm = 4,00 cm (según criterio)

- Nota: el área de confinamiento estará delimitada por una longitud igual a 0,85 metros con una separación de estribos a 0,04 metros.
- Nota: en el área no confinada de la columna, el estribo estará a una separación de 0,16 metros.
- Al acero longitudinal de la columna será 8 varillas corridas de diámetro igual a  $\frac{3}{4}$ .
- $Fy = 4200 \text{ kg/cm}^2$
- $F'c = 280$  kg/cm<sup>2</sup>

#### **2.1.4. Zapata**

La zapata a diseñar es la correspondiente a la columna crítica que se diseñó. Los cargas obtenidas directamente del analisis estructural son las siguientes:

Cargas mayoradas

Carga axial máxima  $Pu = 16,966$   $kg = 16,97$  Ton (combinación 2) Momento en X

 $Mux = 16\,519.45\, kg - m = 16.60\, Ton - m$  (combinación 5 en X) Momento en Y

 $Muy = 4778,44 kg - m = 4,78 Ton - m$  (combinación 5 en Y)

Cargas de servicio (carga viva más carga muerta) Carga axial máxima  $Ps = 11\,688,35\,kg = 11,69\,T$ on (servicio) Momento en X  $Msx = 13\,298.27\,kg - m = 13.30\,Ton.$  mt (servicio) Momento en Y  $Msy = 1880,25 kg - m = 1,88 T \text{ on.} mt$  (servicio) Factor de carga última,  $FCU = \frac{Pu}{Dt}$  $\frac{Pu}{Ps} = \frac{16,97 \text{ Ton}}{11,69 \text{ Ton}}$  $\frac{16,97,10h}{11,69,70h} = 1,45$ Valor soporte del suelo  $Vs = 24T on/m$  (asumido tipo suelo) Resitencia a la compresión del concreto,  $f'c = 280 \ kg/cm^2$ Fluencia del acero  $f y = 4200 kg/cm^2$ Peso volumétrico del suelo  $\gamma s = 1.8$  Ton/m<sup>3</sup> Peso volumétrico del concreto  $\gamma c = 2.4$   $\gamma T o n / m^3$ Desplante  $D = 1,00 \ m$ 

## **2.1.4.1. Propuesta del área de zapata**

Se calcula el área mínima con la expresión:

$$
Amin = \frac{n * Ps}{Vs}
$$

Donde:

$$
Factor\ n=3
$$

$$
A min = \frac{3*11,69T on}{24,00T on} = 1,46m^2
$$

El factor n es mayor debido a que el momento del eje X es mayor que la carga axial de servicio, por lo que el área de la zapata y sus lados estarán en función de los momentos.

La proporción de los momentos es:  $\frac{Msy}{Msx} = \frac{1,887 on}{13,30 Y or}$  $\frac{1,8810h}{13,30Yon} = 14\%$ 

Se proponen los lados de la zapata:

$$
Hz = 2,00 \, m \rightarrow Lado X
$$
  

$$
Bz = 1,20 \, m \rightarrow Lado Y
$$

Proporción de lados,  $\frac{1,20}{2,00} = 60\%$ 

Área de la zapata,  $Az = 2,00 \, m * 1,20 \, m = 2,40 \, m^2$ 

### Figura 15. **Orientación de la zapata**

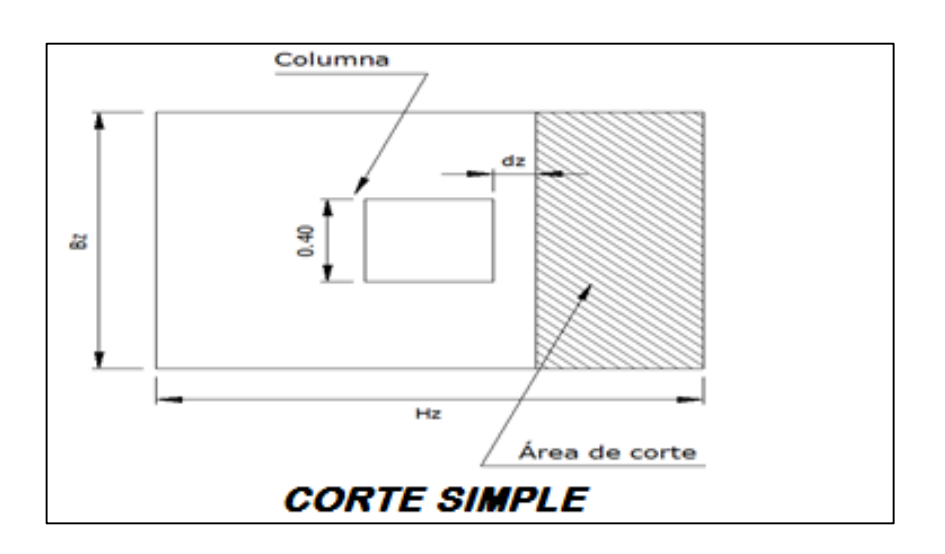

Fuente: elaboración propia, con programa de AutoCAD.

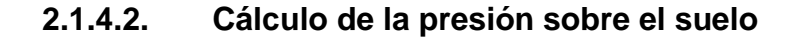

Peso del suelo sobre la zapata:

Área de la columna Acol =  $0,40$  m  $*$  0,40 m =  $0,16$  m<sup>2</sup> Área de acción del suelo, Az – Acol = 2,40 m<sup>2</sup> – 0,16 m<sup>2</sup> = 2,24 m<sup>2</sup> Peso total del suelo  $Ws = 4.03$  Ton

Peso propio de zapata:

Se propone un espesor de:  $tz = 0.20 m$ 

Peso volumétrico de la zapata:

 $Wz = 2,40$  m<sup>2</sup>  $*$  0,20 m  $*$  2,4 Ton/m<sup>3</sup> = 1,15 Ton

Peso total sobre el suelo:

Pt =  $11,69$  Ton +  $4,03$  Ton +  $1,15$  Ton =  $16,87$  Ton

Excentricidades:

$$
ex = \frac{Mxs}{Pt} = 0.6 m
$$

$$
ey = \frac{Mys}{Pt} = 0.193 m
$$

Parámetro para la excentricidad:  $\frac{Hz}{6} = \frac{2.00}{6}$  $\frac{100}{6}$  = 0,33 m

Como 0,6 es mayor que 0,33 m, la ecuación para calcular la presión sobre el suelo es la siguiente:

$$
qmax = \frac{4Pt}{3 * Bz * (Hz - 2ex)}
$$

$$
qmax = \frac{4 * 16,87}{3 * 1,20m * (2,00 m - 2 * 0,60 m)} = 23,42 Ton
$$

23,42  $T \cdot m/m^2 < Vs = 24,00$   $T \cdot m/m^2$  El área de zapata es adecuado.

Distancia a, del triángulo de presiones:

$$
a = \frac{2,00m}{2} - 0,60 = 0,4m \rightarrow 3a = 1,20 m
$$

Presión de diseño último:

Presión de reacción del suelo sobre la zapata  $Qu = FCU * qmax$  $Qu = 1,45 * 23,42$   $Ton = 33,96$   $Ton/m^2$ 

Pendiente de presiones  $qm=\frac{Qu}{2\pi}$  $\frac{Qu}{3a} = 28,30$ 

## **2.1.4.3. Revisión del corte simple**

El área de acción de la presión para el cálculo del corte flexionante se observa en la figura 1.10. Se calculó el lado crítico el cual está en el eje X. El peralte de zapata dz es:

Recubrimiento mínimo: 7,5 cm (ACI 318-05)

Diámetro de varilla:  $\frac{3}{4}$  = 1,905 cm

$$
dz = 20 \, \text{cm} - 7.5 \, \text{cm} - \frac{1.905}{2} = 11.55 \, \text{cm} = 0.1155 \, \text{m}
$$

$$
Vact = 1,20 \, m \cdot \left( \left( \frac{2,00 - 0,40}{2} \right) - 0,1155 \right) \cdot \frac{Qu}{2} = 13,69 \, Ton
$$

Corte flexionante resistente:

$$
\phi = 0.75 \text{ (ACI 318-05)}
$$
\n
$$
Vres = 0.75 * 0.53 * \sqrt{281} * 120 \, \text{cm} * 11.55 \, \text{cm} * \frac{1}{1\,000} = 9.23 \, \text{Tom}
$$

Como  $9,23$  Ton < 13,69 Ton, el espesor de la zapata se debe aumentar a 25 cm, con lo que se obtiene un corte resistente de 13,23 Ton y un corte actuante de 12,93 Ton.

### **2.1.4.4. Revisión del corte punzonante**

Corte punzonante del dado sobre la zapata: Dimensión del dado,  $bc + dz = 0,40 + 0,1655 = 0,57$  cm Presión en el rostro derecho del dado

 $\rightarrow$   $x = 0$ ,  $Q(0) = 0$ 

Presión en el rostro izquierdo del dado:

$$
\rightarrow x = 0.57
$$
,  $Q(0.57) = 15.5$   $T \cdot m/m^2$ 

Promedio de presiontes:

$$
\rightarrow Qp = 7{,}75 \text{ Ton/m}^2
$$
  
\n
$$
Vact1 = Pu - Qp * (bc + dz) * (hc + dz)
$$
  
\n
$$
Vact1 = 16{,}97 - 15{,}5 * (0{,}57) * (0{,}57) = 14{,}49 \text{ Ton}
$$

Corte punzonante de la zapata al dado:

$$
Vact2 = \frac{Qu}{2} * (Az - (bc + dz) * (hc + dz))
$$
  

$$
Vact2 = \frac{33,96 \text{ Ton/m}^2}{2} * (2,40 \text{ m}^2 - (0,57 \text{ m}) * (0,57 \text{ m})) = 35,08 \text{ Ton}
$$

Corte resistente de la sección:

$$
\phi = 0.75 \qquad \text{(ACI 318-05)}
$$
\n
$$
Vres = 0.75 * 1.06 * \sqrt{281} * (4 * 57 \, \text{cm}) * 16.55 \, \text{cm} * \frac{1}{1000} = 50.28 \, \text{Ton}
$$

Como  $35,08$  Ton  $< 50,28$  Ton, el espesor de 25 cm de la zapata es correcto.

# **2.1.4.5. Acero de flexión**

Momento en voladizo:

Distancia de rostro de columna al extremo en el eje x

$$
\rightarrow L = 0.8 \ m
$$

Presión en el rostro de columna:

 $X = 0.40$ ,  $Qx = 28.30 * 0.4 = 11.36$  Ton/m<sup>2</sup>

Presión en el extremo de zapata:  $Qu = 33,96$  Ton/ $m<sup>2</sup>$ Promedio de presiones:  $Qpf = 22{,}66Ton/m^2$ 

Carga distribuida, presión de diseño Qpf\*Bz:

$$
w = 22,66 \frac{T \cdot m}{m^2} * 1,20m = 22,66 \cdot T \cdot m/m
$$

Momento:  $M = \frac{wL^2}{r^2}$  $\frac{vL^2}{2} = \frac{22,66 \text{ Ton/m} * 0,80 m^2}{2}$  $\frac{2}{2}$  = 7,25 Ton  $*$  m = 7251 kg  $*$  m  $b = 120 \, \text{cm}$  $dz = 16,55$  cm Acero por temeperatura  $Ast = 0.002 * 16.55 * 120$  cm = 3.97 cm<sup>2</sup>

Acero mínimo por flexión 14  $\frac{14}{4\,200}$  \* 16,55 \* 120 cm = 6,62 cm<sup>2</sup> Acero por momento flector  $As = 12,26 \, \text{cm}^2$ 

Separación de barras

$$
\frac{12,26 \text{ cm}^2}{2,84 \text{ cm}^2} = \frac{120 \text{ cm}}{S}
$$

$$
S=27.79\ cm
$$

Se colocarán varillas núm. 6 @ 25 cm para refuerzo en X. En el eje Y se colocará refuerzo que cumpla con el acero mínimo; se propone núm. 6 @ 25 cm.

# **2.2. Diseño del sistema de abastecimiento de agua potable para el barrio San Luis, San Juan Chamelco, Alta Verapaz**

Actualmente los pobladores de la cabecera, cuentan con un sistema de abastecimiento de agua, que no alcanza a cubrir las necesidades de la población en un 100 %, el barrio San Luis, ubicado en la zona 5 del municipio de San Juan Chamelco se ve afectado, ya que el vital líquido no llega con suficiente presión; es por ello que algunos pobladores se abastecen mediante el acarreo desde fuentes naturales o recolección por lluvias que hay casi todo el año.

### **2.2.1. Descripción del proyecto**

El barrio San Luis se abastece de las fuentes Secampana y Xucaneb, el cual cubre a todo el municipio de San Juan Chamelco, pero este barrio es el más lejano del centro del municipio, es por ello que el agua no llega con suficiente presión, ocasionando de esta manera molestias a los pobladores de la región, debido a que tiene que recurrir a otros sistemas tales como: pozos, llenacántaros, fuentes cercanas, entre otros; tales sistemas en algunos casos son útiles, pero como bien es sabido, el agua no es potable, ocasionando problemas a las personas que hacen uso de esos sistemas, tales como enfermedades, debidas a las bacterias que se originan en el ambiente.

Otra de las necesidades de construir el sistema de agua potable, es porque la comunidad del barrio San Luis quiere independizarse de las fuentes que abastecen a San Juan Chamelco, y poder contar de una fuente cercana al barrio, en la aldea Cojila, en la cual ya se cuenta con la fuente de brote definido, que fue comprada por los vecinos del mismo barrio.

Para solucionar el problema de este barrio, se plantea como opción la captación de una fuente tipo brote definido, que se encuentra ubicada en la aldea Cojila, a 5 km del barrio San Luis, con un caudal de 2,34 litros por segundo.

El proyecto consiste en la introducción de agua potable para el barrio San Luis del municipio de San Juan Chamelco, Alta Verapaz, beneficiando con esto a 140 familias. El sistema propuesto está constituido por 4 848 metros de línea de conducción, 3 126 metros de red de distribución de captación, tanque de distribución y conexiones de tipo predial; el sistema será por gravedad.

### **2.2.2. Información de campo**

En esta etapa se recopila información técnica, y se designan ciertos parámetros de diseño que servirán para la elaboración del proyecto; se evalúa la calidad de cada uno de los componentes que servirán para el diseño final.

## **2.2.2.1. Fuentes de abastecimiento de agua**

Existen dos tipos de fuentes de agua para el consumo humano: las primeras son superficiales, tales como lagos, ríos y agua de lluvia; el otro tipo de fuentes son las subterráneas como pozos y manantiales de brotes definidos difusos y de ladera concentrada.

Para dotar de agua al barrio San Luis, se hizo un recorrido donde se ubicó la fuente que abastecerá el sistema, siendo estas de tipo brote definido en ladera.

### **2.2.2.2. Aforo de las fuentes de agua**

El aforo se realizó en época de estiaje. El método utilizado para aforar el nacimiento fue el método volumétrico; procediendo a realizar cinco aforos del nacimiento y promediarlos, para así obtener un caudal total de 2,34 lts/seg.

### Donde :

 $Q = V / T$  (lts/seg)  $Q = 18,9270$  lts  $/ 8,09$  seg  $Q = 2,34$  lts/seg V = Volumen del recipiente conocido en litros T = Tiempo de llenado en segundos Q = El caudal expresado en litros / segundo

### **2.2.3. Levantamiento topográfico**

La topografía para un proyecto de agua potable define el diseño del sistema, ya que tiene por objeto, medir las extensiones del terreno, determinar la posición y elevación de puntos situados sobre y bajo la superficie del terreno. Dicha topografía se compone de planimetría y nivelación; las cuales se pueden realizar con teodolito y nivel de precisión, respectivamente, si se trata de un levantamiento de primer orden, el cual se emplea cuando la diferencia de alturas entre la fuente y la comunidad, es menor o igual a 10 metros por kilómetro.

Si la diferencia de alturas es mayor y la topografía no es muy complicada, se puede desarrollar un levantamiento de segundo orden, empleando únicamente teodolito para la planimetría y nivelación; lo que se conoce como método taquimétrico.

Después de haberse realizado un caminamiento tentativo en una hoja cartográfica, y hecho un recorrido en las comunidades en estudio para conocer las condiciones topográficas del lugar, la dispersión de viviendas, el posible recorrido de la línea de descarga y la línea de distribución; se consideró factible

realizar un levantamiento de segundo orden, debido a que la diferencia de alturas entre la fuente y la comunidad.

### **2.2.3.1. Planimetría**

Para representar la proyección del terreno de las comunidades sobre un plano horizontal imaginario, se adoptó el método de conservación de azimut; para ello se consideró un norte arbitrario como referencia, realizando mediciones máximas de 110 metros, entre estaciones y para distancias menores de 20 metros se empleó una cinta métrica, utilizando un teodolito South EC-05, con precisión angular de 5" y estadal.

### **2.2.3.2. Altimetría**

Debido a que las diferencias de nivel entre la comunidad y la fuente respecto del lugar donde se ubicará el tanque de distribución, la nivelación se realizó a través de un método indirecto, como el taquimétrico; el cual permite definir las cotas del terreno a trabajar, tanto en las irregularidades como en los cambios de dirección más importantes, en los sitios donde posiblemente se construirán obras complementarias, utilizando el mismo equipo del levantamiento planimétrico.

### **2.2.3.3. Calidad del agua**

En Guatemala la norma de calidad usada es la Norma Coguanor NGO 29001, en la cual se contempla con detalle los análisis que deben realizarse al agua para que califique como agua potable. En esta norma se especifica que al análisis que debe realizarse al agua para que sea potable, es el químicosanitario y el examen bacteriológico.

### **2.2.3.3.1. Análisis fisicoquímico**

El análisis químico sanitario demostró que el agua es potable, y la Norma Coguanor NGO 29001 indica que estas determinaciones se encuentran dentro de los límites máximos aceptables. Esto confirma que el agua es adecuada para el consumo humano, como lo demuestra el informe que se muestra en el anexo.

### **2.2.3.3.2. Análisis bacteriológico**

Conforme el informe que se muestra en el anexo, se concluye que el agua es potable. Este resultado garantiza que el agua no requiere de tratamiento para su consumo, más que el de la desinfección a base de pastillas de tricloro y que se usa para evitar cualquier contaminación que exista en los accesorios, elementos estructurales y tuberías del sistema.

## **2.2.4. Periodo de diseño**

El período de diseño es el tiempo durante el cual el sistema debe funcionar en óptimas condiciones, y deben tomarse en cuenta aspectos como la durabilidad de los materiales y equipo utilizado, calidad de la construcción y su debido mantenimiento.

El período de diseño que recomiendan instituciones como Unepar es de 20 años; esto no significa que dentro de 20 años el sistema deje de funcionar, el sistema sigue funcionando pero con un porcentaje de deficiencia que está en función del mantenimiento que se le efectúe a dicho sistema; en este caso se adoptó un periodo de diseño de 20 años.

## **2.2.4.1. Estimación de población de diseño**

Aunque existen varios métodos para obtener una proyección del crecimiento poblacional, se recomienda utilizar el método geométrico, por considerarse el más aproximado para estimar el crecimiento de poblaciones de países en vías de desarrollo. Para el efecto se utiliza la población actual que registra el último censo realizado en la comunidad, siempre y cuando este sea confiable. Para la tasa de crecimiento poblacional puede considerarse la tasa rural municipal, basada en las estimaciones calculadas por el INE, entre los años 1990 – 1995.

En los proyectos estudiados se utilizó la tasa de crecimiento departamental de Alta Verapaz, la cual es del 3 %, ya que en el Instituto Nacional de Estadística (INE), no se cuenta con suficiente información sobre la misma.

### Método geométrico

 $Pf = Pa (1+i)^{(N+n)}$  Donde:  $i = (P2/P1)^{(1/(t2-t1))}$ 

- Pf = población futura
- Pa= población actual
- P1 = población inicial
- P2 = población final
- $t1 =$  fecha inicial
- $t2 = fecha final$
- $i =$  tasa de crecimiento
- N = periodo de diseño
- n = periodo adicional por planificación, diseño, construcción, entre otros.

Ejemplo:

Para el proyecto estudiado se tiene la siguiente información:

Datos del barrio San Luis, San Juan Chamelco, Alta Verapaz: Población inicial de diseño Pa = 840 habitantes Tasa de crecimiento rural para el departamento de Alta Verapaz:  $i = 3\%$ 

La tasa de crecimiento es según el Instituto Nacional de Estadística (INE).

Periodo de diseño N = 20 años Periodo adicional  $n = 0$  año

Pf = 840 hab  $*(1+0.03)^{(20+0)} = 1517$  habitantes.

## **2.2.5. Criterios de diseño**

Son parámetros que determinan un grado de seguridad, o que dictaminan lo conservador que se quiere ser con el cálculo del sistema.

## **2.2.5.1. Dotación**

La dotación es la cantidad de agua, que se le asigna en un día a una persona, se expresa en litros por habitante por día, (lts/hab/día). La dotación debe cubrir las necesidades de consumo de la persona sin afectar sus actividades personales y laborales.

Para poder dotar de agua a una comunidad, se deben tener en cuenta algunos factores importantes como: clima, nivel de vida, actividad productiva y tipo de abastecimiento.

Según las especificaciones de la Unepar, en los servicios de conexión intradomiciliares, con opción a varios grifos por vivienda, debe calcularse la dotación entre un parámetro de 60 a 90 litros; en este caso en particular se considera que el proyecto se realizará en área rural y para clima templado.

Para el proyecto estudiado, previo a determinar la dotación se efectuó una evaluación de consumo diario de algunas familias de las comunidades, dando como resultado la siguiente información:

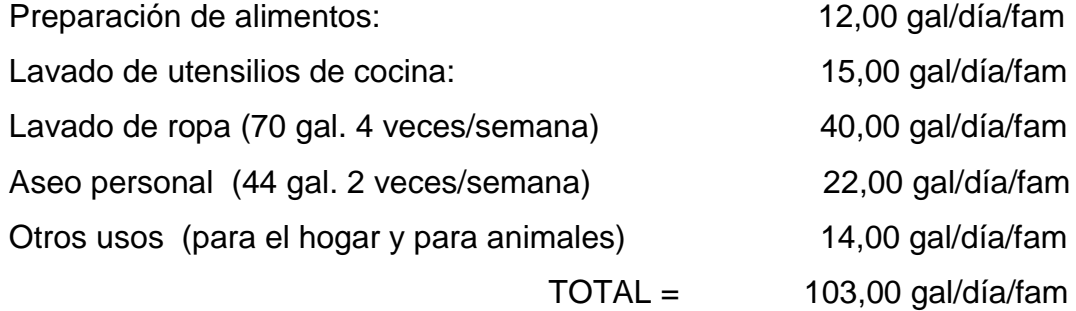

Consumo hab/día = 103,00 \* 3,785 / 6 = 64,97 l/ hab/día.

Se determinó una dotación de 90 l/hab/día para el barrio San Luis, de San Juan Chamelco, que se considera una dotación adecuada para el caudal que proporciona el nacimiento.

#### **2.2.5.2. Factores de consumo**

La cantidad de agua que se consume en las comunidades varía tanto durante el día como durante el año. No se consume la misma cantidad de agua en la mañana como en la tarde, ni tampoco en los meses de verano como en los de invierno. Es por ello que el diseño de abastecimiento de agua debe estar listo para cubrir esa variación de demandas, y de ahí surgen los conceptos de los factores de variación. Estos son principalmente:

- Factor de día máximo de 1,2 a 2
- Factor de hora máxima de 1,5 a 4

### **2.2.5.2.1. Factor de día máximo (FDM)**

El factor de día máximo, compensa la variación en el consumo de agua por parte de la comunidad en un tiempo determinado y se calcula tabulando los datos de consumo durante un año. Según Unepar el factor de día máximo está entre 1,2 y 1,5 para poblaciones menores a 1 000 habitantes y 1,2 para poblaciones mayores a 1,000 habitantes; en este caso se usará 1,2, ya que la población superará los 1 000 habitantes mientras se construye la obra.

### **2.2.5.2.2. Factor de hora máxima (FHM)**

El factor de hora máxima sirve para compensar las variaciones en las horas de mayor consumo. Este factor se debe calcular tabulando los datos de consumo horarios; según Unepar este valor varía entre 2,0 a 3,0, para poblaciones menores a 1 000 habitantes, y 2,0 para poblaciones mayores a 1 000 y como la población sobrepasará los 1 000 habitantes, cuando se construya el proyecto se usará el factor de 2,0 para mayor certeza.
### **2.2.6. Determinación de los caudales**

Los caudales de diseño son los consumos mínimos de agua requeridos por la población que se va a abastecer en un sistema de agua potable; los caudales utilizados se describen a continuación.

### **2.2.6.1. Consumo medio diario**

Es el consumo de agua promedio diario que se le proporciona a la población futura; se calcula mediante la ecuación:

Donde: Qm = consumo medio diario o caudal medio

Qmd = Población futura \* dotación 86 400 seg

 $Qmd = 1517$  Hab. \* 90 l/hab/día = 1,58 l/s. 86 400 s/día

## **2.2.6.2. Consumo máximo diario**

Es conocido como caudal de conducción, ese el máximo consumo de agua en un día, registrado durante un año; utilizado para el diseño de la línea de conducción, se calcula mediante la fórmula:

Qmax. diario = Qmd \* fdm

Donde:

Qmax. diario = caudal máximo diario o caudal de conducción

Qm = consumo medio diario o caudal medio fdm = factor día máximo

El caudal de conducción para el barrio San Luis es el siguiente:  $Qc = 1,58$  l/s.  $*$  1,2 = 1,89 l/s.

### **2.2.6.3. Consumo máximo horario**

Es conocido también como el caudal de distribución; el consumo máximo horario se determina multiplicando el consumo medio diario por el coeficiente 2,0 a 3,0 para poblaciones futuras menores de 1000 habitantes y 2,0 para poblaciones futuras mayores de 1 000 habitantes. La selección del factor es función inversa al tamaño de la población a servir, tomando en cuenta el clima, el nivel socioeconómico y la cantidad de habitantes, se determina que el factor de hora máxima es de 2,2; este es utilizado para el diseño de diámetro de tubería en la red de distribución, se calcula mediante la fórmula:

$$
Qd = Qm * FHM
$$

Donde:

Qd = caudal máximo horario o caudal de distribución

Qm = consumo medio diario o caudal medio

FHM= factor hora máxima

El caudal de distribución para el barrio San Luis es el siguiente:  $Qd = 1,58$  l/s.  $* 2,2 = 3,47$  l/s.

### **2.2.6.4. Factor de gasto**

Estos factores son los utilizados para el diseño del diámetro óptimo en la red de distribución, tomando el mayor de ellos para el diseño a través de la fórmula de Hazen Williams.

#### **2.2.6.5. Factor por vivienda**

El caudal por vivienda es la cantidad de agua que consume una familia en un día; se calcula mediante la ecuación siguiente:

> Qv = Qd / Núm. de viviendas  $Qv = 3.47$  I/s /140 viviendas  $Qv = 0.02478$  l/seg

### **2.2.6.6. Caudal instantáneo**

También conocido como caudal instantáneo, se calcula mediante la ecuación siguiente:

$$
Qi = 0.15\sqrt{n-1}
$$

Donde:

 $n =$  conexiones = 6 viv. Qi = caudal instantáneo (en el nodo a analizar)  $Qi = 0,33541$ 

#### **2.2.7. Diseño de los componentes del sistema**

Los elementos que conforman el sistema son: captaciones, tuberías, y hasta las obras hidráulicas.

### **2.2.7.1. Captación**

Es una estructura realizada con el fin de colectar agua de las fuentes, y asegurar, bajo cualquier condición de flujo y durante todo el año, la captación del caudal previsto.

El tipo de obra que se utilice está en función de las características de la fuente y según el tipo de esta, se pueden clasificar de la siguiente forma:

- Fuente de ladera concentrada: es la captación de una fuente subterránea con afloramiento horizontal del agua en uno o varios puntos definidos.
- Fuente de fondo concentrado: es la captación de una fuente subterránea con afloramiento vertical en un punto definido.
- Fuente de fondo difuso: es la captación de una fuente subterránea con afloramientos verticales en una zona extensa.

Las fuentes del proyecto son de tipo brote definido en ladera, por lo que se diseñaron captaciones típicas.

### **2.2.7.2. Diseño de la línea de conducción**

El diseño de la línea de conducción contiene los cálculos necesarios para hallar el diámetro óptimo de la línea de conducción, el cual va desde los nacimientos existentes, hasta el tanque de distribución, con una diferencia de nivel de 207,617 metros; el sistema será por gravedad. La conducción se diseñó con tubería de cloruro de polivinilo (PVC), con diferentes diámetros; los cuales son chequeados de acuerdo con las ecuaciones; también se necesitó

utilizar tubería de diferentes presiones para evitar demasiadas cajas rompepresión.

Básicamente el diseño de la línea de conducción incluye a toda la tubería que transporta el caudal máximo diario conocido como el caudal de conducción, desde la captación hasta el tanque de distribución.

Las conducciones pueden ser por gravedad o por bombeo, en este caso se utilizó por gravedad. Para el diseño del diámetro óptimo de la tubería, se usa la siguiente ecuación:

Hazen – Williams Hf = (1743.81141 \* L \* Q ^1,85) / (C ^1,85 \* D ^4.87)

Donde:

Hf = pérdida de carga (m)

 $L =$  longitud de tubería (m)

 $Q =$  caudal  $(L / s)$ 

 $C = rugosidad$  en la tubería (PVC = 150)

D = diámetro de la tubería (pulg)

Despejando la incógnita "D" de ecuación de Hazen – Williams, se obtiene el diámetro de la tubería a utilizar:

D = 
$$
[ (1743,811 * L * Q \land 1,85) / ( C \land 1,85 * Hf) ] \land (1/4,87)
$$

En cada tramo se ajustará la pérdida de carga a la altura disponible proporcionada por la topografía.

Ejemplo de cálculo:

#### DE E-0 A E-42

En E-0 se construirá la obra de captación, mientras que en la estación E-42 se construirá una caja rompepresión, para evitar daños en la tubería de conducción:

Cota inicial del terreno  $E - 0 = 1000,000$ Cota final del terreno  $E-42 = 864,169$ Longitud =  $1 227,36*1,04 = 1 276,45$  metros Caudal ( $Q$ ) = 2,34 lts/seg.  $Hf = 135,831$ 

Luego empleando la fórmula de Hazen & Williams y sustituyendo valores, se obtiene el diámetro adecuado para la longitud de tubería indicada en los datos anteriores:

D = 
$$
\left(\frac{1743.81141*L*Q^{1,85}}{Hf*C^{1,85}}\right)^{(1/4,87)} = 1,51 \text{ plg.}
$$
  
D = 
$$
\left(\frac{1743.81141*1276.45*2.34^{1,85}}{135.83*150^{1,85}}\right)^{(1/4,87)} = 1,51 \text{ plg.}
$$

Llevando este dato a diámetros comerciales se decide utilizar tubería de 2". Si la tubería es de 2", entonces Hf = 22,076 metros < H; cumple.

De acuerdo con los resultados, el tramo estará formado por 821 tubos de 2" de PVC de 160 psi equivalentes a 4 923 metros lineales.

## **2.2.7.3. Diseño de la red de distribución**

El diseño hidráulico se hará con base en la pérdida de presión del agua que corre a través de la tubería, de los cuales se emplean los siguientes conceptos:

- Presión estática en las tuberías: se produce cuando todo el líquido en la tubería y en el recipiente que la alimenta está en reposo. La máxima presión estática que soportan las tuberías de 160 psi es 90 m.c.a.; a las tuberías de 250 psi les corresponden 140 m.c.a.; teóricamente pueden soportar más, pero por efectos de seguridad, si hay presiones mayores a 160 psi, es necesario colocar una caja rompepresión o tubería con mayor resistencia. En la red de distribución la máxima presión estática permitida es de 40 m.c.a., ya que a mayores presiones fallan los empaques de válvulas y grifería.
- Presión dinámica en la tubería: cuando hay movimiento de agua, la presión estática modifica su valor disminuyéndose por la resistencia o fricción de las paredes de la tubería; lo que era altura de carga estática, ahora se convierte en altura de presión más pequeña, por el consumo de la misma se le llama pérdida de carga. La menor presión dinámica que puede haber en la red de distribución es de 10 m.c.a., pero con datos justificados se pueden trabajar hasta con un mínimo de 5 m.c.a.
- Línea piezométrica es la forma de representar gráficamente los cambios de presión en la tubería, esto indica para cada punto de la tubería, tres elementos:
- o La distancia que existe entre la línea piezométrica y la presión estática en cada punto, representa la pérdida de carga o de altura de presión que ha sufrido el líquido a partir del recipiente de alimentación.
- o La distancia entre la línea piezométrica y la tubería representa el resto de presión estática, es decir, la presión que se mediría si se pone en el momento del flujo un manómetro en ese punto.
- o La pendiente de la línea piezométrica representa la cantidad de altura de presión que está consumiendo por cada unidad de longitud en metros que recorre el agua.

El diseño de la red de distribución se efectúa por medio de ramales abiertos, teniendo en cuenta analizarlo por nudos, debido a las grandes distancias que existen entre las viviendas y las condiciones de topografía del lugar. El caudal de diseño para la red será el de consumo de hora máximo o mejor conocido como caudal de distribución.

Del diseño para el barrio San Luis, se presenta el cálculo para el tramo de tubería entre las estaciones E-F7. y E-B53, que corresponden al ramal 1, cuyo resumen de cálculo se presenta en los apéndices.

Ejemplo de cálculo:  $E-F7.CTo = 989,34 mts.$ E-B53 CTf =  $954,68$  mts. Diferencia de cotas  $=$  34,66 mts. Distancia horizontal  $L = 340,11 + 3\% = 350,3$  mts. Caudal de distribución =  $1,60$  lts/seg

Número total de conexiones = 56 Número de viviendas entre E-F7 y E-B53 = 6

Factor de gasto (FG) =  $Qd / n$ úm. de viviendas

$$
FG = 1,60 / 56 = 0,02857
$$

Caudal del tramo E-F7 a B-53 =  $0,02857 * 6 = 0.17$  lts/seg por vivienda.

Para determinar el diámetro de la tubería en este tramo será necesario considerar los siguientes aspectos: el flujo debe ingresar a la tubería domiciliar de la última vivienda con una presión de 15 m.c.a., lo que permite tener una pérdida de 19,66 m.c.a.; entonces:

 $Hf = 19,66$  m.c.a.  $Q = 0,17$  lts/seg.  $L = 350,30$  mts.  $C = 150$  de rugosidad

Aplicando la fórmula de Hazen & Williams se obtiene:

D = 
$$
\frac{\left(1743,81141 \times 10^{-185} \right)}{11^{7} \times 10^{-185}}
$$
  
D = 
$$
\frac{\left(1743,81141 \times 350,30 \times 0.17^{1,85} \right)}{19,66 \times 150^{1,85}}
$$
  
(1/4,87)

 $\varnothing$  = 0,636"

Al no existir este diámetro en el mercado, entonces:

 $\varnothing$  interior inmediato mayor = 0,716 plg. ( $\varnothing$  comercial 1/2")

Calculando Hf con Q, L, C y  $\varnothing$  = 0,716" se obtiene: Hf= 11,04 m.c.a.

Verificación de la velocidad:

$$
V = 1,974 * Q / D^2
$$

 $V =$  velocidad

 $Q =$  caudal de tramo (lts/seg)

D = diámetro de tubería (pulgadas)

 $V = 1974 * 0.17 / 0.716^2 = 0.65$  mts/seg 0,4 mts/ seg  $\leq$  0,65 mts/seg  $\leq$  3 mts/seg ok

Resultados:

 $CTo = 989,34$  $CTf = 954,68$ CPo = CTo, ya que sale de la caja rompepresión  $CPI = CTo - Hf$  $CPI = 989,34 - 11,04 = 978,30$ Presión hidrodinámica = CPf - CTf Presión hidrodinámica = 978,30 – 954,68 = 23,62 m.c.a.

Presión hidrostática = CPf E-419 - CTf (en este caso la cota es la del tanque de distribución entonces CPf E-419).

Presión hidrostática = 998,20 – 954,68 = 43,52 m.c.a.

### **2.2.8. Tanque de distribución**

El objetivo del tanque de almacenamiento es compensar las horas de mayor demanda; según Unepar el volumen se encuentra entre 25 y 40 % del consumo máximo diario en sistemas por gravedad. Para efecto del diseño se asume un 30 % del consumo máximo diario; de modo que se utiliza la ecuación siguiente:

Cálculo de volumen: en este caso se tomará un 10 % por eventualidades, entonces el porcentaje a utilizar será de 40 %.

Vol = 
$$
40\%
$$
 \* Qm \*  $86,400$  seg

Vol = 40 % \* 
$$
\left(\frac{\text{Dot * Pf}}{86,400 \text{ Seg/día}}\right)
$$

Pf = población futura (habitantes)

Po = población inicial (habitantes)

Vol. = 40 % 
$$
\times
$$
 90 I/Hab/día \* 1 517 Hab \* 86 400  
86 400 Sg/día

Vol.  $= 54,61 \text{ m}^3$ 

Para efectos de diseño, el volumen del tanque será de 55,0 m<sup>3</sup> y conforme la geología del terreno, se construirá de concreto ciclópeo.

Datos utilizados para el diseño:

 $F$ <sup>c</sup> = resistencia a la compresión del concreto (210 Kg/cm<sup>2</sup>) Fy = esfuerzo de fluencia del acero grado 40 (2 810 Kg/cm<sup>2</sup>)  $\Gamma$ c = peso específico del concreto (2 810 Kg/m<sup>3</sup>)  $\Gamma$ s = peso específico del suelo (1,30 ton/m<sup>3</sup>) (Ing. Jadenon Cabrera) Vs = valor soporte del suelo (20 ton/m<sup>2</sup>) (Ing. Jadenon Cabrera)  $\Gamma$ a = peso específico del agua (1 ton/m<sup>3</sup>)  $\Phi$  = coeficiente de rozamiento (18,7 <sup>0</sup>)

Dimensiones del tanque:

Capacidad del tanque =  $55,0 \text{ m}^3$ 

Para comenzar se asume una altura del nivel de agua de 2,50 mts

Entonces:  $(55,0/2,50) = 22,00 \text{ m}^2$  $\sqrt{(22,00)}$  = 4,69 mts ≈ 4,70 mts

Las dimensiones del tanque serán: (4,70 m\*4.70 m\*2,50 m) = 55,225 m**<sup>3</sup>**

## **2.2.8.1. Diseño estructural de la cubierta**

La estructura de cubierta se diseñará con una losa de concreto reforzada, con las dimensiones que a continuación se describen.

### **2.2.8.2. Dimensiones de la losa**

Longitud  $= 5.0$  m Ancho  $= 5.0 \text{ m}$ 

Haciendo uso del código ACI (*American Concrete Institute*) y el método 3, se citan los aspectos siguientes para los diversos cálculos.

### **2.2.8.3. Coeficiente de momentos**

 Cálculo del coeficiente de momentos (m) a usar en el código ACI, que es la relación entre el lado menor y lado mayor:

> $m =$  coeficiente de momentos  $a =$  lado menor (mts)  $b =$  lado mayor (mts)  $m = a/b = 5,0/5,0 = 1$

### **2.2.8.4. Espesor de la losa**

 Cálculo del espesor de la losa (t):  $t =$  perímetro / 180  $t = 2 * (5,0+5,0) / 180 = 0,111$  m ≈ 0,12 mts  $t = 12$  cm

### **2.2.8.5. Integración de cargas**

Aquí se incluyen los diversos tipos de cargas que deben tomarse en cuenta.

### **2.2.8.5.1. Carga muerta**

 CM = PpLosa + sobre peso PpLosa =  $2\,400\,$  Kg/m<sup>3</sup>  $\cdot$  t  $\cdot$  1,00 m PpLosa =  $2\,400\,$  Kg/m<sup>3</sup>  $*$  0,12 m  $*$  1,00 m PpLosa = 288 Kg/m Sobre peso = 60 Kg/m (acabados)  $CM = 288$  Kg/m + 60 Kg/m = 348 Kg/m  $CM = 348$  Kg/m

### **2.2.8.5.2. Carga viva**

Son las fuerzas externas que actúan en la estructura:

 $CV = 100$  Kg/m

### **2.2.8.6. Cargas últimas**

Se refieren a la sumatoria de cargas vivas y muertas afectadas por un factor de seguridad. El factor para carga muerta es de 40 % más, y para la carga viva de 70 %.

CMu =  $348$  Kg/m  $*$  1,40 =  $487,2$  Kg/m CVu = 100 Kg/m \* 1,70 = 170 Kg/m  $CU = CMu + CVu$ CU = 487,20 Kg/m + 170 Kg/m  $CU = 657,20$  Kg/m

### **2.2.8.6.1. Momentos que actúan en la losa**

Los momentos pueden ser positivos o negativos, conforme se aplique la integración de la carga en la losa y de acuerdo con la posición de giro. En este caso los momentos analizados tanto del lado A como del lado B serán los mismos, debido a que las dimensiones de ambos lados son iguales:

 $M(+)A = A^2$  \* (CaCM \* CMu + CaCV \* CVu )  $M(+)A = (5,0)$  <sup>2</sup> \* ((0,036 \* 487,2 Kg/m) + (0,036 \* 170 Kg/m))  $M(+)A = 591,48$  Kg-m  $M(-)A = 591,48$  Kg-m / 3  $M(-)A = 197,16$  Kg-m  $M(+)B = B<sup>2</sup>*(CbCM * CMu + CbCV * CVu)$  $M(+)B = 591,48$  Kg-m  $M(-)B = 197,16$  Kg-m / 3  $M(-)B = 197,16$  Kg-m

## **2.2.8.6.2. Acero mínimo y espaciamiento**

Cálculo de acero mínimo (Asmin):

Asmin = 100 %( $14,1 / Fy$ ) \* b \* d

Donde: 
$$
b = 1,00
$$

\nFranja unitaria

\n $d = t - \text{recubrimiento}$ 

\n $d = 12 \text{ cm} - 2,5 \text{ cm}$ 

\n $d = 9,5 \text{ cm}$ 

\nAsmin = 1,00 (14,1 / 2 810 Kg/cm<sup>2</sup>) \* 100 cm \* 9,5 cm

Asmin =  $4,77$  cm<sup>2</sup>

Cálculo del espaciamiento:

Se propone varilla núm. 3, grado 40, área de la varilla núm.  $3 \rightarrow 0.71$  cm<sup>2</sup> 4,77 cm² -------------- 100 cm 0,71 cm² -------------- S  $S = 0.71$  cm<sup>2</sup>  $*$  100 cm / 4,77 cm<sup>2</sup>  $S = 14,88$  cm Pero Smax =  $3 * t$  $Smax = 3 * 12$  cm = 36 cm  $Smax = 36$  cm

Por cuestiones de armado se colocará:

Cálculo de la nueva área de acero mínimo con un espaciamiento máximo:

Asmin cm² -------------- 100 cm 0,71 cm² -------------- 36

Por armado y uniformidad se propone un armado con separación mínima de 28 cm

Asmin =  $(100<sup>*</sup>0,71)/28 = 2,54$  cm<sup>2</sup>

Cálculo del momento que resiste el área de acero mínimo.

Momento Asmin =  $(\Phi \times A)$ s min \* Fy)[d- (As min \* Fy)/1,7\*F $[c^*b]$ 

Momento Asmin = (0.90\*4,77\*2810)(9.5-[4,77\*2810]/1,7\*210\*100) = 112189,8476 Kg-cm

Momento Asmin = (112189,8476 kg-cm)/100 cm = 1121,89 Kg-m

Momento Asmin = 1121,89 Kg-m

Se puede observar que el momento que resiste el área de acero mínimo es mayor que los momentos que actúan sobre la losa, por lo tanto se propone el siguiente armado: varillas **n**úm. 3 G40 @ 0,14 mts.

El detalle de refuerzo para la losa se presenta a continuación:

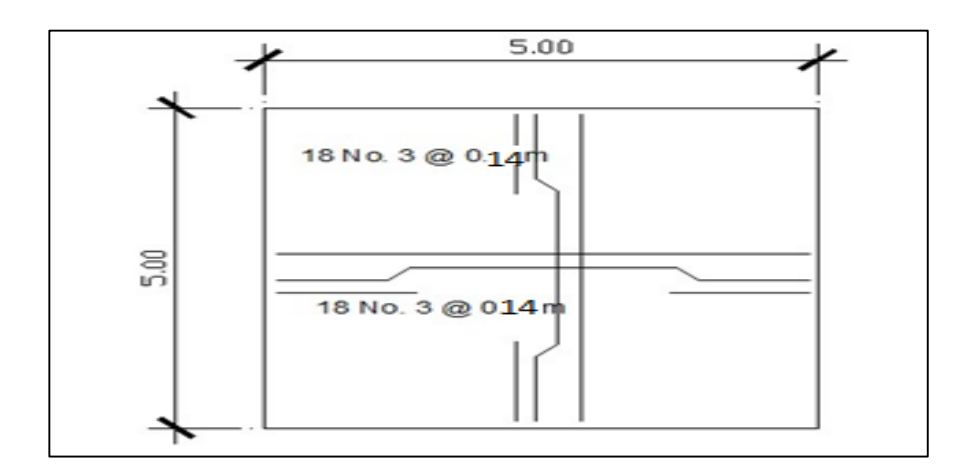

Figura 16. **Diagrama de refuerzo**

Fuente: Comite 318,Reglamento de las Construcciones de Concreto Reforzado. http://images.slideplayer.es/3/1127301/slides/slides. Consulta: 20 de enero de 2014.

## **2.2.8.7. Diseño estructural del muro**

 Por las características geográficas del terreno se diseñarán muros de gravedad, para la construcción del tanque de almacenamiento.

## **2.2.8.7.1. Diagrama de fuerzas y dimensiones del muro**

Para una mejor visualización se presenta un corte transversal del muro:

## Figura 17. **Diagrama de fuerzas y dimensiones del muro**

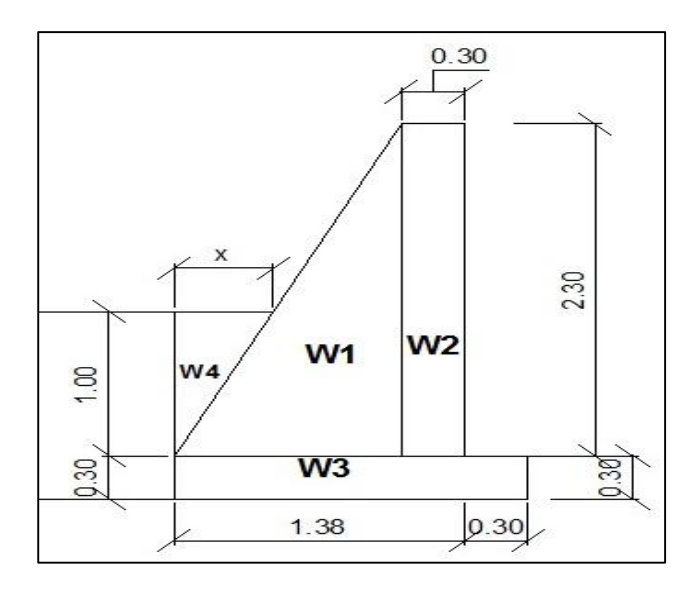

Fuente: elaboración propia.

Donde:

Ro.agua = 1 000 Kg/m<sup>3</sup> (peso específico del agua)

Cf = 0,60 (coeficiente de fricción)

 $Base = Cf * H$ 

Base =  $0,60$   $*$  2,30 m

 $Base = 1,38 \text{ m}$  $\Gamma$ c = peso específico del concreto (2 400 Kg/m<sup>3</sup>)  $\Gamma$ s = peso específico del suelo (1,30 ton/m<sup>3</sup>)  $Vs = valor soporte del suelo (20 ton/m<sup>2</sup>) (asumido)$  $\Gamma$ a = peso específico del agua (1 ton/m<sup>3</sup>)  $\Phi$  = coeficiente de rozamiento (18,7 <sup>0</sup>)  $\Gamma$ cc = peso específico del concreto ciclópeo (2 300 Kg/m<sup>3</sup>)

## **2.2.8.7.2. Integración de cargas que soportan los muros**

A continuación se presenta una tabla con los datos de la integración de las cargas: para encontrar la distancia X que forma la figura 2, se realiza por semejanza de triángulos, procediendo de la siguiente forma:

 $X \cdot X = 1.08 \text{ m}$  Donde  $X = 0.47 \text{ m}$ . 1 m 2,30 m

### Tabla V. **Cálculo de momentos que soportan los muros**

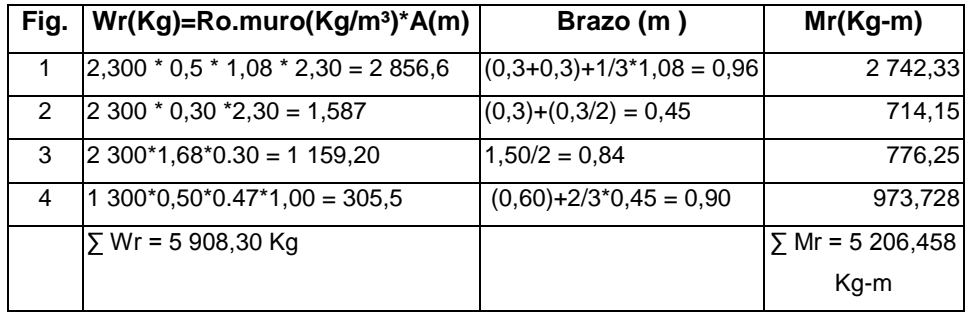

Fuente: elaboración propia.

## **2.2.8.7.3. Cargas de la losa y de la viga hacia el muro**

Carga uniformemente distribuida que ejerce la viga del lado menor sobre el muro.

 $Lossa = CU * A/L$ Wlosa =  $657,20$  Kg  $*$  5,00 m  $2/5$  m Wlosa =  $657,20$  Kg/m

# **2.2.8.7.4. Carga uniforme distribuida que ejerce la viga sobre el muro**

Wviga =  $\Gamma$ c \* b \* h Wviga =  $2\,400\,$  Kg/m<sup>3</sup>  $\star$  0,20 m  $\star$  0,40 m Wviga = 192 Kg/m

> **2.2.8.7.5. Suma de cargas uniformemente distribuidas (Wlv)**

 $W = W$ losa + Wviga Wlv = 657,20 Kg/m + 192 Kg/m  $W = 849,20$  Kg/m

Considerando la carga uniformemente distribuida como una carga puntual sobre una franja unitaria (Pc):

> Pc = 849,20 Kg/m \* 1 m  $Pc = 849,20$  Kg

# **2.2.8.7.6. Momento que ejerce la carga puntual Pc (Mc)**

 Mc = 849,20 Kg \* ((0.5 \* 0,30 m) + 0,30 m )) Mc = 382,14 Kg-m

## **2.2.8.7.7. Carga total (Wt)**

 Wt = 5 908,30 Kg + 382,14 Kg  $Wt = 6290,44$  Kg

### **2.2.8.7.8. Presión activa**

 $Pa = \Gamma s$  \*1/3\* H<sup>2</sup> / 2 Pa = 1 300 Kg/m<sup>3</sup> \*1/3<sup>\*</sup> (1,30+0,3 mts)<sup>2</sup> / 2 Pa = 554,66 Kg

## **2.2.8.7.9. Chequeo del muro contra volteo**

 $Mv = Pa * H/3$  $Mv = 554,66$  Kg  $* (1/3 * 1,00 m + 0,60 m) =$ Mv = 517,68 Kg-m

### **2.2.8.7.10. Verificación contra volteo**

 $FS = Mr/Mv$ FS = 5 206,458 Kg-m / 517,68 Kg-m  $FS = 10,057$ 

 $6,68 > 1,5$  verifica contra volteo.

**2.2.8.7.11. Chequeo del muro contra deslizamiento**

Ff = Wt \* coeficiente de fricción

 $Ff = 6290,44$  Kg  $*$  0 60 Ff = 3 774,264 Kg  $FS = Ff / Pa$  FS = 3 774,264 Kg / 554,66 Kg  $FS = 6,8$ 

6.8 > 1,5 verifica contra deslizamiento.

## **2.2.8.7.12. Chequeo de presiones**

$$
X = (Mr - Mv) / Wt
$$
  
\n
$$
X = (5 206,458 \text{ Kg-m} - 517,68 \text{ Kg-m} )/ 6 290,44 \text{ Kg}
$$
  
\n
$$
X = 0,745m
$$
  
\n
$$
e = (B/2) - X
$$
  
\n
$$
e = (1,68 \text{ m } / 2) - 0,745 \text{ m}
$$
  
\n
$$
e = 0,0956 \text{ m}
$$

## **2.2.8.7.13. Cálculo de presión sobre el suelo**

 P = (Wt / A) \* (1+ 6\*(e/b)) P = (6 290,44 Kg / 1,68 m \*1 m) \* (1+ (6\*(0,0956 /1,68 m))) Pmax = 5 022,61 Kg/m² < Vs

Pmin =  $2\,465,89\,$  Kg/m<sup>2</sup>  $> 0$ 

Como 5 022,61 Kg/m<sup>2</sup>  $<$  21,000 Kg/m<sup>2</sup> el suelo resiste la presión del muro.

Habiendo revisado todos los aspectos de cálculo para el muro y cumpliendo con los factores de seguridad, se concluye que las dimensiones que se adoptaron para el muro por gravedad son adecuadas.

### **2.2.8.8. Desinfección**

La desinfección es el proceso de destrucción de microorganismos presentes en el agua, mediante la aplicación directa de medios físicos o químicos.

La filtración es un método físico, aunque por sí sola no garantiza la calidad del agua. Por ebullición es otro método que por alta temperatura destruye microorganismos patógenos en el agua. Rayos ultra violeta es un método de muy alto costo.

Los métodos químicos más empleados para desinfección son: el yodo, la plata y cloro.

El cloro es un poderoso desinfectante que tiene la capacidad de penetrar en las células y de combinarse con las sustancias celulares vivas; es el más común en sistemas de acueductos rurales. La cloración es el tratamiento que se le da al agua utilizando el cloro o alguno de sus derivados (hipocloritos de calcio o sodio y gas cloro). Este método es de fácil aplicación y económico.

83

Las tabletas de tricloro son pastillas o tabletas de cloro, con una solución al 90 % y un 10 % de estabilizador; el peso de la tableta es de 200 gr y la velocidad a la que se disuelve en agua en reposo es de 15 gr en 24 horas.

El alimentador automático de tricloro es un recipiente en forma de termo que alberga tabletas que se disuelven mediante el paso del agua en el mismo; estos alimentadores vienen en diferentes capacidades de tabletas, las que dependen del caudal requerido. De los derivados de cloro se eligieron las tabletas a través del alimentador automático, por económicas, en cuanto a su costo y operación.

Para determinar la cantidad de tabletas necesarias para clorar el agua del proyecto se hace mediante la ecuación siguiente:

$$
G = \frac{C*M*D}{\%C}
$$

Donde:

 G = gramos de tricloro  $C =$  miligramos por litro M = litros de agua a tratarse por día D = número de días que durará % C = concentración de cloro

Para el diseño de este proyecto se determina la cantidad de tabletas de tricloro que se necesita para clorar el agua, para un periodo de 30 días:

$$
G = \frac{0.001 * 57,888 * 15}{0.9}
$$
  
G = 964,80 gr.

Esto significa, que se necesitan 965 gramos de tricloro; el equivalente a 5 tabletas. Se requiere de un alimentador automático modelo C-250CF, con capacidad para 5 tabletas máximo. La instalación de este sistema de cloración debe hacerse en función del diámetro de la tubería de conducción así: para diámetros mayores de 2 pulgadas el alimentador debe colocarse en paralelo con la línea de conducción; en tanto que si el diámetro de la tubería de conducción es igual o menor a 2 pulgadas, el alimentador debe colocarse en serie con esta.

Con base en lo anterior, la instalación del hipoclorador se hará en paralelo con la tubería de conducción, tal como se muestra en la figura 3, entre la caja de válvula de entrada y el tanque de distribución; este sistema permite que en forma directa se inyecte la solución a la tubería; con esto se logra una mezcla más homogénea en menor tiempo, en el tanque de distribución.

#### Figura 18. **Instalación del alimentador automático del tricloro**

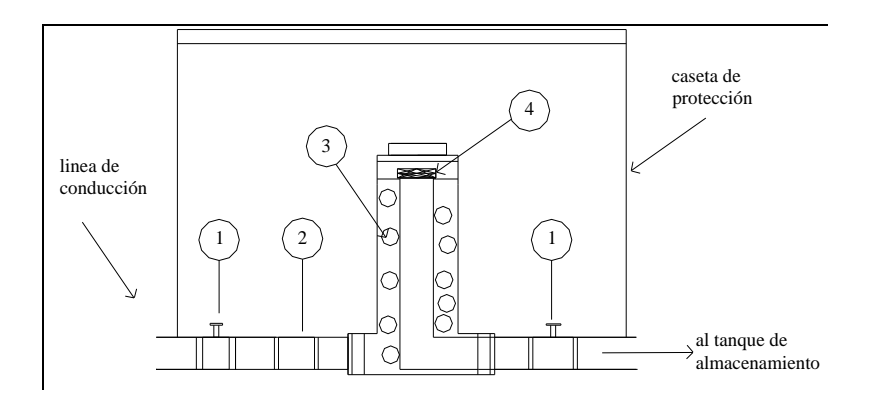

Descripción de los componentes del alimentador automático tricloro:

- 1. Válvula de paso
- 2. Válvula de cheque
- 3. Ubicación de las pastillas de tricloro, estas se disuelven por erosión y disolución normal causada por agua
- 4. Filtro para solución

Fuente: elaboración propia.

### **2.2.9. Obras hidráulicas**

Son obras accesorias que sirven para complementar el paso de la tubería y cumplen distintas funciones. Son llamadas también obras de arte por el trabajo que llevan en su elaboración.

#### **2.2.9.1. Válvulas**

Son elementos que complementan el sistema de agua potable, su función primordial es reducir parcial o totalmente el flujo de agua que se transporta en determinada sección de tubería, evitando la circulación de la misma, ya sea para hacer reparaciones en el sistema o cualquier otra

eventualidad; en este caso se instalarán válvulas de limpieza, de aire y de control.

### **2.2.9.2. Caja rompepresión**

Este accesorio sirve para que la presión estática en un punto específico del tramo de conducción o distribución, se pueda volver a un valor de cero. Esto se hace con la finalidad de no utilizar tubería de mayor resistencia (en línea de conducción), y así poder optimizar costos, como también para mantener los parámetros de presión máxima y mínima en la red de distribución, con el fin de no dañar los accesorios en las viviendas.

En este caso se ubicó una caja en la estación E-42 de la red de distribución (esta caja incluyen flote).

### **2.2.10. Elaboración de planos**

Se elaboraron los planos de planta general, densidad de vivienda, planta perfil de la línea de conducción y red de distribución, detalles de tanque de distribución, obras de arte. Ver planos en apéndice.

### **2.2.11. Elaboración de presupuesto**

La integración del presupuesto se realizó con base en precios unitarios, considerando los precios de materiales que se cotizaron en la región, en cuanto a mano de obra los salarios que la municipalidad estime; los costos indirectos no se consideraron por requerimiento de la municipalidad.

87

### Tabla VI. **Presupuesto**

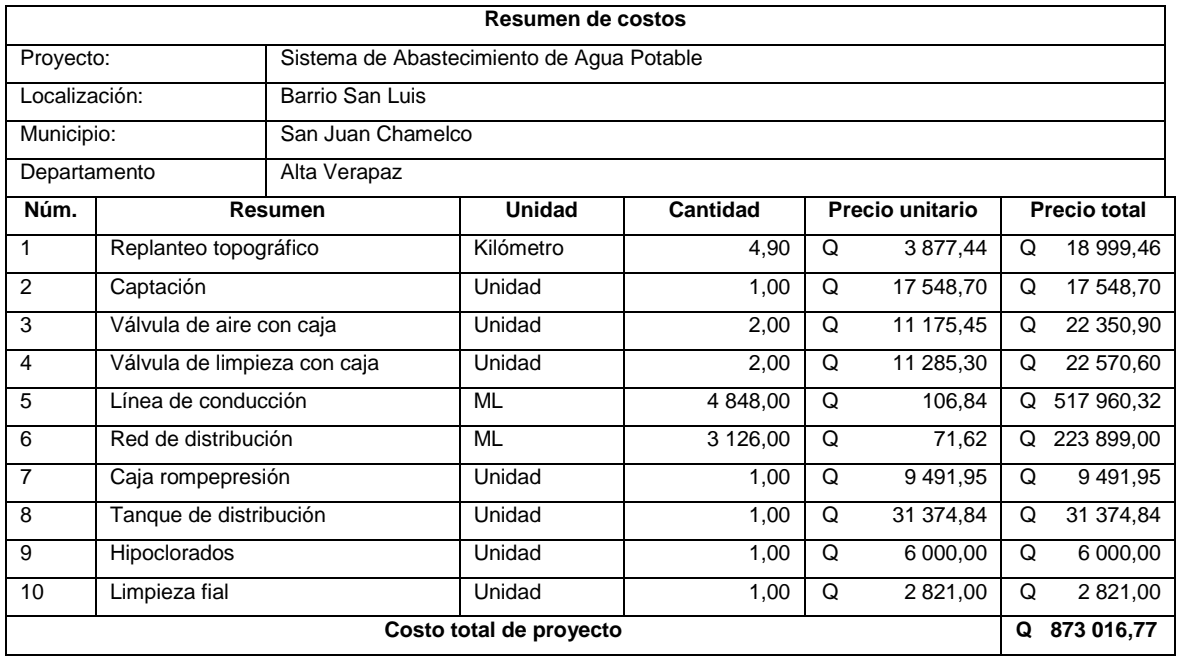

Fuente: elaboración propia.

Nota: el desglose de costos se encuentra en el apéndice.

## **2.2.12. Plan de operación y mantenimiento**

Para que un sistema de agua potable cumpla con su cometido y sea sostenible durante el periodo para el que se diseña, se requiere de un fondo para operar el sistema y darle mantenimiento.

### **2.2.12.1. Tarifa**

Se determinó una tarifa que cada una de las viviendas, como usuario, debe cancelar, en función del costo de operación, mantenimiento, tratamiento, administración y reserva.

## **2.2.12.2. Costo de operación (O)**

Representa el pago al fontanero por revisión de la tubería y conexiones domiciliares:

> $O = ((Long. *tuber*ía*1/3* *Journal*) + (No. *conexiones**1/20* *Journal*))$  $O = ((6.00Mts * 1/3 * Q75.00) + (140viv * 1/20 * Q75.00))$

O= Q 675,00/mensual

### **2.2.12.3. Costo de mantenimiento (M)**

Este costo servirá para la compra de materiales, en caso de que sea necesario cambiar los ya instalados o para la ampliación de los mismos. Se estima como el 7,8 por millar del costo total del proyecto.

$$
M = \frac{0.0078 * Costototal del \, proyecto}{10}
$$

$$
M = \frac{0.0078 * Q \, 835641.93}{10}
$$

$$
M = Q 65,80/mensual
$$

#### **2.2.12.4. Costo de tratamiento (T)**

Es el costo que se requiere para la compra de tabletas de tricloro, método seleccionado para la desinfección del agua, el cual se hará mensualmente.

*Concentración d e cloro*  $T = \frac{30 * Costo \, tableta \, en \, gr. * Relación \, agua \, cloro * Qc * 86400}$  $100$ 30 \* 1,50 \* 0,001 \* 0,80Lts / seg \* 86

$$
T = \frac{400}{0.9}
$$

 $T = Q$  3456,00/mensual

### **2.2.12.5. Costo de administración (A)**

Representa el fondo que servirá para gastos de la administración del proyecto. Se estima que es el 15 % de la suma de los tres anteriores.

> $A = 25 \% (O + M + T)$  $A = 0.25 * (Q 675.00 + Q 651.80 + Q 3 456.00)$  $A = Q 1 195,70/m$ ensual

### **2.2.12.6. Costo de reserva (R)**

Se le denomina a una reserva económica para cualquier imprevisto que afecte al proyecto, el cual será el 20 % de la suma de los costos de operación, mantenimiento y tratamiento:

 $R = 20 \% (O + M + T)$  $R = 0,20 * (Q 675,00 + Q 651,80 + Q 3 456,00)$  $R = Q$  956,56/mensual

### **2.2.13. Propuesta tarifaria**

La tarifa calculada es la suma de los costos anteriores, dividido entre el número de viviendas.

 Tarifa = (O+M+T+A+R)/Núm. de viviendas Tarifa =  $(Q 675,00 + Q 651,80 + Q 3 456,00 + Q 1 195,70 + Q 956,56)$  /140 viviendas Tarifa =  $Q$  49,54 ≈  $Q$  50,00/mes

La tarifa calculada será de aproximadamente Q 50,00 por mes. La cual es adecuada para la población.

### **2.2.14. Evaluación de impacto ambiental**

La construcción de cualquier tipo de obra civil, al igual que todas las actividades realizadas por el hombre en la faz de la tierra, genera impacto en los componentes ambientales: físico, biológico y social. Este impacto puede ser de carácter positivo, negativo irreversible, negativo con posibles mitigaciones o neutro.

En 1972 fue celebrada una conferencia mundial por las Naciones Unidas en Estocolmo, Suecia, a partir de la cual Guatemala aceptó integrarse a los programas mundiales de protección y mejoramiento del medio ambiente. Posteriormente, en 1986 se creó el decreto 68-86, Ley de Protección y Mejoramiento del Medio Ambiente, y se organizó la Comisión Nacional del Medio Ambiente. En el 2000, esta se transforma en el Ministerio de Ambiente, el cual tiene a su cargo la aplicación de la ley y sus reglamentos.

### **2.2.14.1. Principios de evaluación**

Según las leyes vigentes, se pueden realizar dos tipos de estudios de impacto ambiental: no significativo (o evaluación rápida) e impacto ambiental significativo (o evaluación general).

## **2.2.14.2. Impacto ambiental no significativo (o evaluación rápida)**

Es el estudio que se realizará a través de una visita de observación al sitio propuesto, por técnicos en la materia aprobados por el Ministerio de Ambiente y por cuenta del interesado, para determinar si la acción propuesta no afecta significativamente el ambiente.

El criterio debe basarse en proyectos similares en tamaño, localización y otros indicadores que se consideren pertinentes.

## **2.2.14.3. Impacto ambiental significativo (o evaluación general)**

Estas evaluaciones se podrán desarrollar en dos fases: fase preliminar o de factibilidad que debe contar con:

Datos de la persona interesada, individual o jurídica

- Descripción del proyecto y escenario ambiental (natural, social y humano)
- Principales impactos y medidas de mitigación
- Sistemas de disposición de desechos
- Plan de contingencia
- Plan de seguridad humana
- Otros datos que se consideren necesarios

Fase completa: generalmente, se aplica a proyectos con grandes impactos, que además de lo establecido en la fase preliminar, deberán responder a las siguientes interrogantes:

- ¿Qué sucederá al medio ambiente como resultado de la ejecución del proyecto?
- ig Cuál es el alcance de los cambios que sucedan?
- ¿Qué importancia tiene los cambios?
- *i*. Qué puede hacerse para prevenirlos o mitigarlos?
- ¿Qué opciones o posibilidades son factibles?
- ¿Qué piensa la comunidad del proyecto?

Toda autorización derivada de un estudio de evaluación de impacto ambiental significativo, deberá garantizar su cumplimiento por parte de la persona interesada, individual o jurídica, por medio de una fianza que será determinada por el Ministerio de Ambiente.

#### **2.2.14.4. Impactos y medidas de mitigación**

Para la construcción de un sistema de agua potable los impactos generados se consideran poco significativos, por lo que se puede realizar una evaluación rápida. Esta evaluación debe contener información básica y establecer con suficiente nivel de detalle los impactos negativos previstos y sus medidas de mitigación propuestas con su respectivo costo.

## **2.2.14.5. Evaluación rápida**

A continuación se dan a conocer los datos esenciales del presente proyecto.

## **2.2.14.5.1. Información sobre el proyecto**

- Nombre de la comunidad: barrio San Luis
- Municipio: San Juan Chamelco
- Departamento: Alta Verapaz

### **2.2.14.5.2. Tipo de proyecto**

Sistema de introducción de agua potable.

### **2.2.14.5.3. Consideraciones especiales**

Se refiere a las consideraciones identificadas durante visita de campo como: ubicación de proyecto, condiciones climatológicas, más las consideraciones descritas a continuación que no aplican.

# **2.2.14.5.4. Consideraciones sobre áreas protegidas**

Son las áreas que se encuentra incluidas dentro del Sistema Guatemalteco de Áreas Protegidas (SIGAP).

- ¿Se ubica el proyecto dentro de un área protegida legalmente establecida? no
- Nombre del área protegida: no aplica.
- Categoría de manejo del área protegida: no aplica.
- Base legal de la declaratoria del área protegida: no aplica.
- Ente administrador del área protegida: no aplica.
- Ubicación del proyecto dentro de la zonificación del área protegida: no se encuentra dentro de zonas protegidas.
- Por la ubicación del proyecto dentro de áreas del SIGAP: el proyecto no requiere un estudio de impacto ambiental.

# **2.2.14.5.5. Consideraciones sobre ecosistemas naturales**

- ¿Cruza el proyecto un ecosistema terrestre natural? No
- *i* Estado actual del ecosistema? No aplica.

## **2.2.14.5.6. Otras consideraciones**

¿Cruza el proyecto alguno de los siguientes sitios?:

- Zona de alto valor escénico: no
- Área turística: no
- Sitio ceremonial: no
- Sitio arqueológico: no
- Área de protección agrícola: no
- Área de asentamiento humano: no
- Área de producción forestal: no
- Área de producción pecuaria: sí

# **2.2.14.5.7. Impactos ambientales negativos identificados durante la construcción**

Se determina que, durante le ejecución del proyecto, se generarán los siguientes impactos ambientales negativos.

## Tabla VII. **Impactos ambientales negativos durante la ejecución**

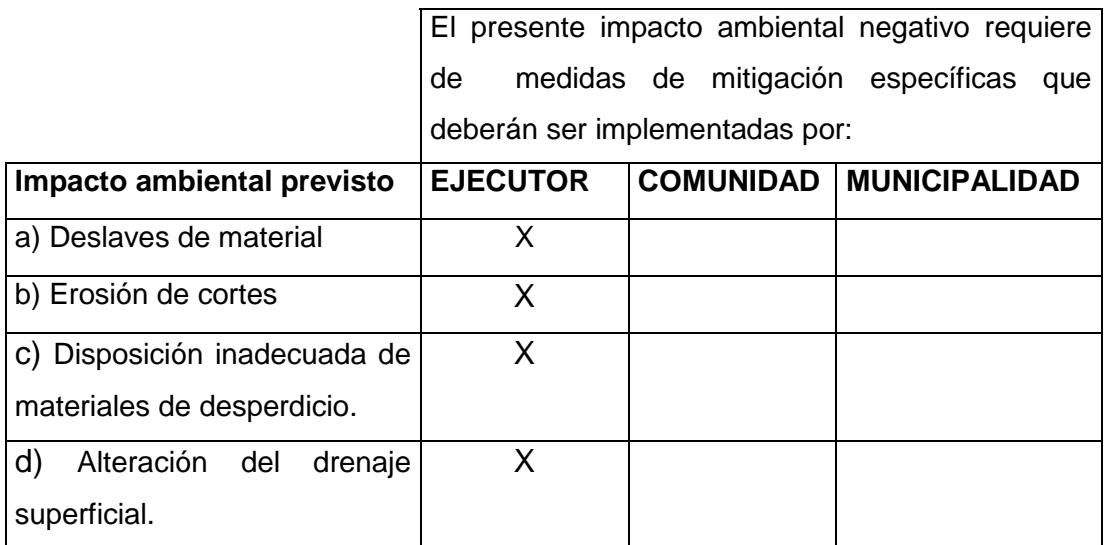
Continuación de la tabla VII.

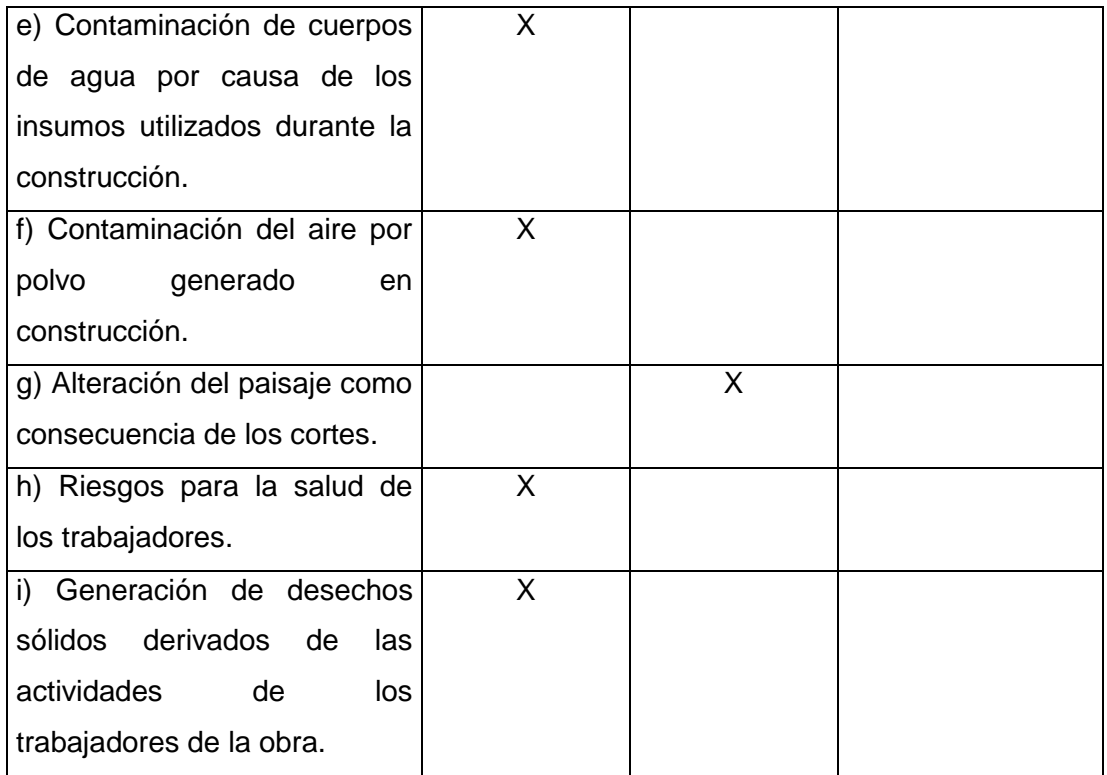

Fuente: elaboración propia.

# **2.2.14.5.8. Impactos ambientales negativos identificados durante la construcción**

Se determina que, durante la operación y mantenimiento del proyecto, se generarán los siguientes impactos ambientales negativos.

### Tabla VIII. **Impactos ambientales negativos durante la operación**

El presente impacto ambiental negativo requiere de medidas de mitigación específicas que deberán ser implementadas por:

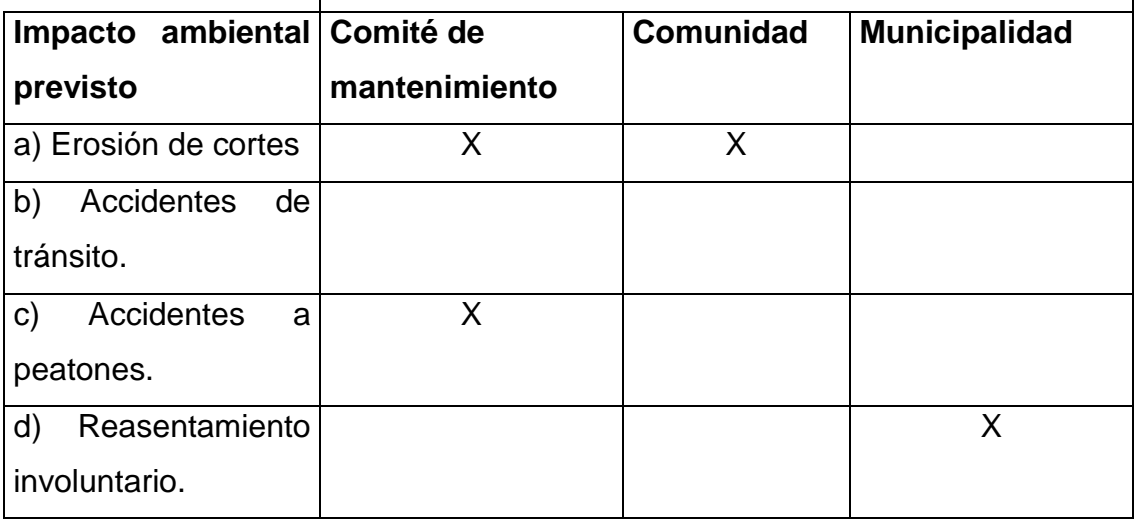

Fuente: elaboración propia.

## **2.2.14.5.9. Impactos, medidas de mitigación y relación con la etapa del proyecto**

Los impactos ambientales negativos, medidas de mitigación, su relación con la etapa del proyecto; sistema de abastecimiento de agua potable para el barrio San Luis.

## Tabla IX. **Medidas de mitigación en la ejecución y la operación**

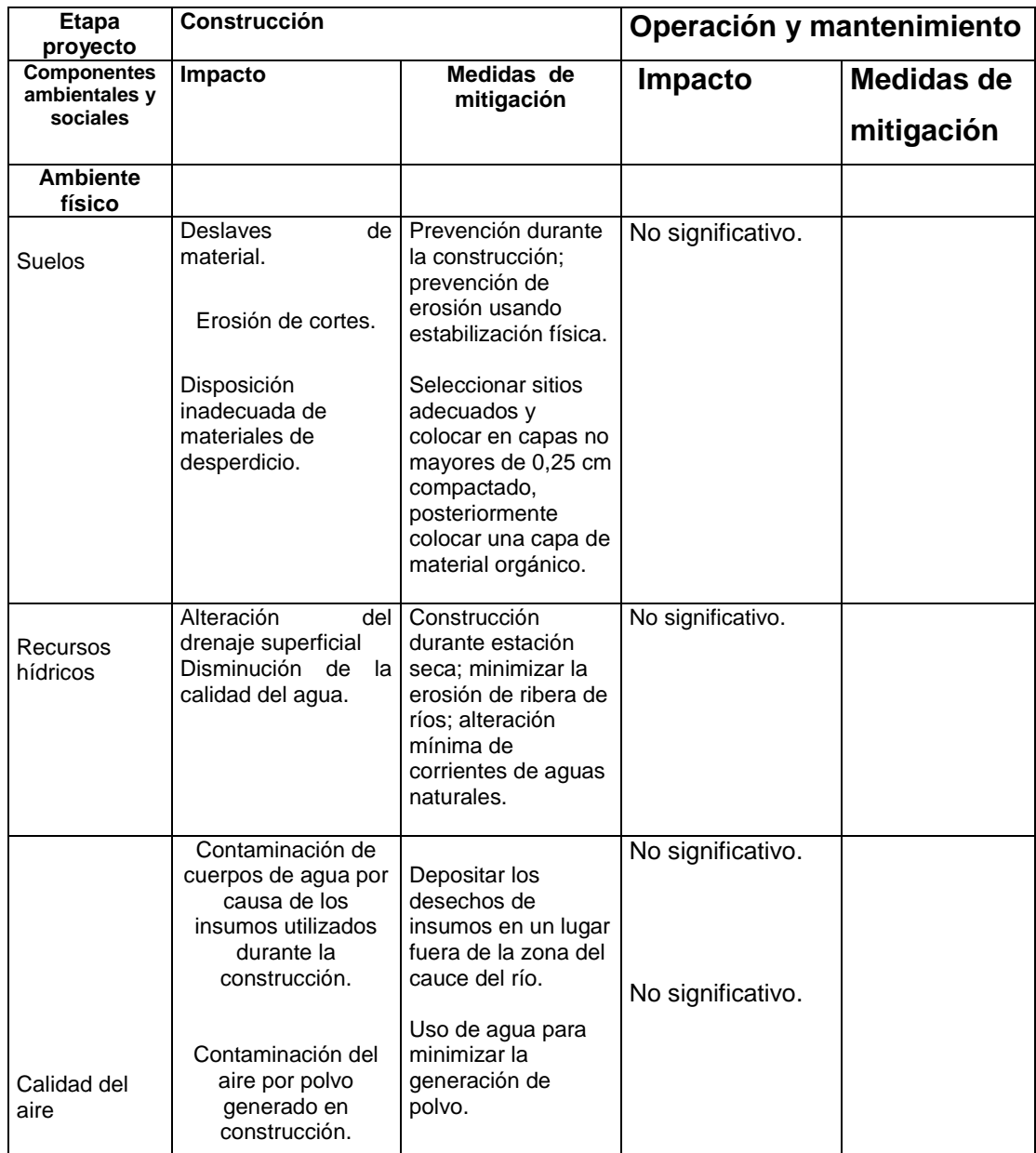

### Continuación de la tabla IX.

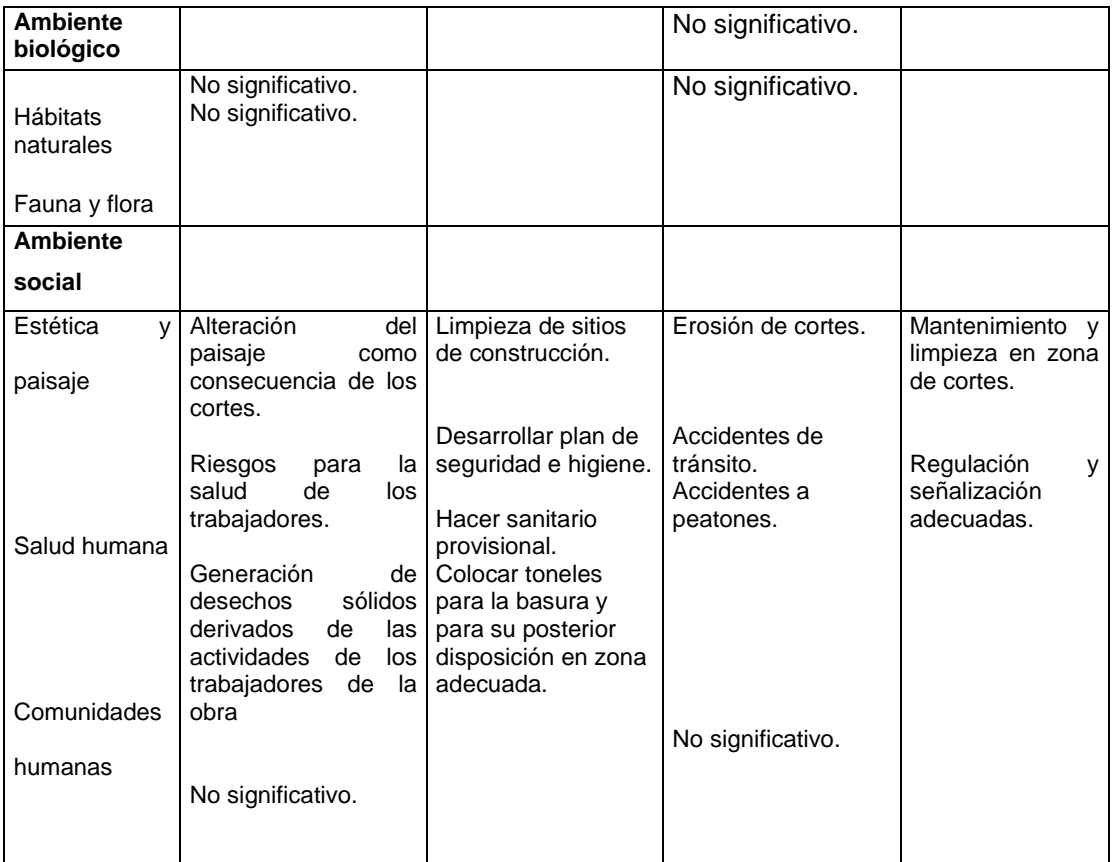

Fuente: elaboración propia.

### **2.2.15. Evaluación socioeconómica**

La evaluación de los proyectos por medio de métodos matemáticos y financieros es de utilidad para conocer la rentabilidad que generan, para ello se utilizaran los métodos matemáticos de valor presente neto y la tasa interna de retorno.

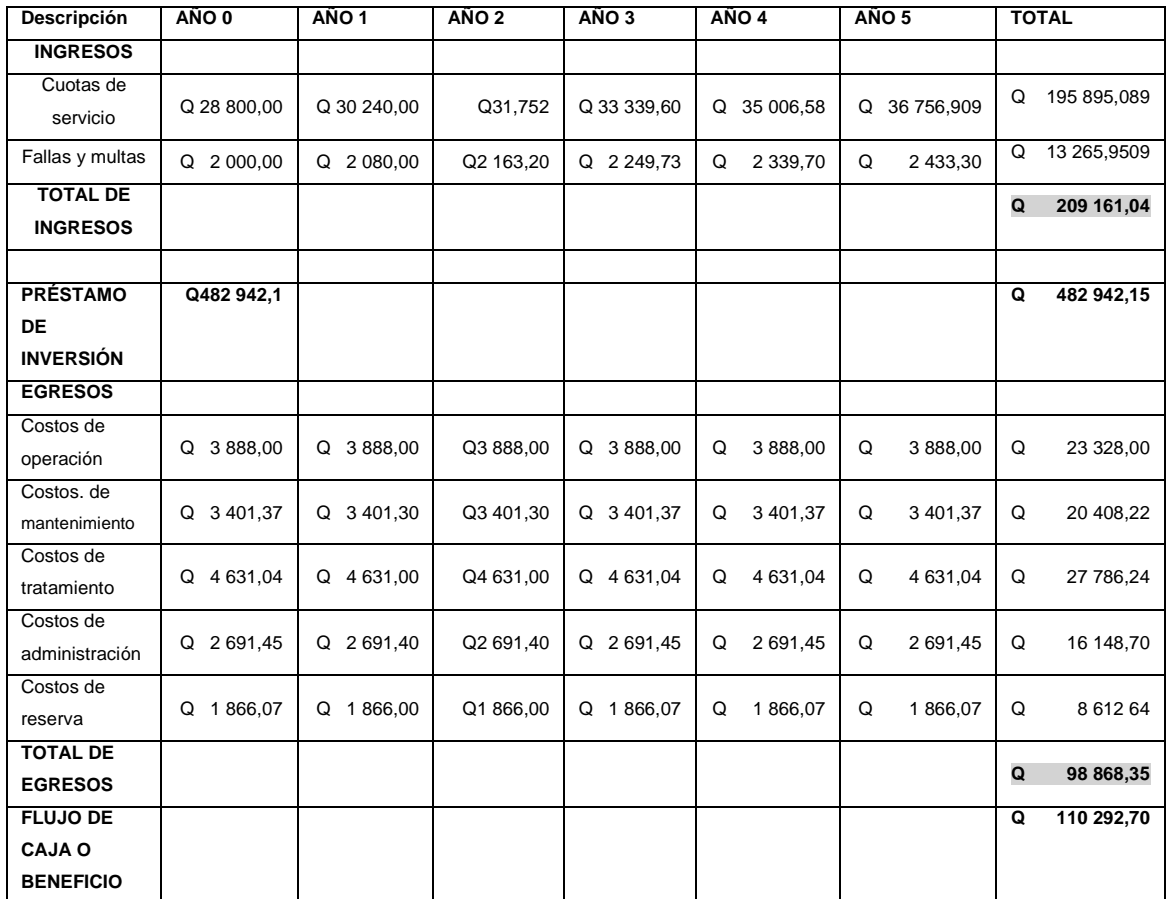

### Tabla X. **Flujos de caja, ingresos y egresos anuales**

Fuente: elaboración propia.

### **2.2.15.1. Valor presente neto**

Designa una cantidad presente o actual del dinero sobre la escala del tiempo. El valor presente se encuentra al comienzo del periodo a estudiar. Dicho valor se basa en la creencia de que el valor del dinero se ve afectado por el tiempo.

Para este caso se tomó en cuenta que el costo de la inversión total de es de Q1 059 540, 95; en el cual se tendrá una tasa anual de pagos del 12 %, por un periodo de 10 años. Se procede a calcular el VP (valor presente) de la siguiente manera:

El costo de ejecución será de Q 1 059 540,95; debido a las características del proyecto esta inversión no es recuperable y deberá ser proporcionada por alguna institución sea o no gubernamental; para un análisis de VPN este rubro no se considera debido a que se analiza si el proyecto es autosostenible.

Costo de operación y mantenimiento anual (CA) = Q 20 736/anual  $CA = Q$  20 736,00 Tarifa población anual (IA) = Q 34,00\*140\*12 = 57,120/anual  $AI = Q 57 120,00$ 

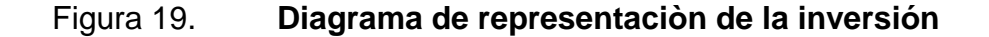

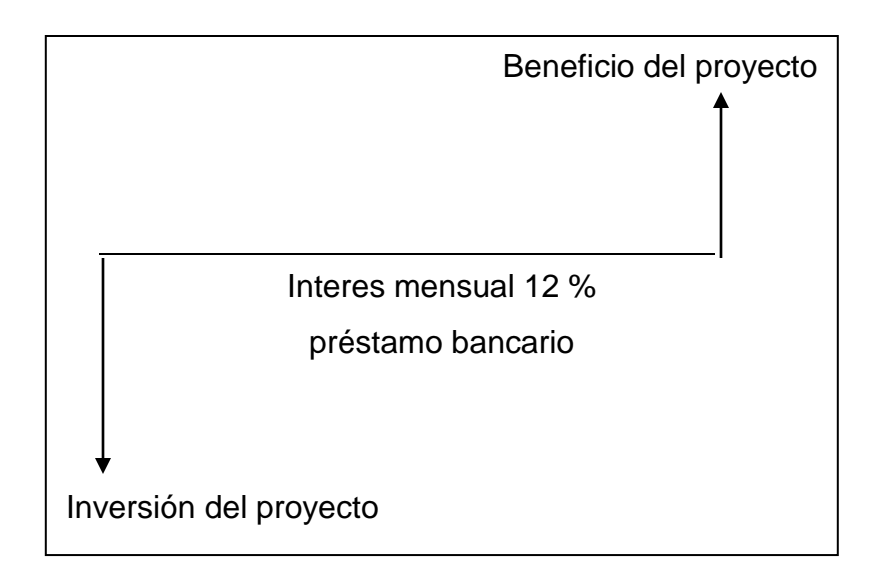

Fuente: elaboración propia.

### Fórmulas a utilizar:

$$
Vp = It + Vf\left(\frac{P}{A}, I, n\right) - Vr\left(\frac{P}{F}, I, n\right)
$$
  

$$
P = Vf\left[\frac{(1+i)^n - 1}{i(1+i)^n}\right];
$$
 Presente dado una anualidad  

$$
P = F\left[\frac{1}{(1+i)^n}\right];
$$
Presente dado un futuro

Donde:

- Vp = valor presente neto
- It = inversión total del proyecto
- Vf = beneficio final (ingresos egresos)
- Vr = valor de rescate
- $I =$  tasa de interés anual (pago al banco) (12 %)
- n = tiempo para saldar el préstamo (5 años)
- P/A = presente dado una anualidad

P/F = presente dado un futuro

$$
Vp = 20,736 + Vf\left[\frac{(1+i)^n - 1}{i(1+i)^n}\right] - F\left[\frac{1}{(1+i)^n}\right]
$$

$$
Vp = 20,736\left[\frac{(1+0,12)^{10} - 1}{0,12(1+0,12)^{10}}\right] - 0
$$

$$
Vp = 116 838,2
$$

$$
Vp = Q 116 838,20
$$

Tarifa proporcional

$$
Vp = 84,500 + Vf\left[\frac{(1+i)^n - 1}{i(1+i)^n}\right] - F\left[\frac{1}{(1+i)^n}\right]
$$

$$
Vp = 84,500\left[\frac{(1+0.12)^{10} - 1}{0.12(1+0.12)^{10}}\right]
$$

 $Vp = 477 443,84$  $Vp = Q 477 443,84$ 

El valor presente neto estará dado por la sumatoria de ingresos menos los egresos que se realizaron durante el periodo de funcionamiento del sistema.

$$
VPN = ingresos-egresos
$$
  
\n
$$
VPN = Q (477 443,84-104 409,34)
$$
  
\n
$$
VPN = Q 373 034,50
$$

Con la tarifa propuesta, el proyecto podrá cubrir todos los costos de operación y mantenimiento que se necesitan durante el periodo de funcionamiento.

#### **2.2.15.2. Tasa interna de retorno**

Es el método más usado para comparar alternativas de inversión. Proporciona una cifra de porcentaje que indica la ganancia relativa lograda con diferentes empleos de capital. Se obtiene del valor presente.

Costo = (inversión inicial-VPN)= 1 296 034,20 - 373 034,50= Q 922 999,70 Beneficio = Q 922 999,70/708= Q 1 303,67/hab.

Del resultado de la evaluación anterior, se observó que este se encuentra contemplado dentro de los parámetros de la aceptación que establecen las instituciones de inversión social y de desarrollo que apoyan a la municipalidad de San Juan Chamelco; por lo que el proyecto se considera factible.

### **CONCLUSIONES**

- 1. Los aspectos arquitectónicos y estructurales para el diseño del gimnasio polideportivo de la Escuela Manuel Alberto Ramírez Fernández se basaron sobre el criterio de proveer espacios mínimos, y que sean agradables para el ser humano a la hora de realizar cualquier tipo de deporte, por lo que bajo ningún punto de vista lo contenido en los planos deberá ser modificado.
- 2. La implementación de un sistema de agua potable contribuirá a satisfacer las necesidades de crecimiento y salubridad de los habitantes del barrio San Luis, del municipio de San Juan Chamelco, Alta Verapaz; con lo cual finalizaría la problemática existente, teniendo en cuenta la calidad y cantidad de agua necesaria para el consumo humano, por lo que la municipalidad debería impulsarlo y llevarlo a la multitud en el menos tiempo posible, por los beneficios que aporta a la población.
- 3. La dotación se ve influida por factores como clima, número de habitantes, nivel de vida, industrias cercanas, costumbres, entre otros. En este caso por ser un lugar de clima cálido se adoptó una dotación de 90 lt/hab/día.
- 4. El Ejercicio Profesional Supervisado (EPS) es favorable para el desarrollo práctico de un futuro profesional de la ingeniería, ya que confronta la teoría con la práctica, en la búsqueda de soluciones técnicas, económicas y adecuadas a problemas reales, que padecen las áreas rurales del interior de la República.

### **RECOMENDACIONES**

A la Municipalidad de San Juan Chamelco:

- 1. Gestionar la consecución de la asesoría profesional necesaria en los aspectos legales, económicos y técnicos, al momento de realizar las contrataciones, cotizaciones y construcción de los proyectos, con el propósito de obtener los mejores resultados con base en lo aprendido durante el periodo universitario.
- 2. Garantizar el agua potable del sistema de abastecimiento, aplicando el tratamiento de desinfección bacteriológica, propuesto en este informe.
- 3. Promover la participación de los pobladores beneficiados de los proyectos, en la construcción, operación y mantenimiento de los mismos, para que puedan ser autosostenibles.

## **BIBLIOGRAFÍA**

- 1. American Concrete Institute. *Reglamento de las construcciones de concreto reforzado (ACI 318-99) y comentarios.* USA: ACI, 1999. 112 p.
- 2. Asociación Guatemalteca de Ingeniería Estructural y Sísmica. *Normas de seguridad estructural de edificios y obras de infraestructura para la República de Guatemala.* Guatemala: AGIES, 2010. 75 p.
- 3. CABRERA SEIS, Jadenón Vinicio. *Guía teórica y práctica del curso de cimentaciones I.* Trabajo de graduación de Ing. Civil. Universidad de San Carlos de Guatemala. Facultad de Ingeniería, 1994. 155 p.
- 4. DÁVILA Crespo, Darwin Omar. *Estudio y diseño de sistema de agua potable para la comunidad de Hierbabuena, La Fuente y Valencia, del municipio de Jutiapa, Jutiapa*. Trabajo de graduación de Ing. Civil, Universidad de San Carlos de Guatemala. Facultad de Ingeniería, 1997. 46 p.
- 5. DE LEÓN TOLEDO, Mario José. *Estudio sobre las condiciones de distribución de agua potable en la cabecera municipal de San Lucas Tolimán, replanteo de diseño de nueva red*. Trabajo de graduación de Ingeniería Civil, Universidad de San Carlos de Guatemala. Facultad de Ingeniería, 1995. 87 p.

## **APÉNDICES**

### Apéndice 1. **Libreta topográfica**

PROYECTO: Diseño del sistema de abastecimiento de agua potable por

gravedad del barrio San Luis

MUNICIPIO: San Juan Chamelco

DEPARTAMENTO: Departamento de Alta Verapaz

#### **UNIVERSIDAD DE SAN CARLOS DE GUATEMALA**

**EJERCICIO PROFESIONAL SUPERVISADO**

**Proyecto: INTRODUCCIÓN DE AGUA POTABLE LINEA DE CONDUCCIÓN REVISO:**

**DISEÑO:HERMAN** 

**FECHA: MAYO DE 2013** 

**MUNICIPIO: SAN JUAN CHAMELCO FECHA: JUNIO DE** 

**2012**

**DEPTO : ALTA VERAPAZ HOJA No.:**

#### **LIBRETA TOPOGRÁFICA**

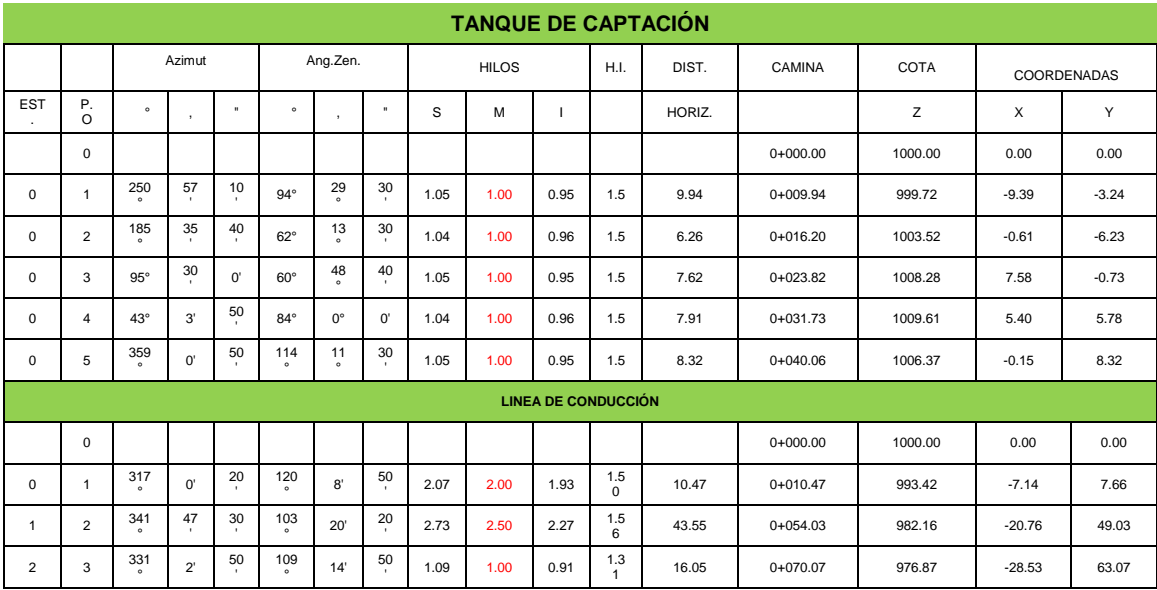

## Continuación del apéndice 1.

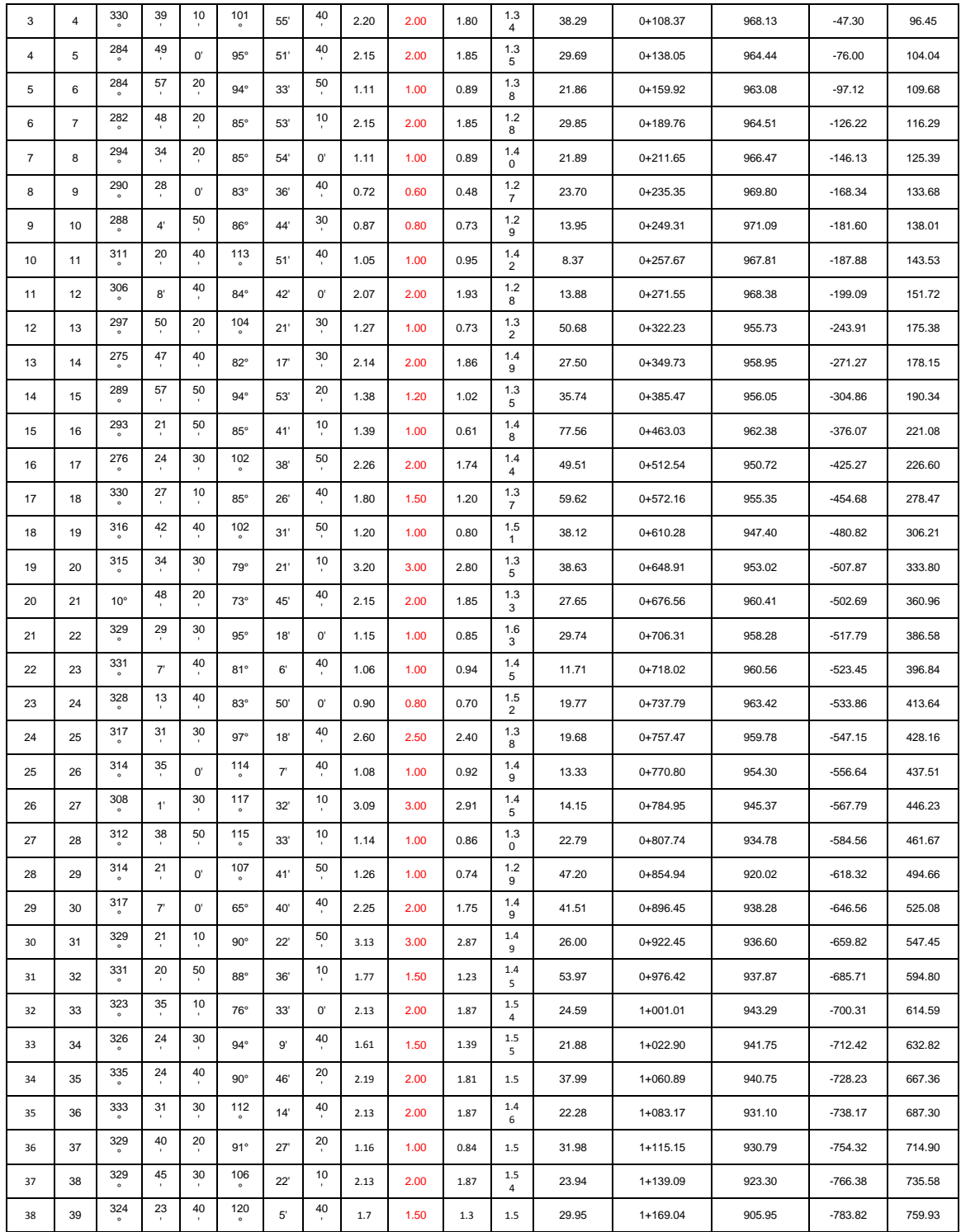

## Continuación del apéndice 1.

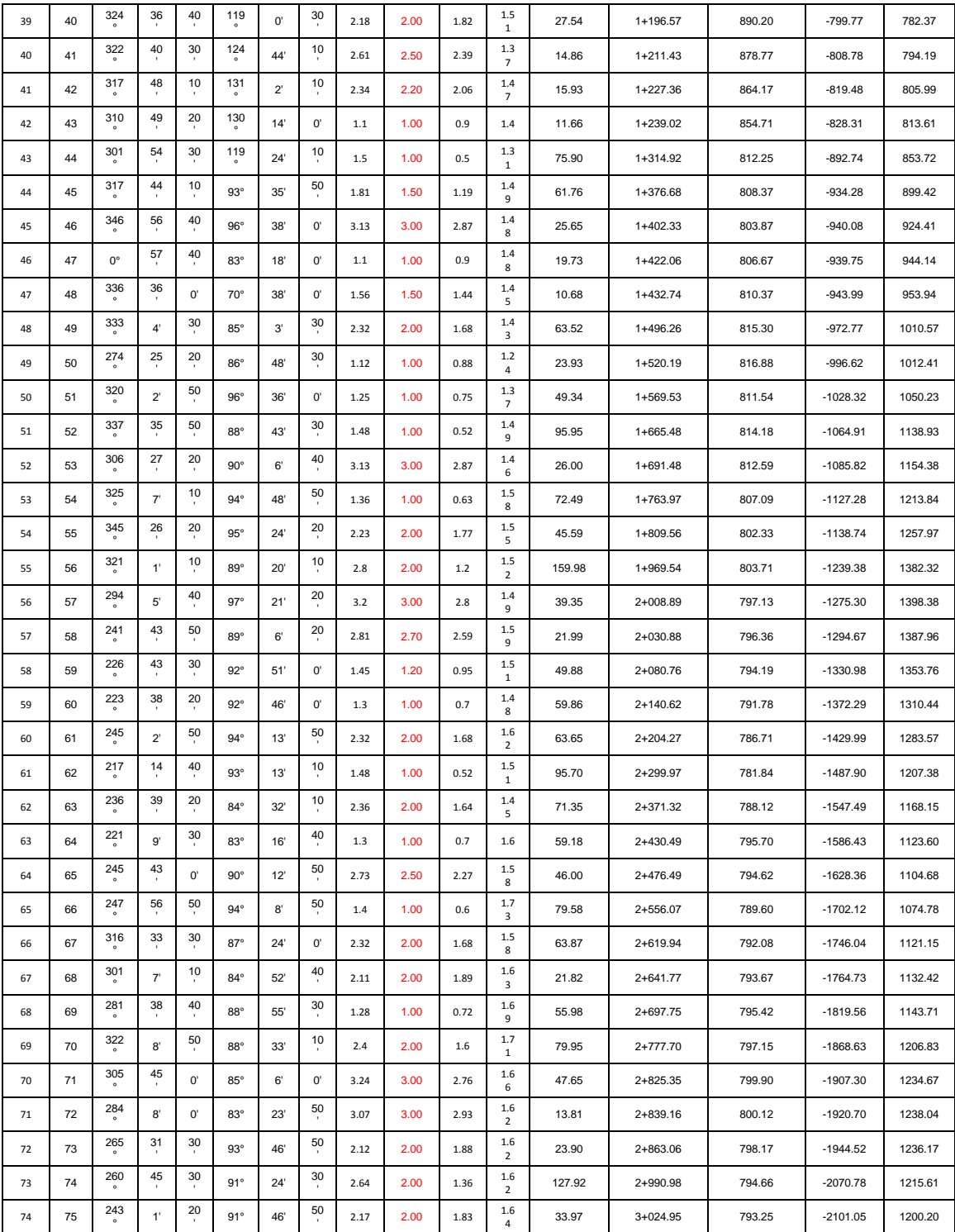

## Continuación del apéndice 1.

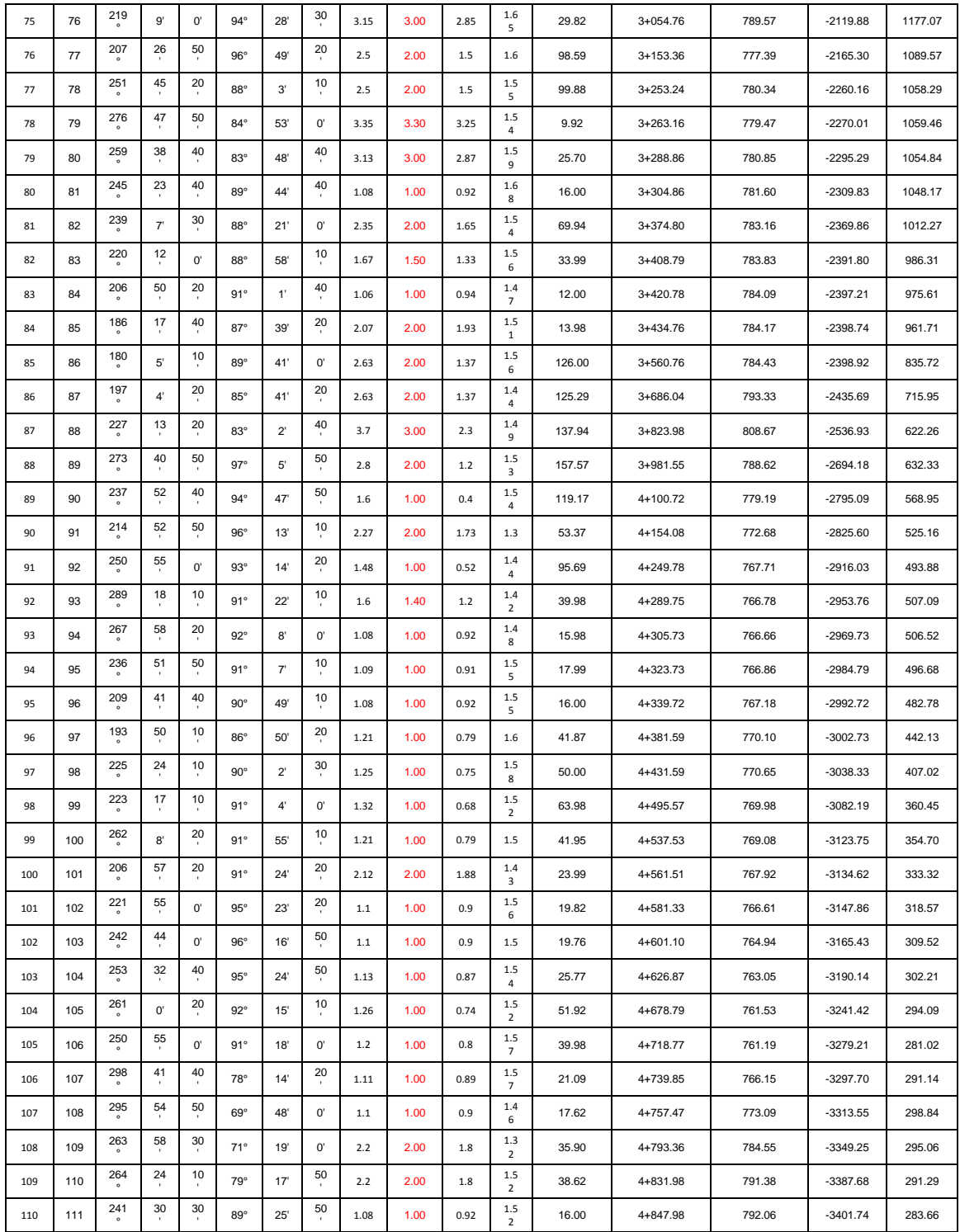

Apéndice 2. **Planos**

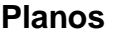

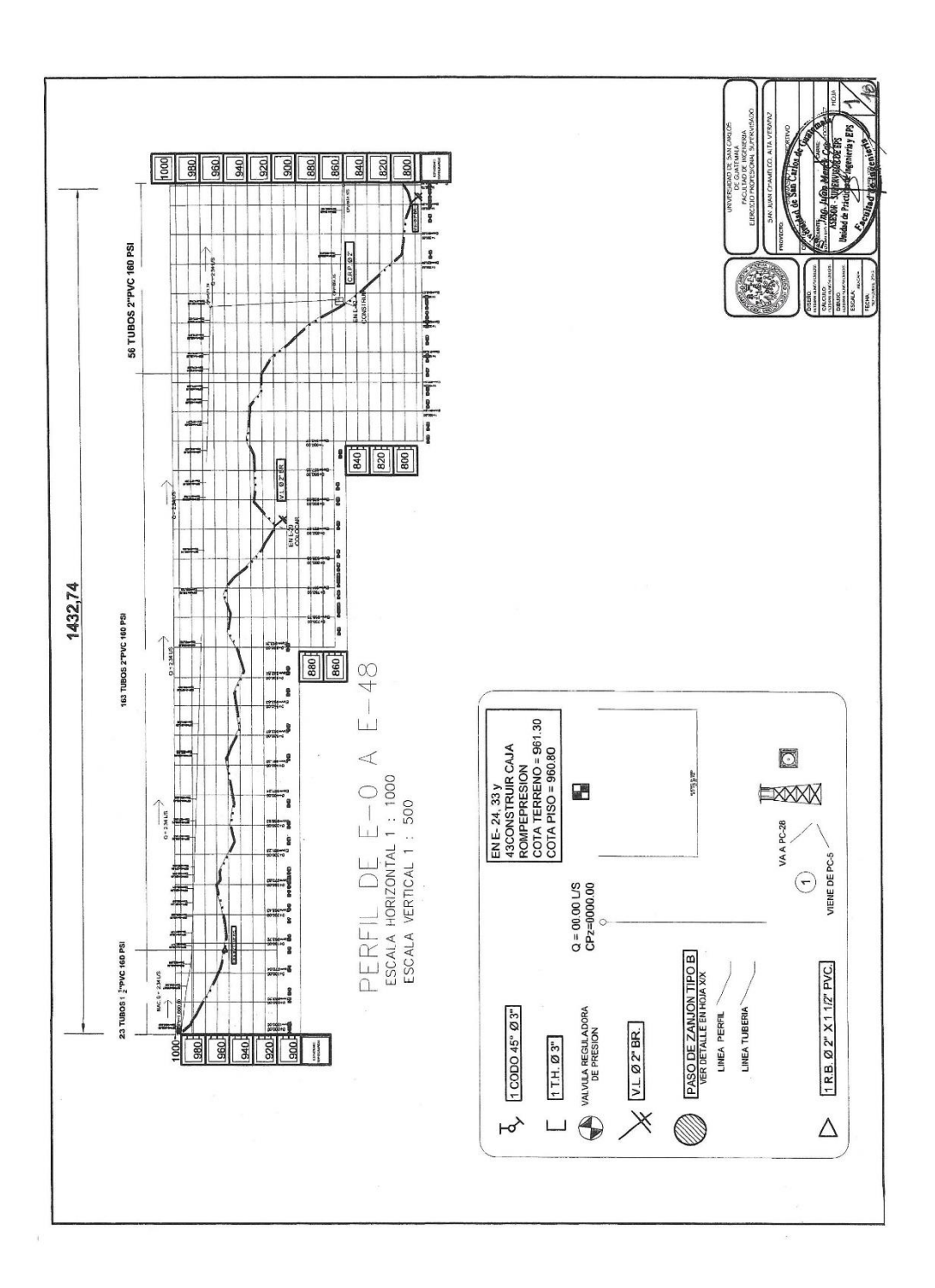

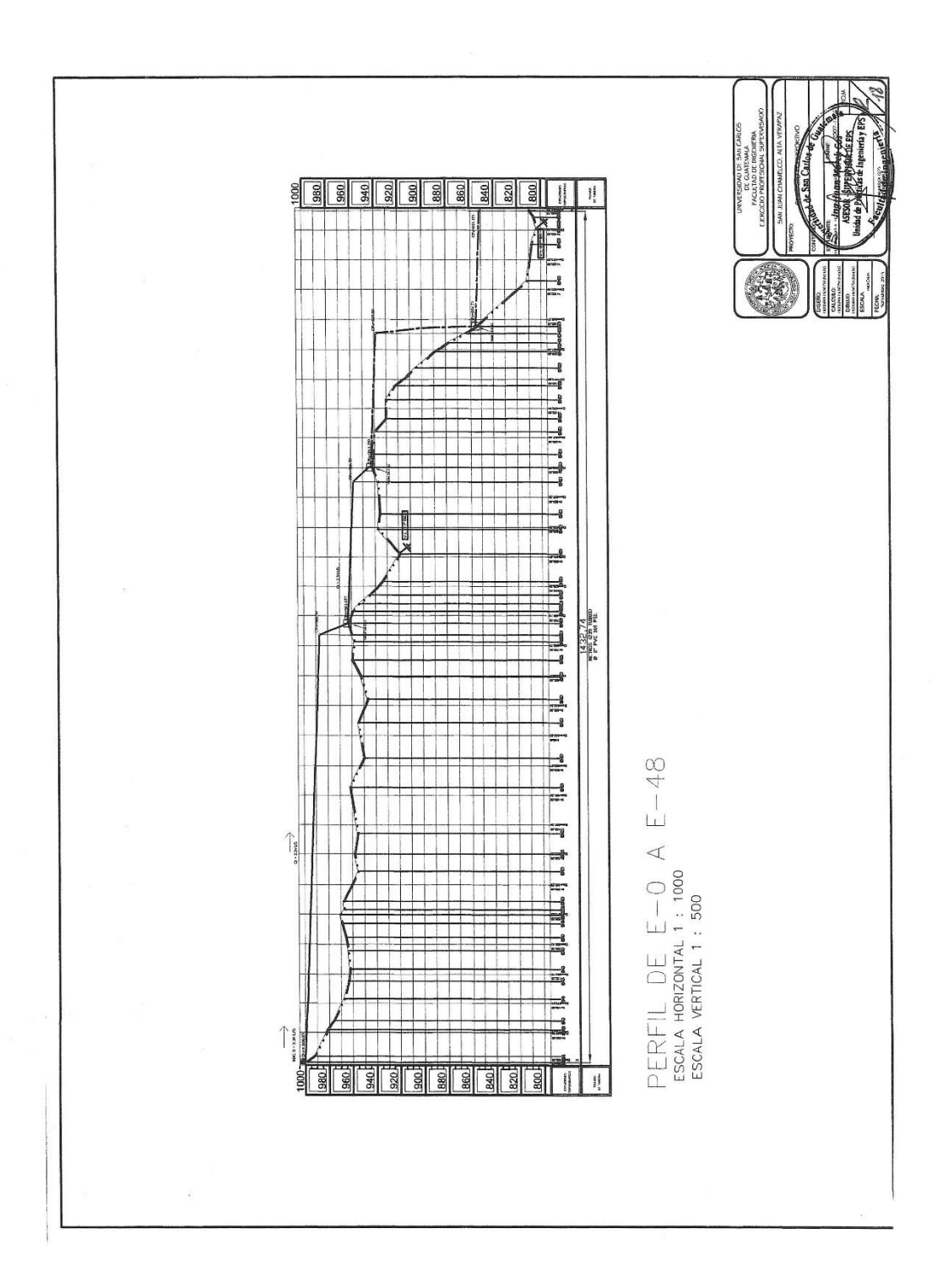

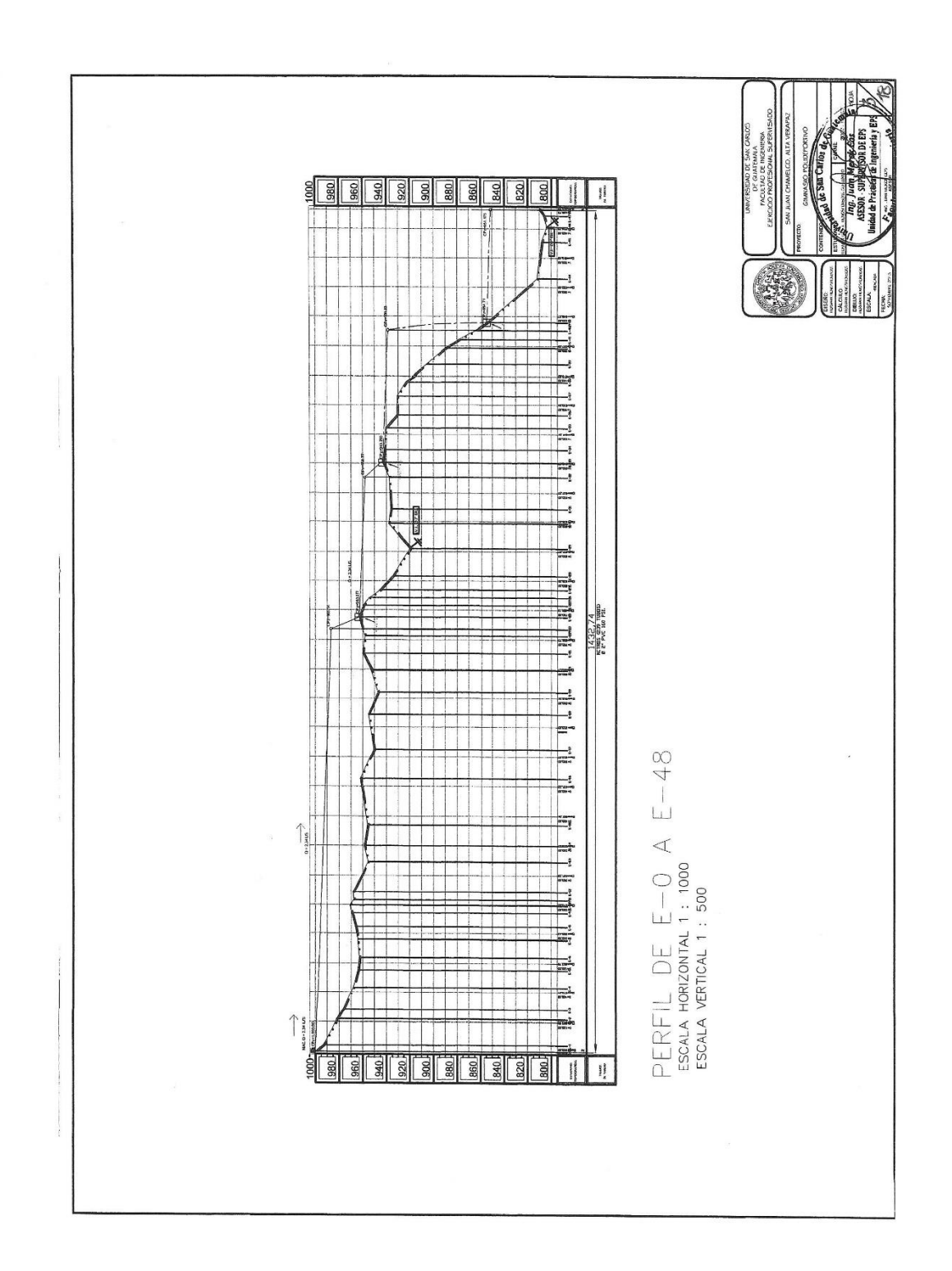

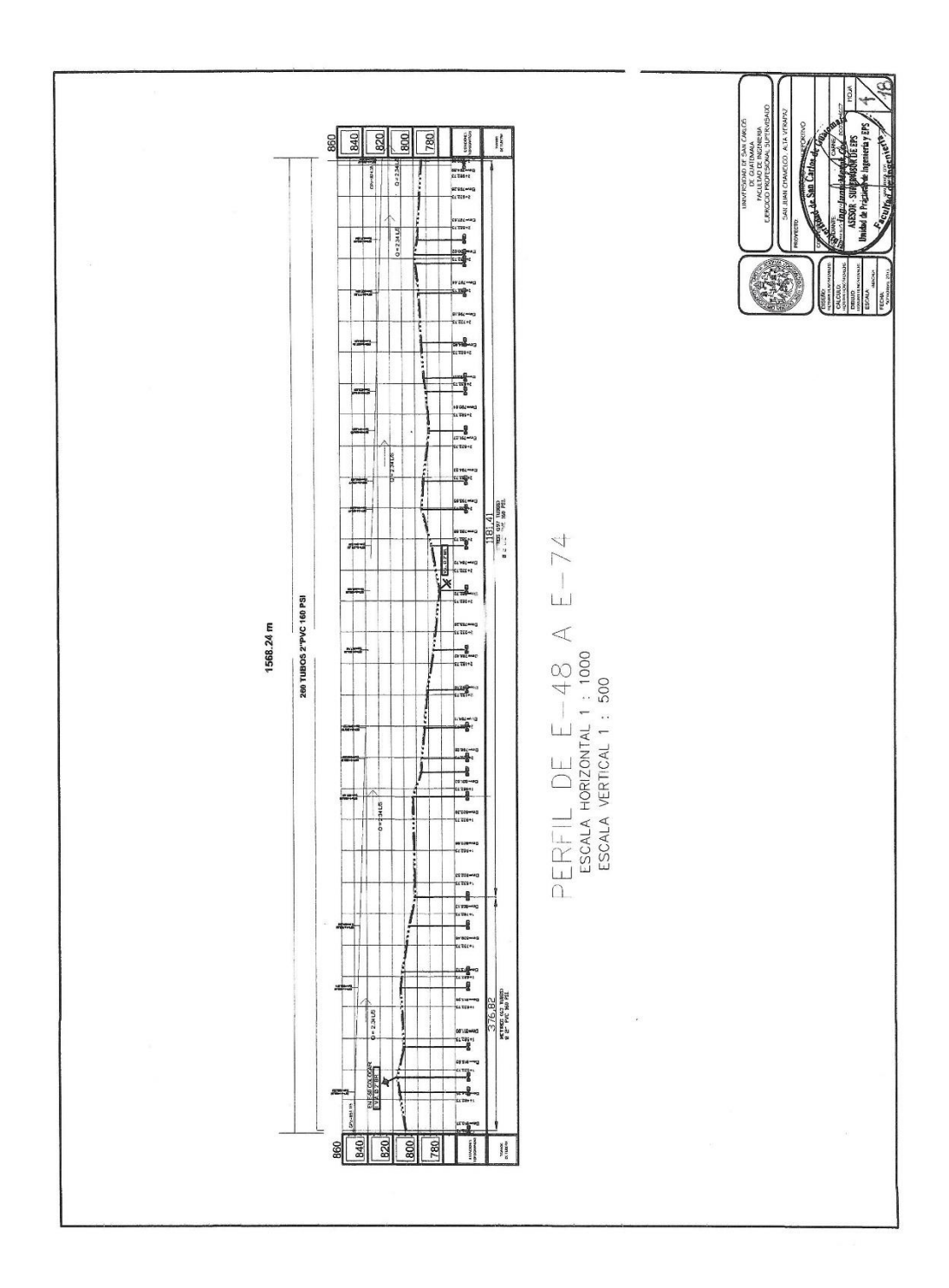

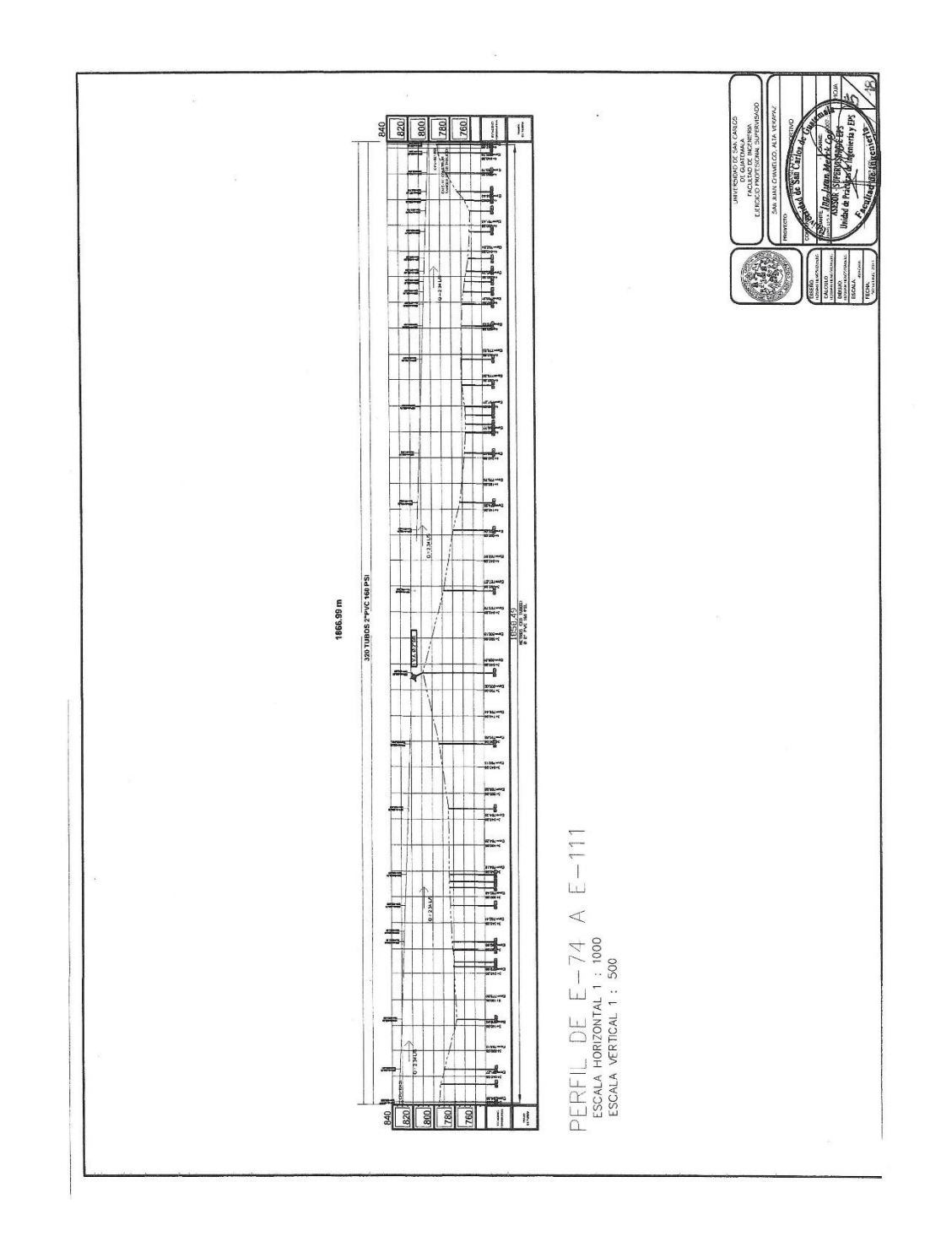

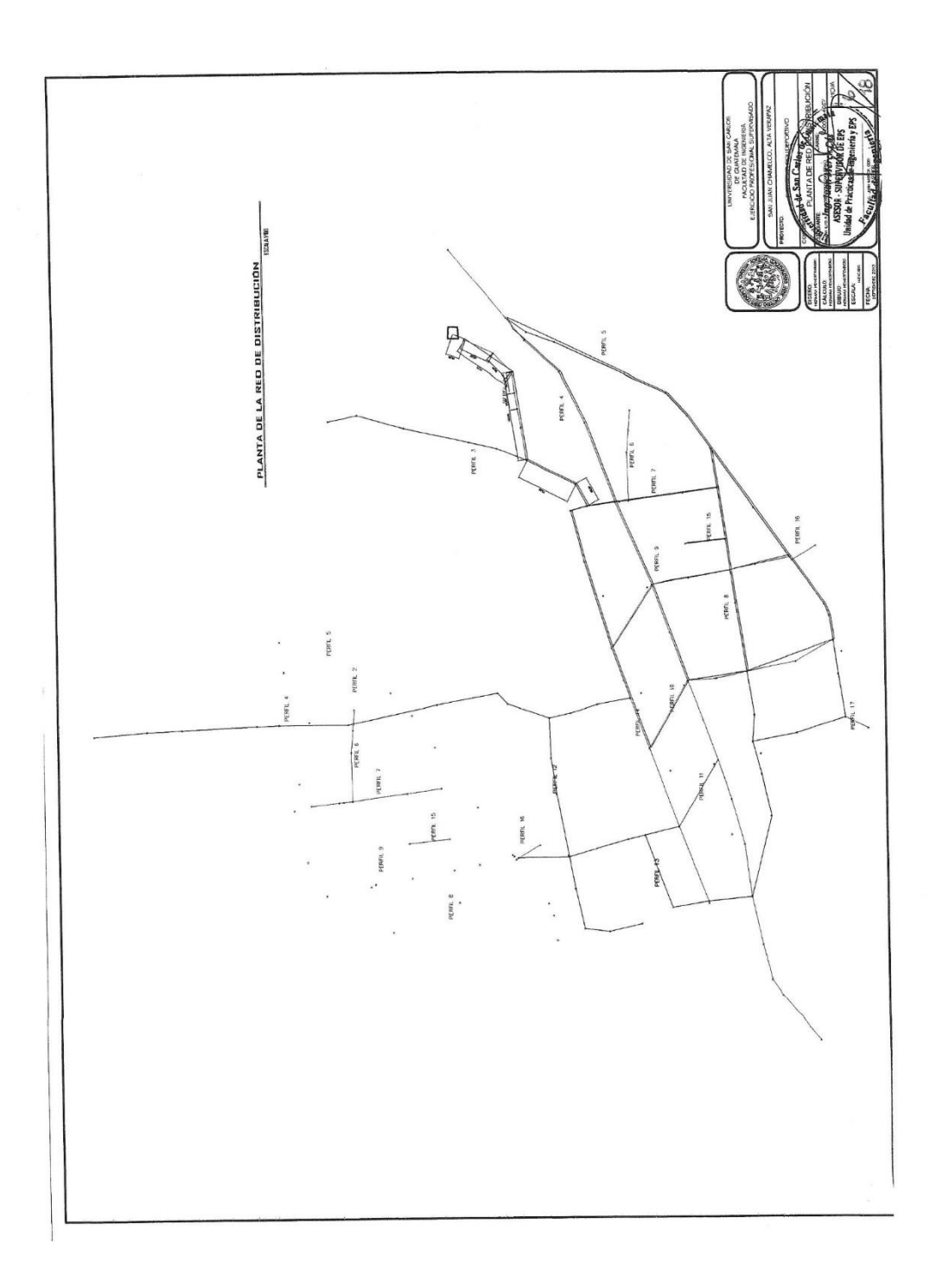

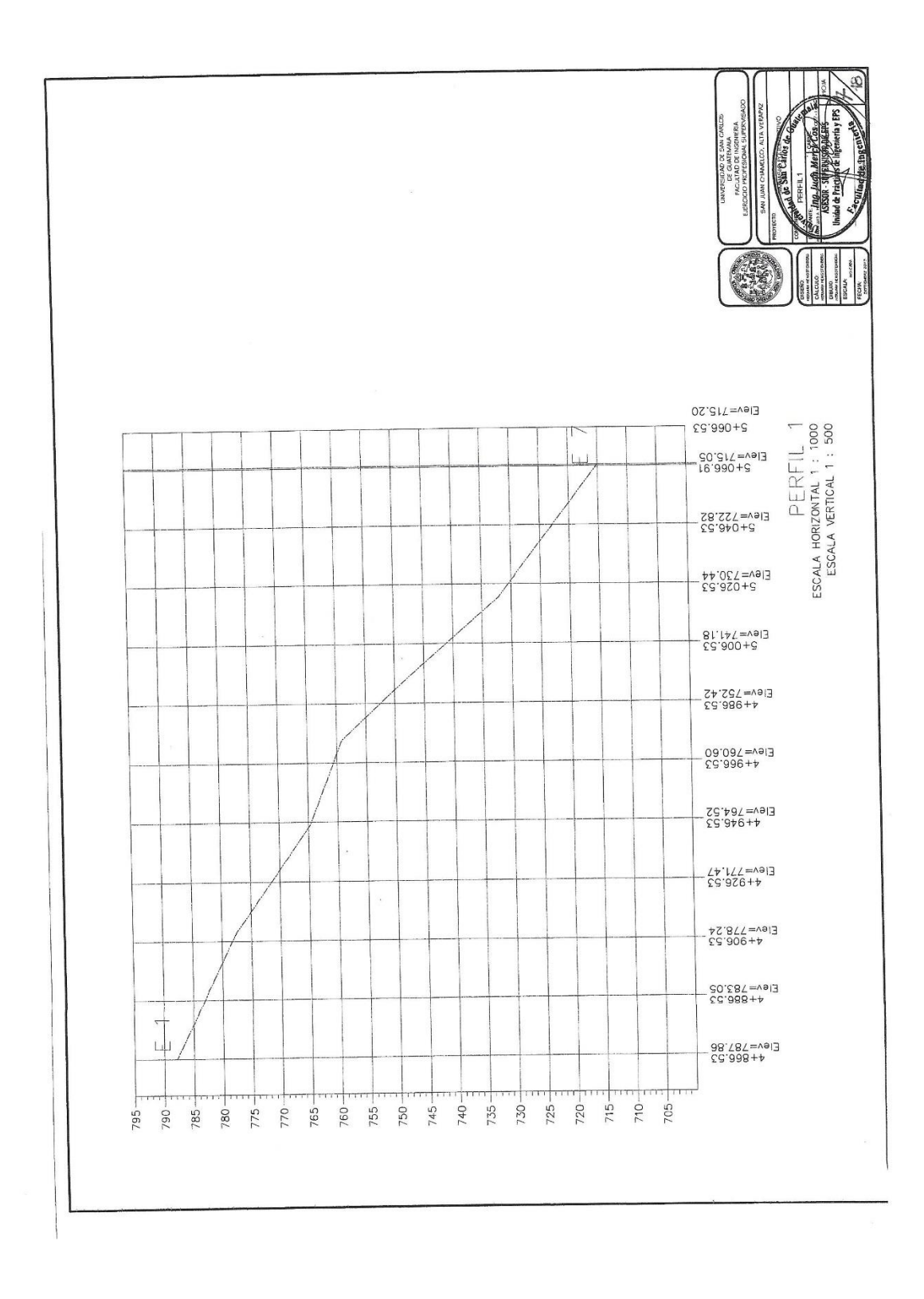

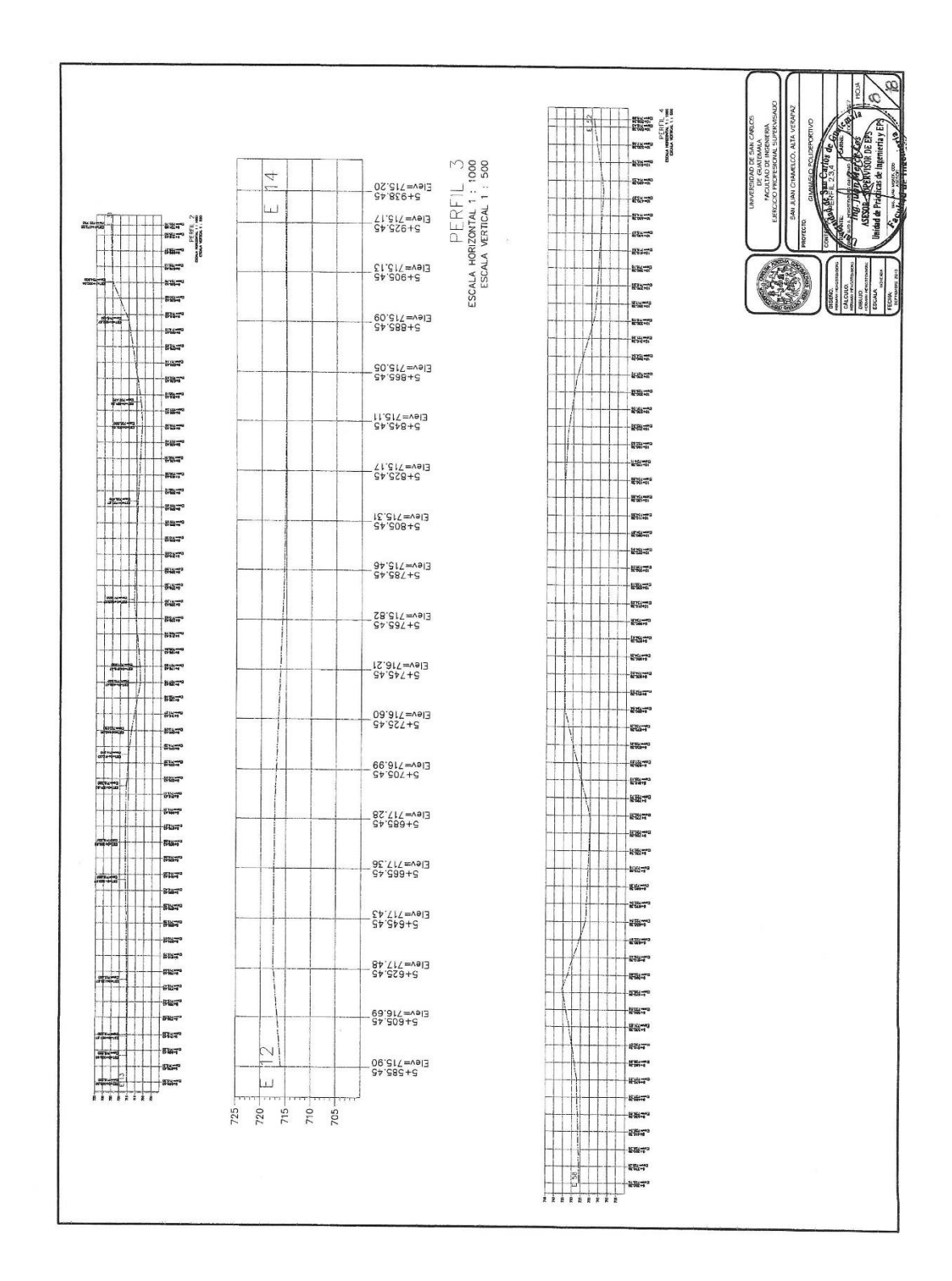

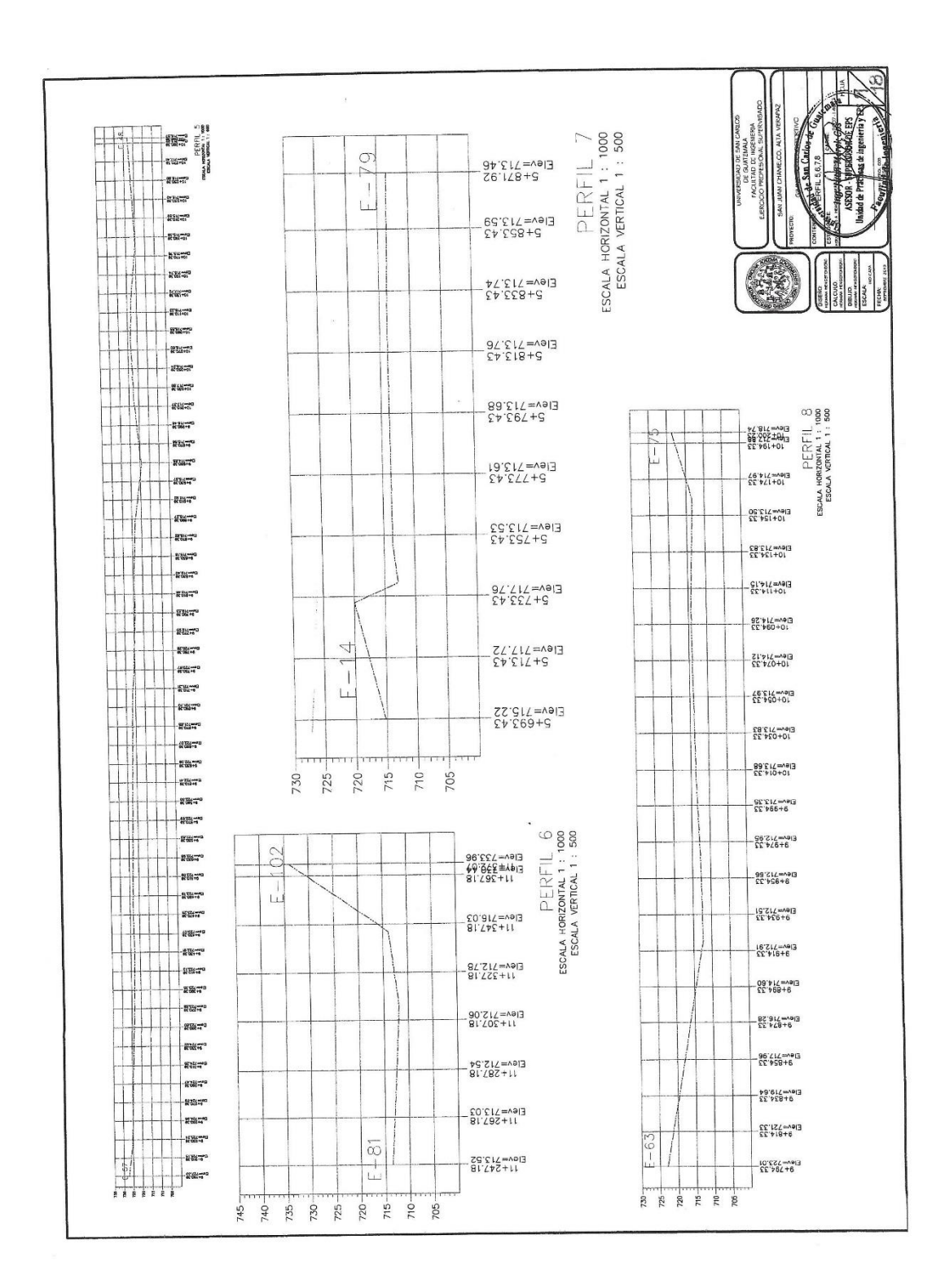

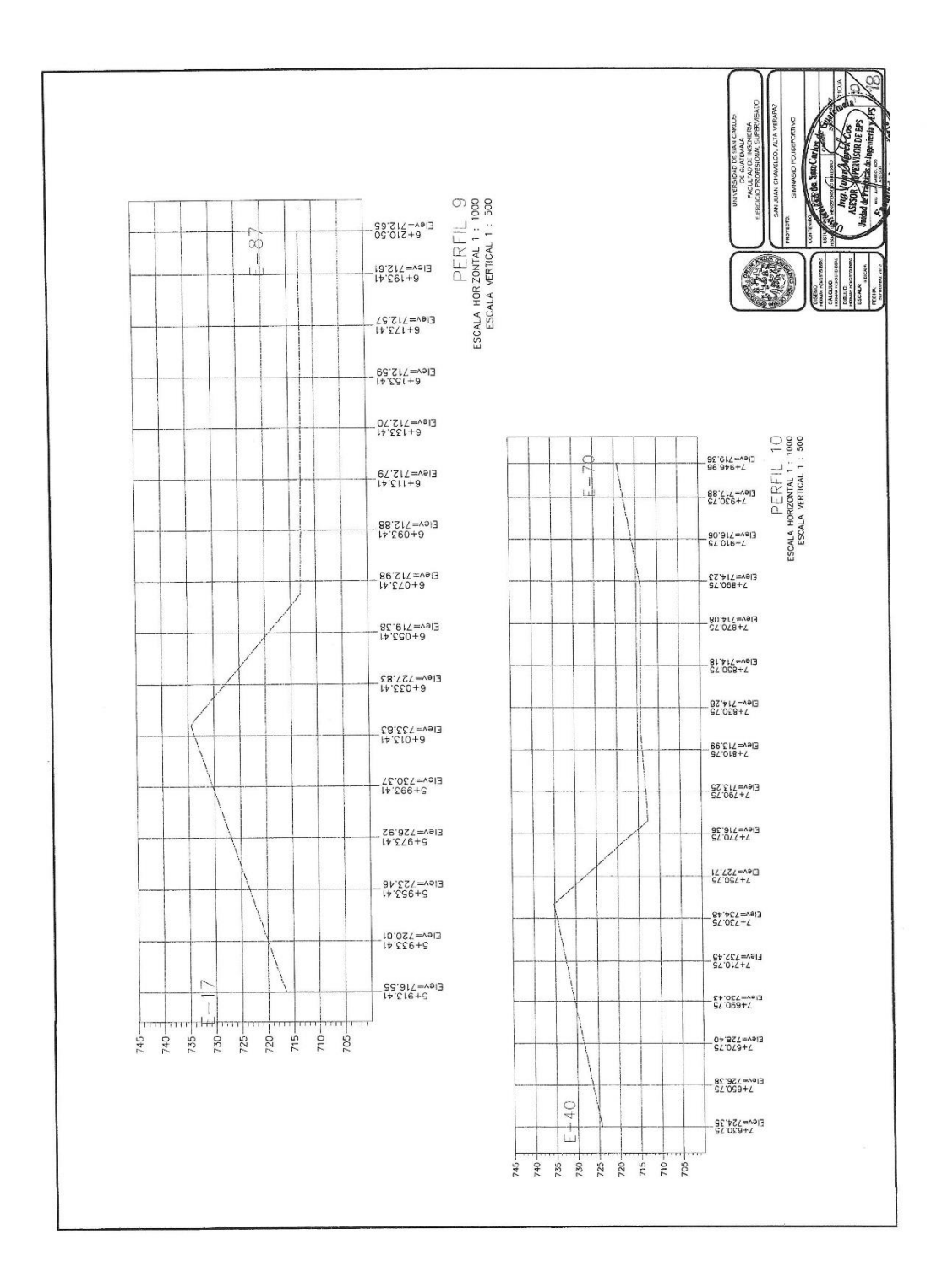

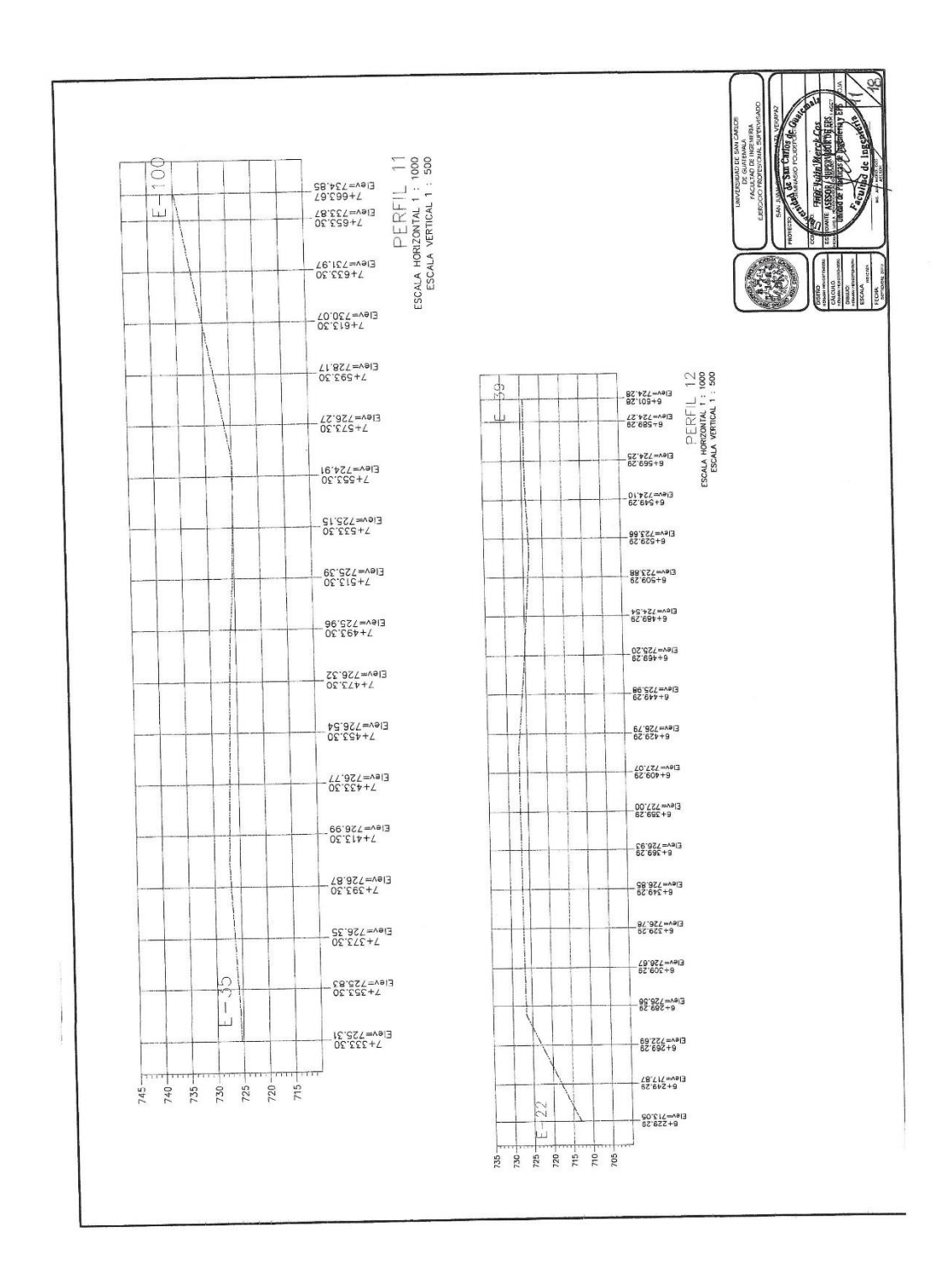

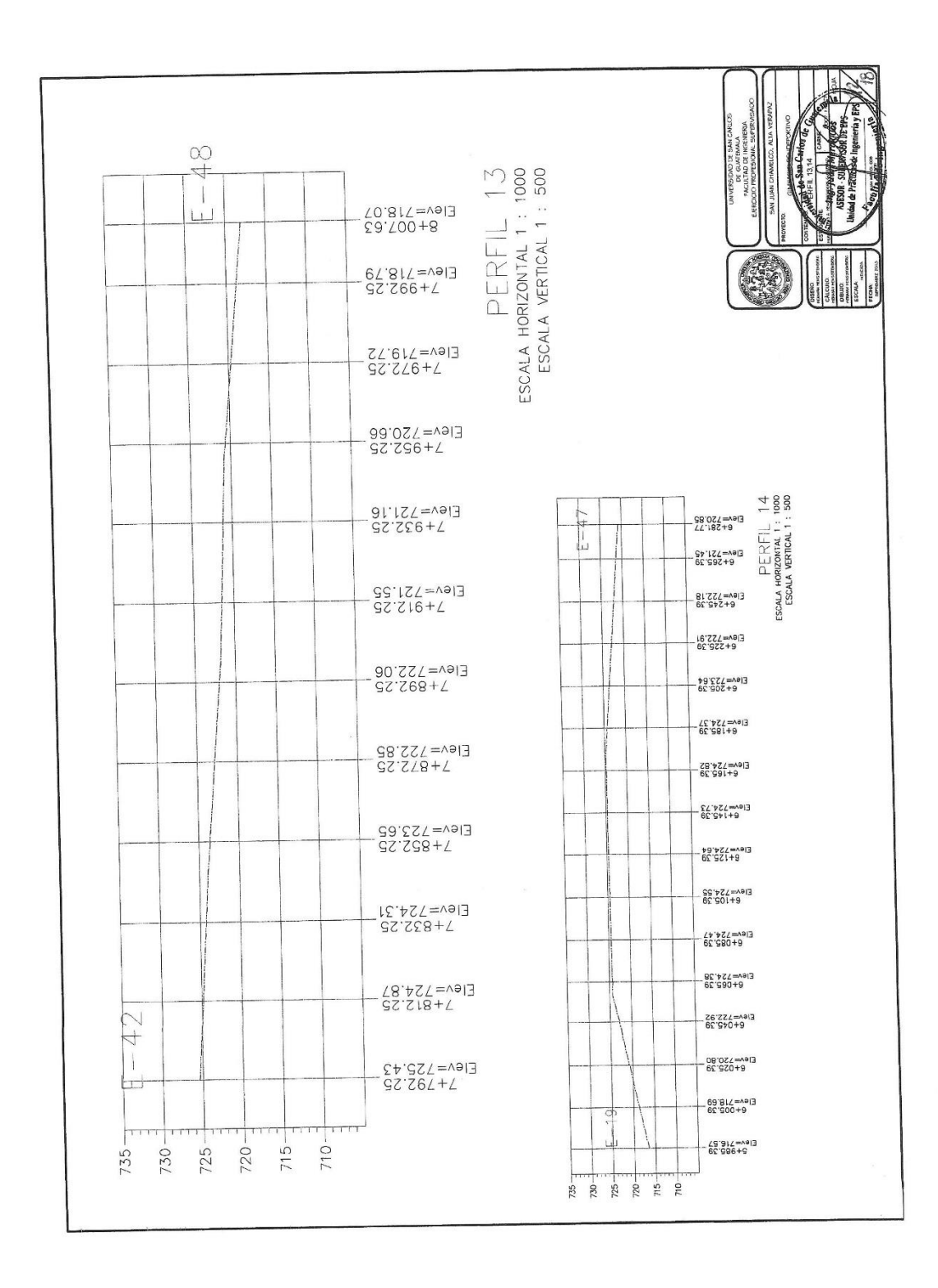

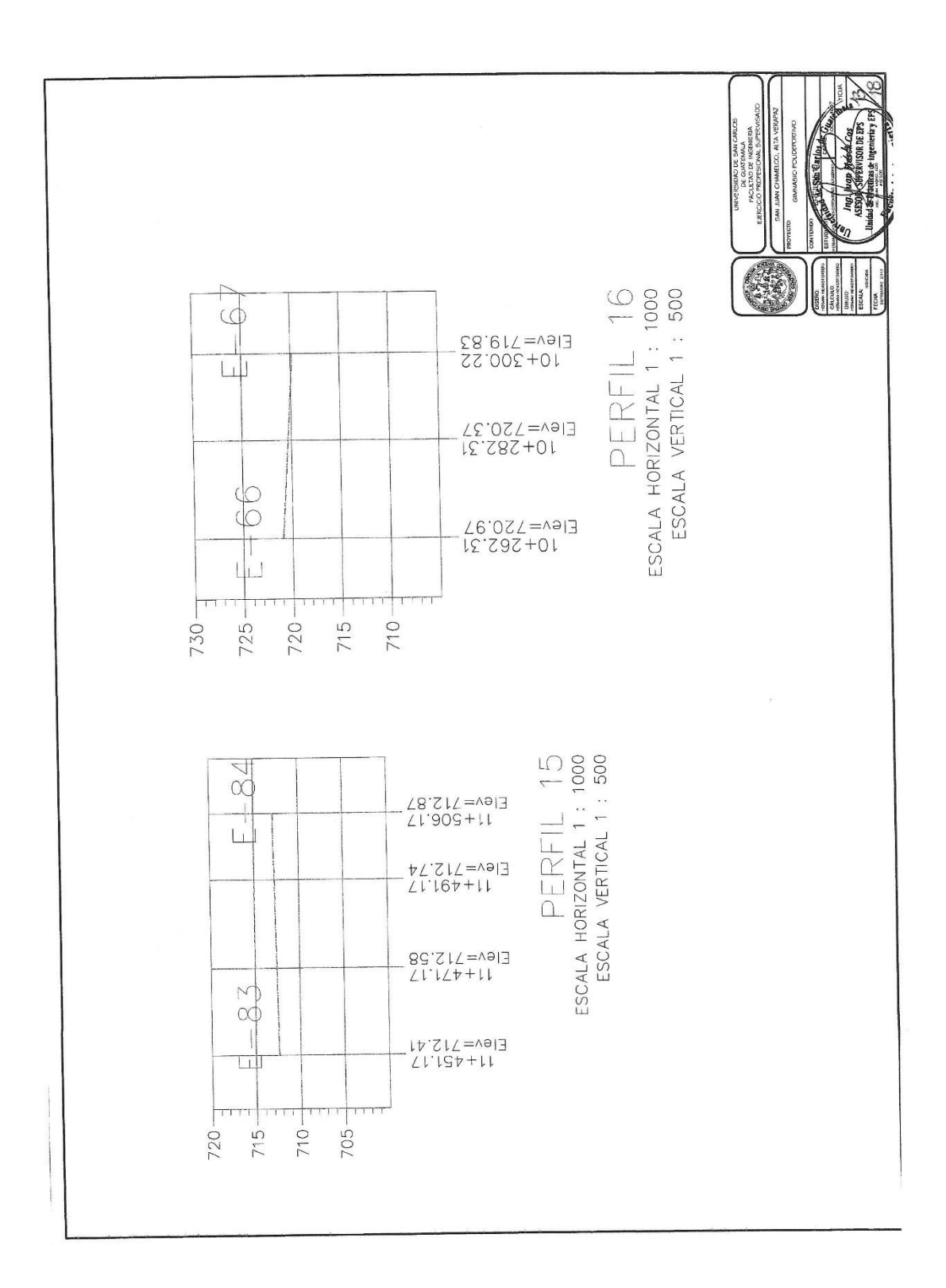

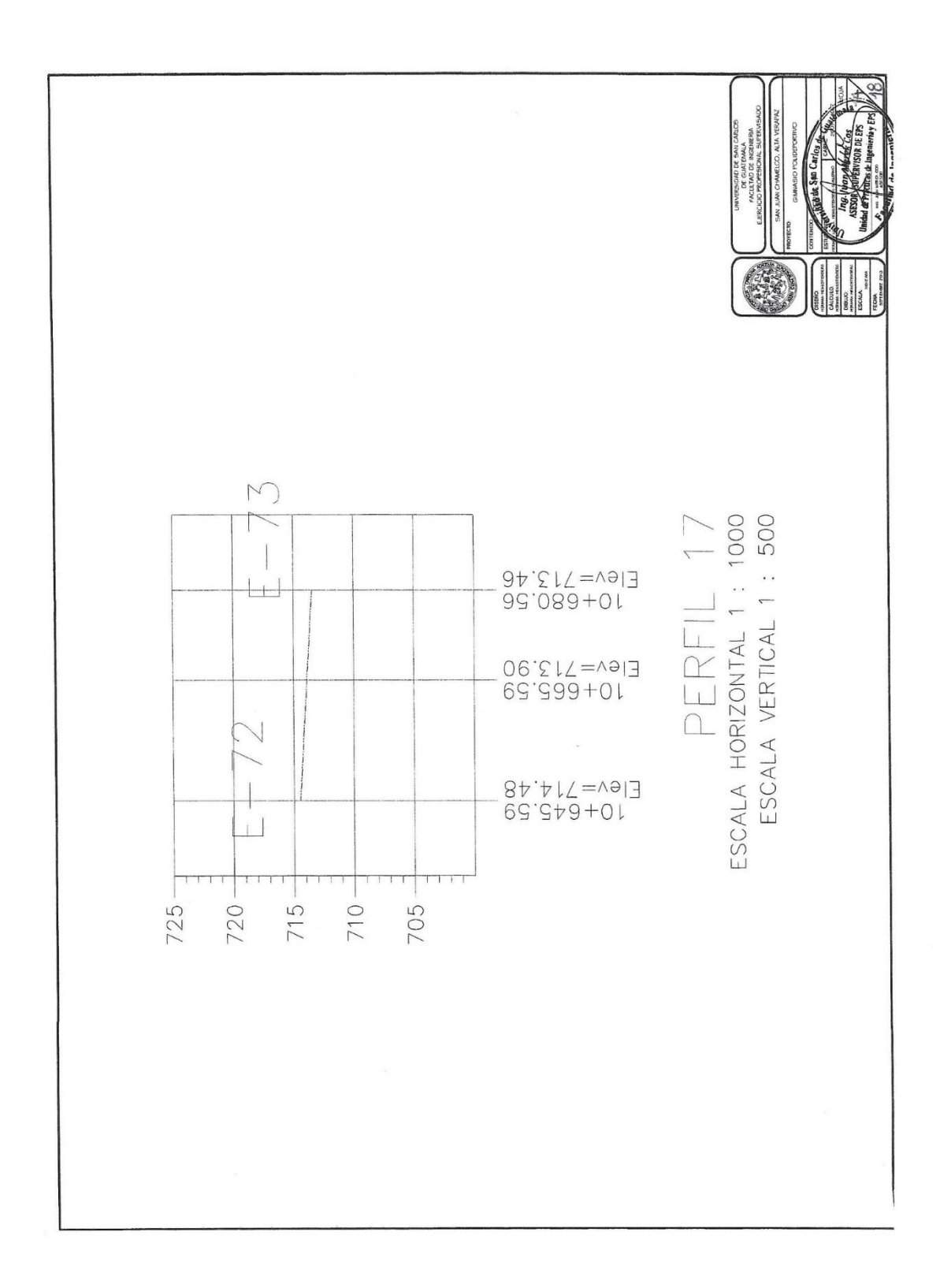

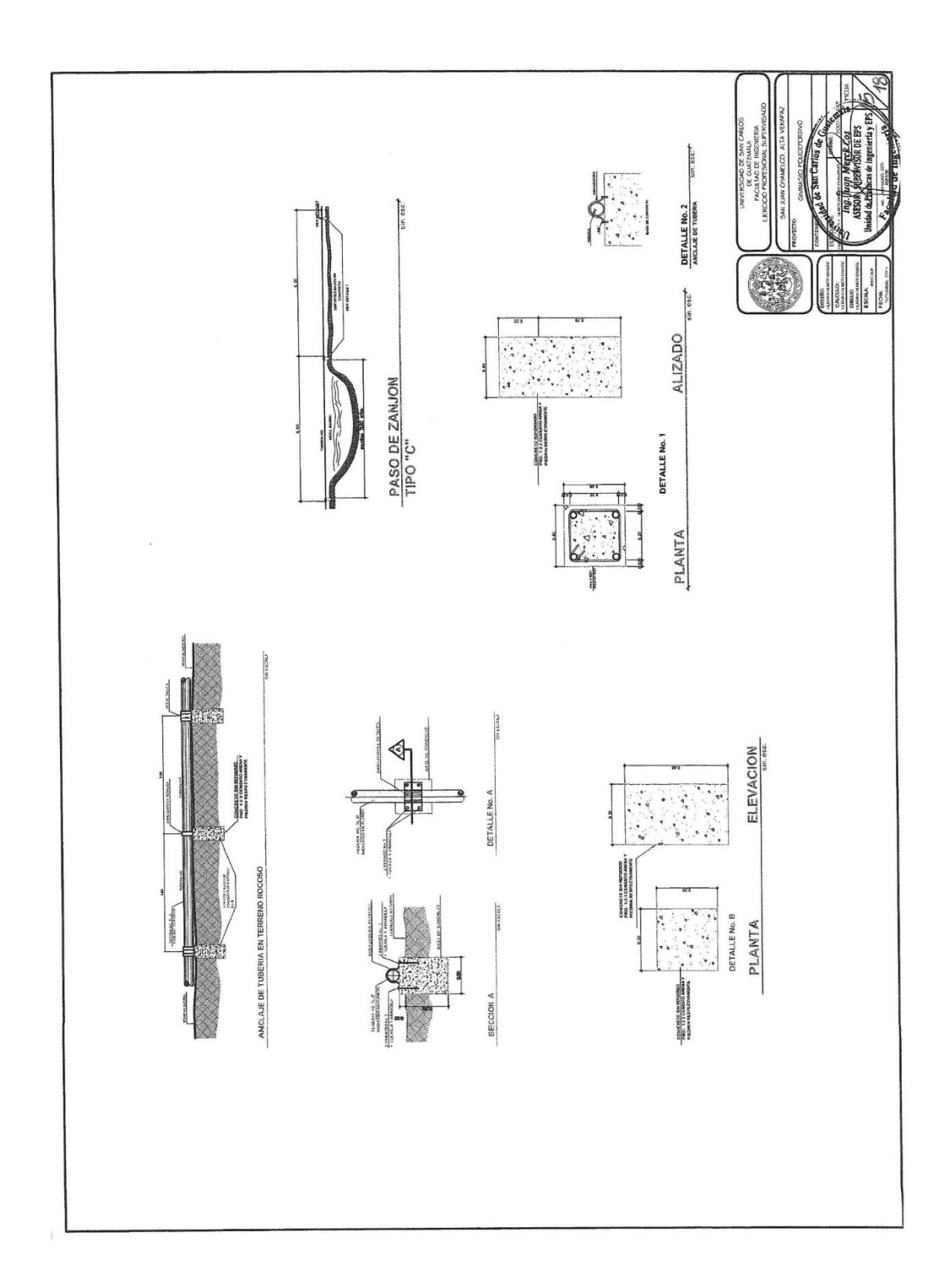

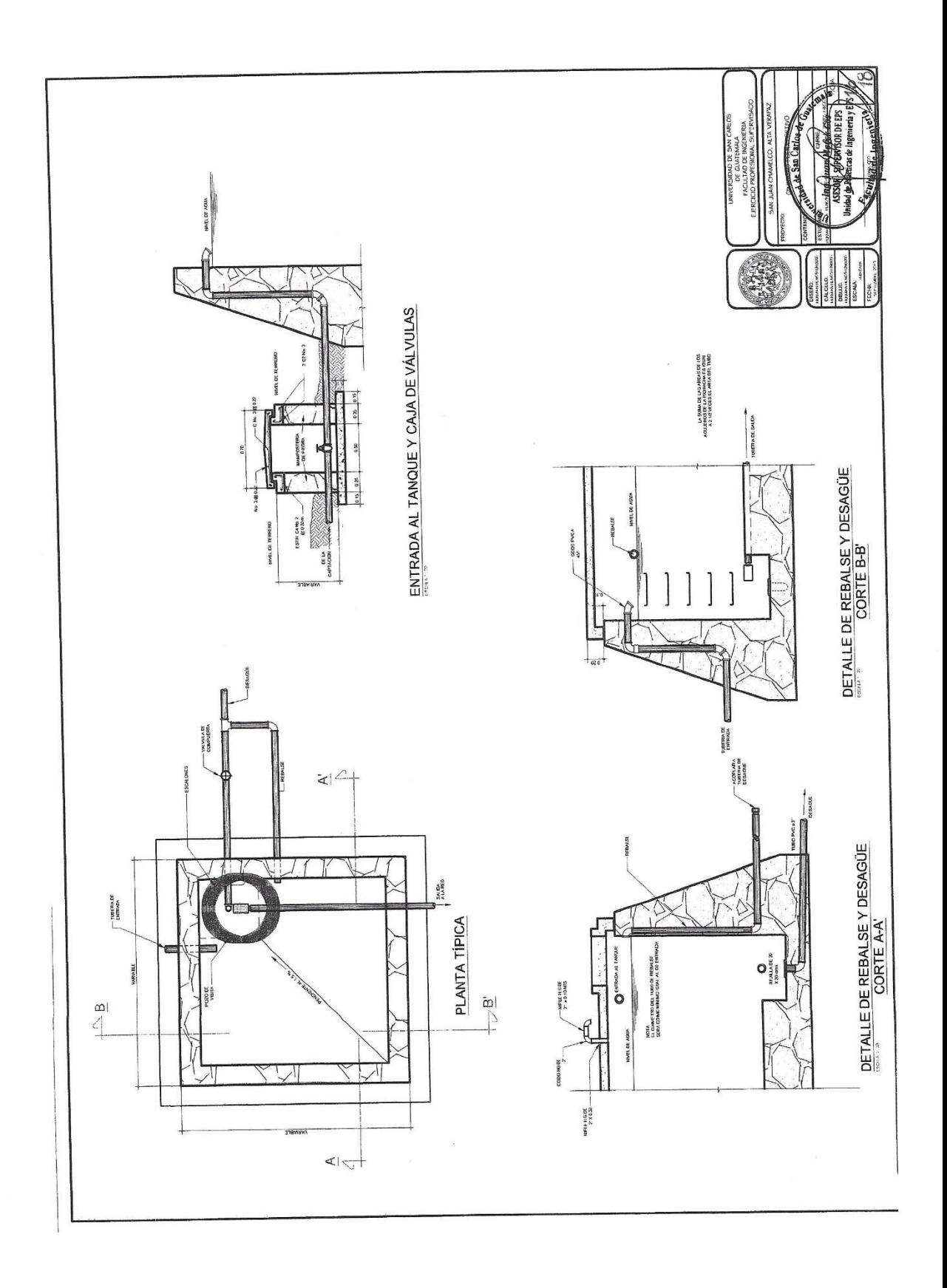
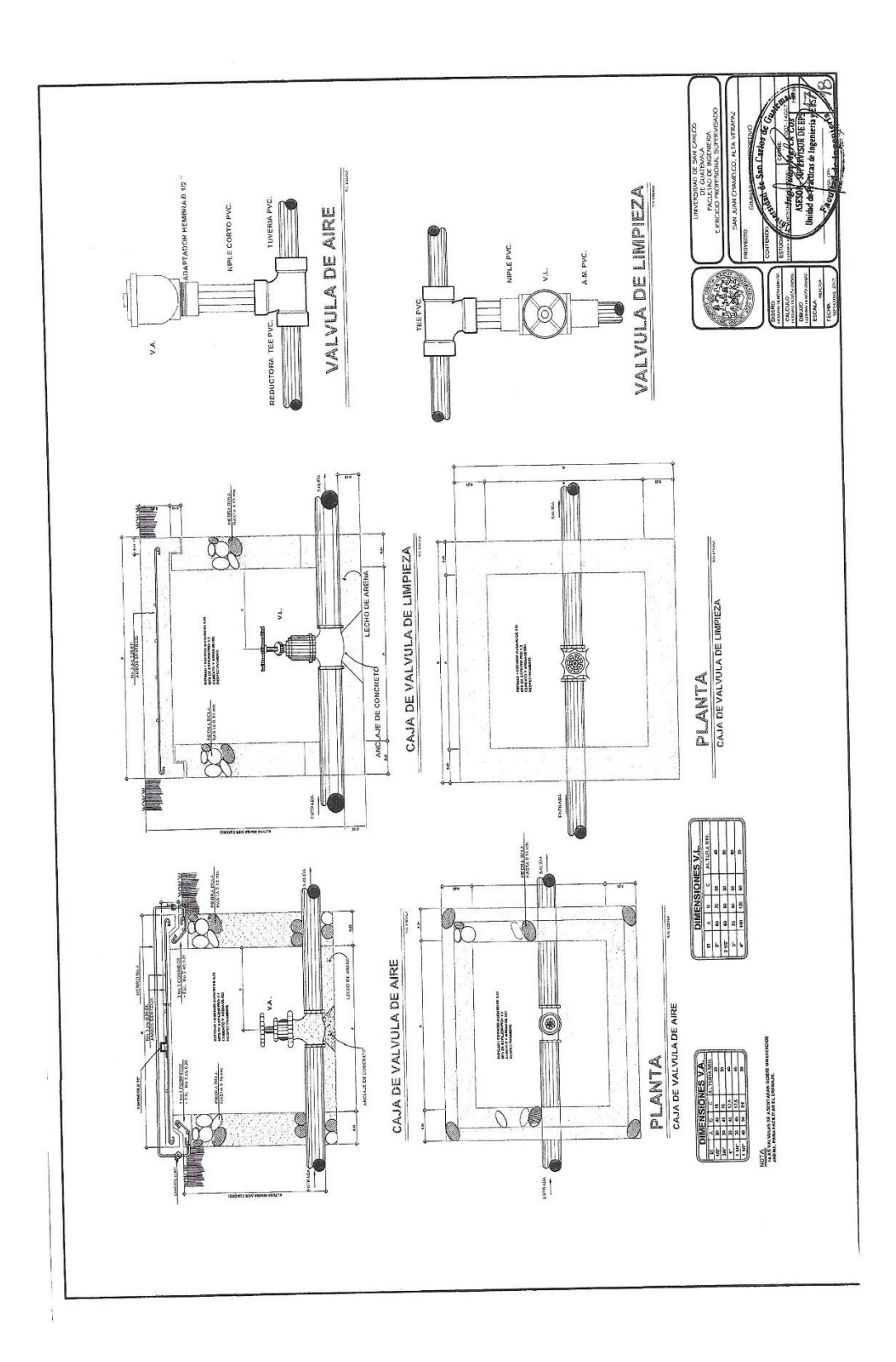

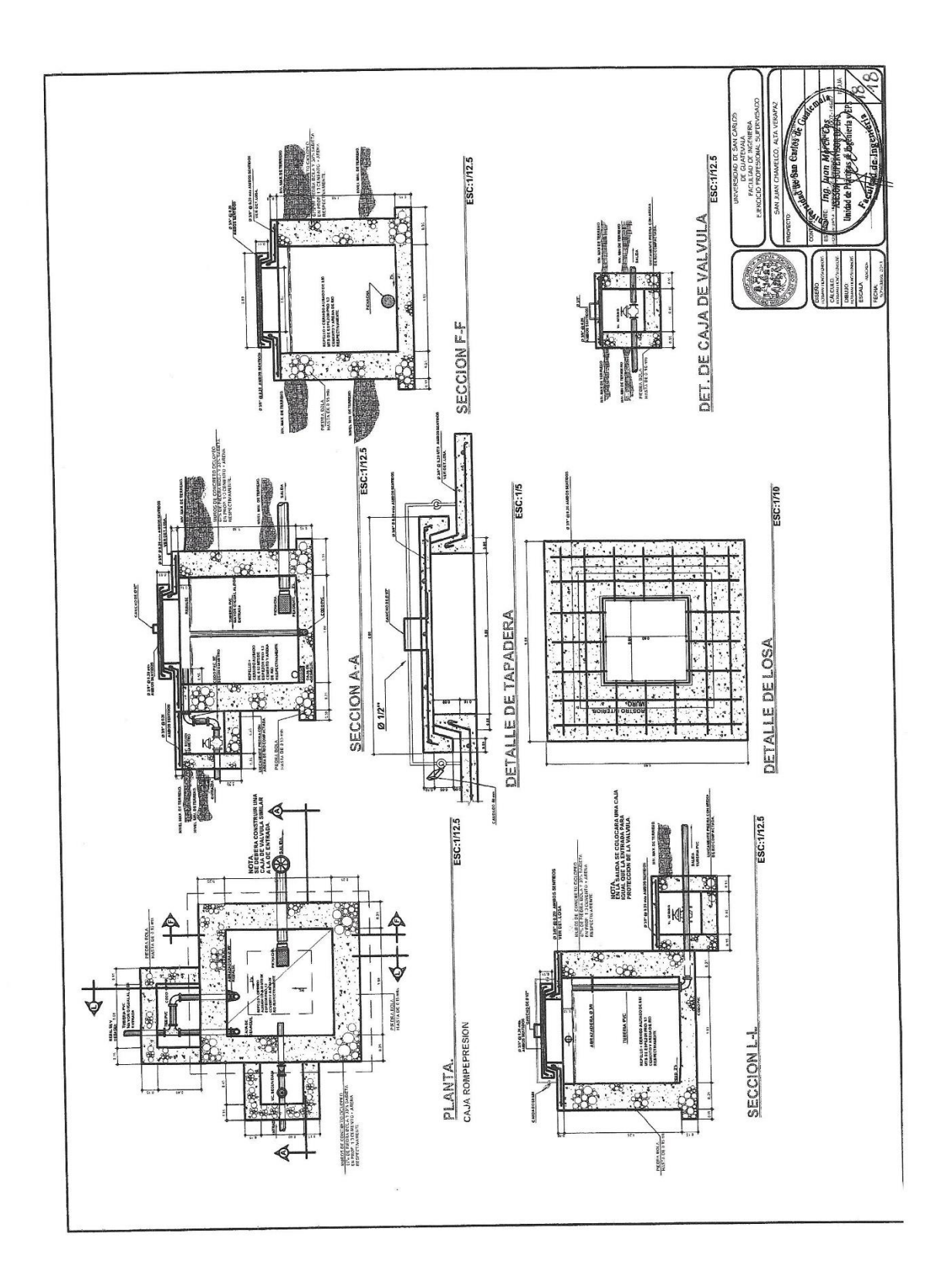

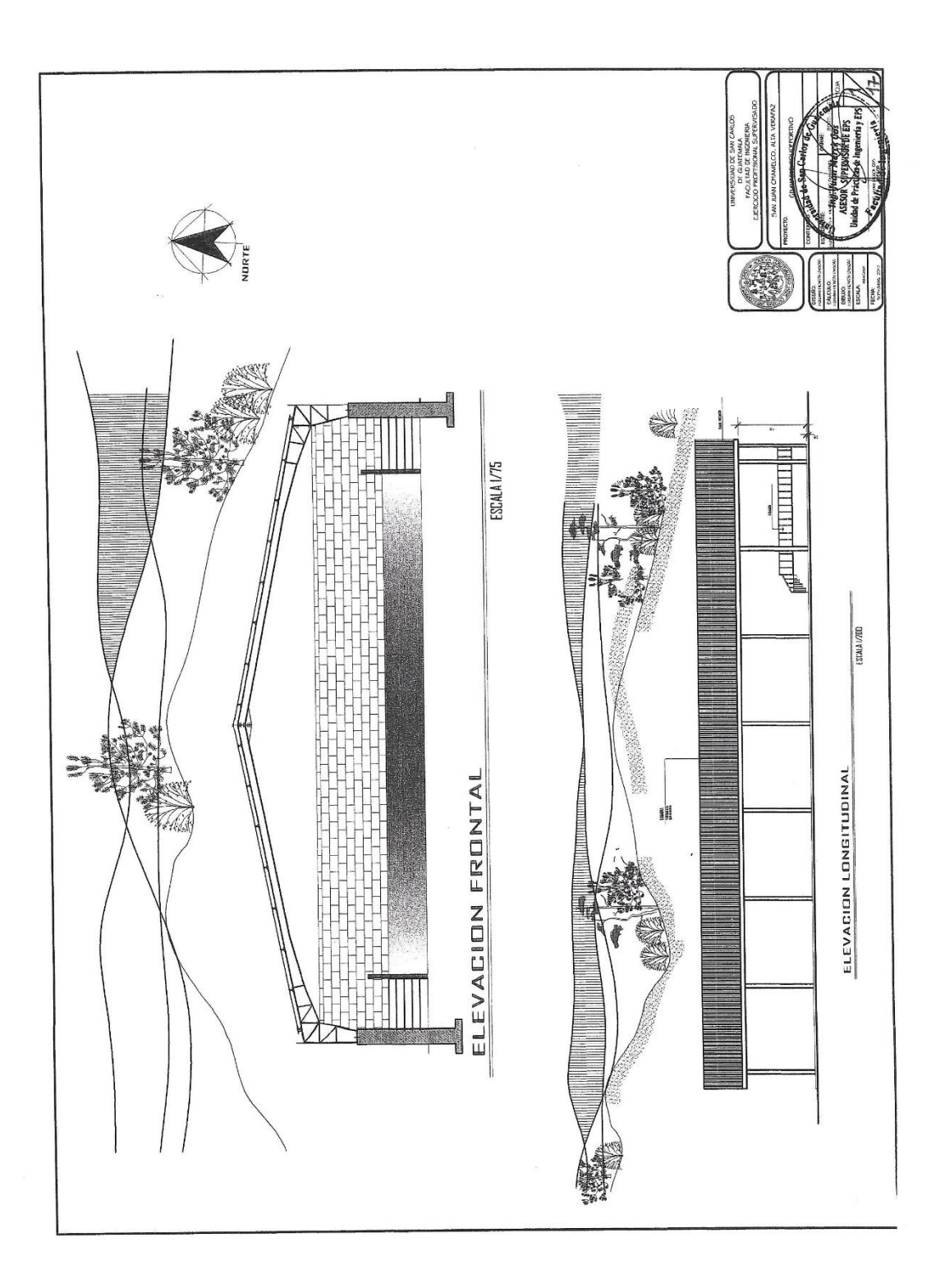

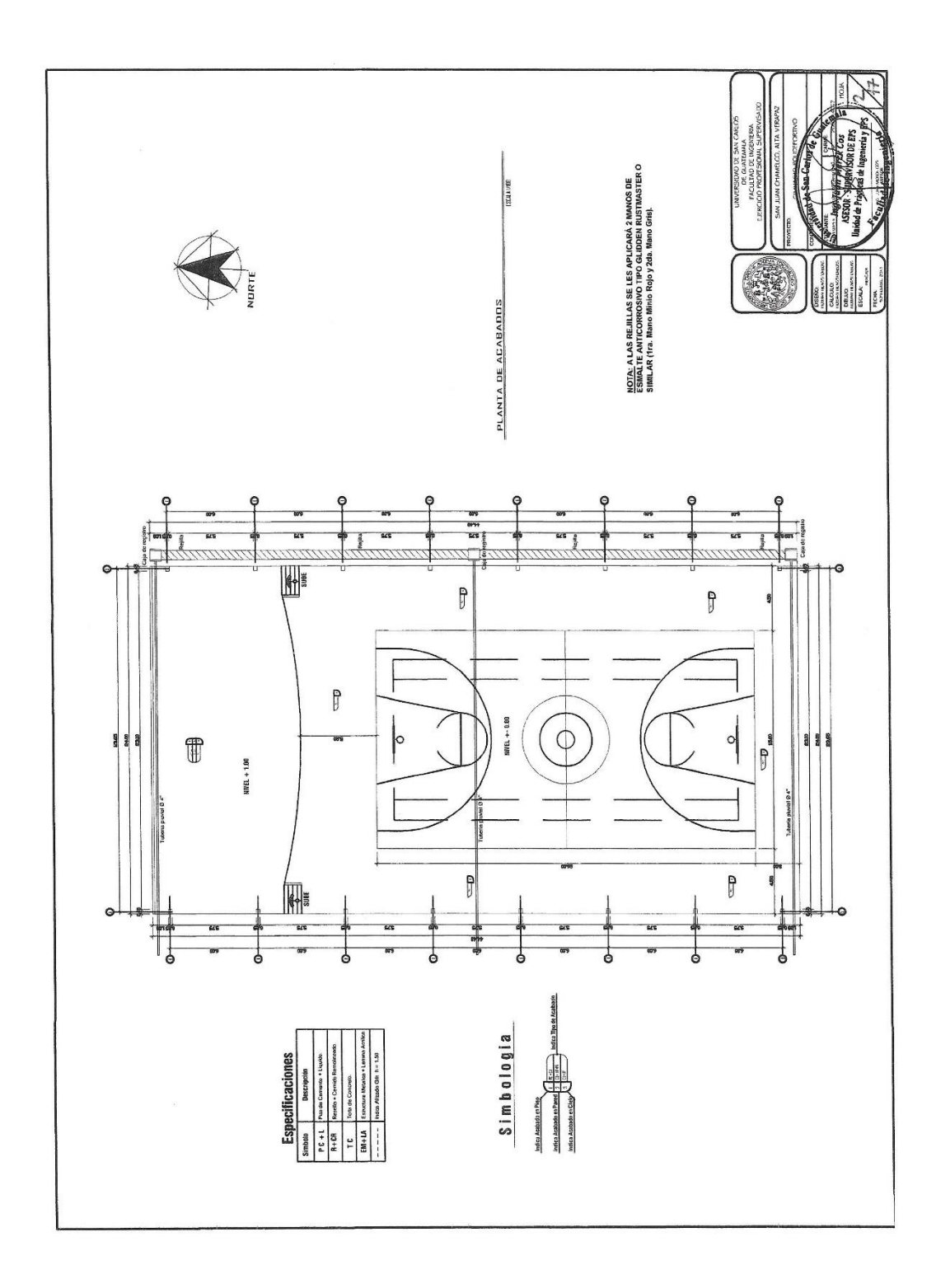

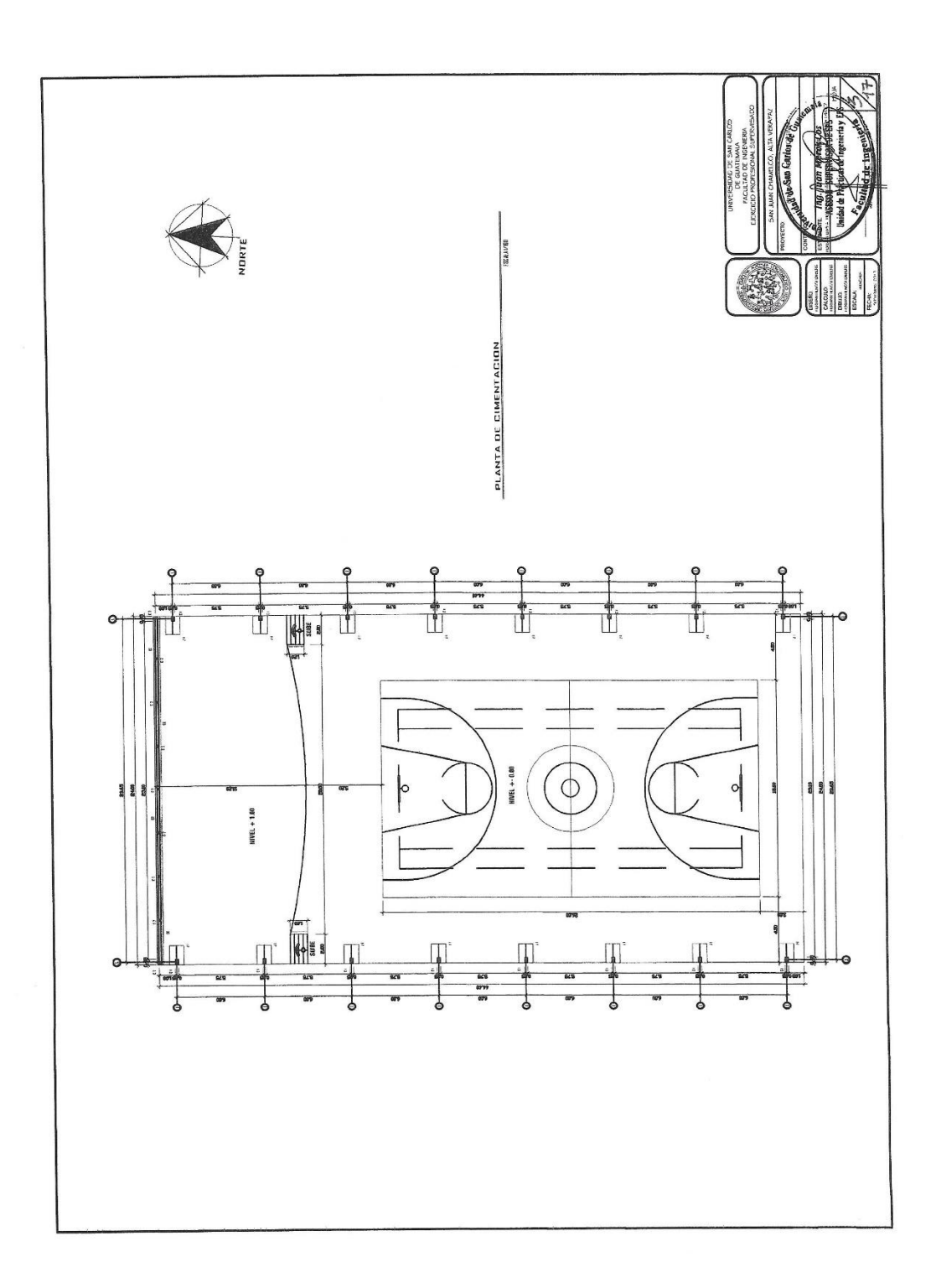

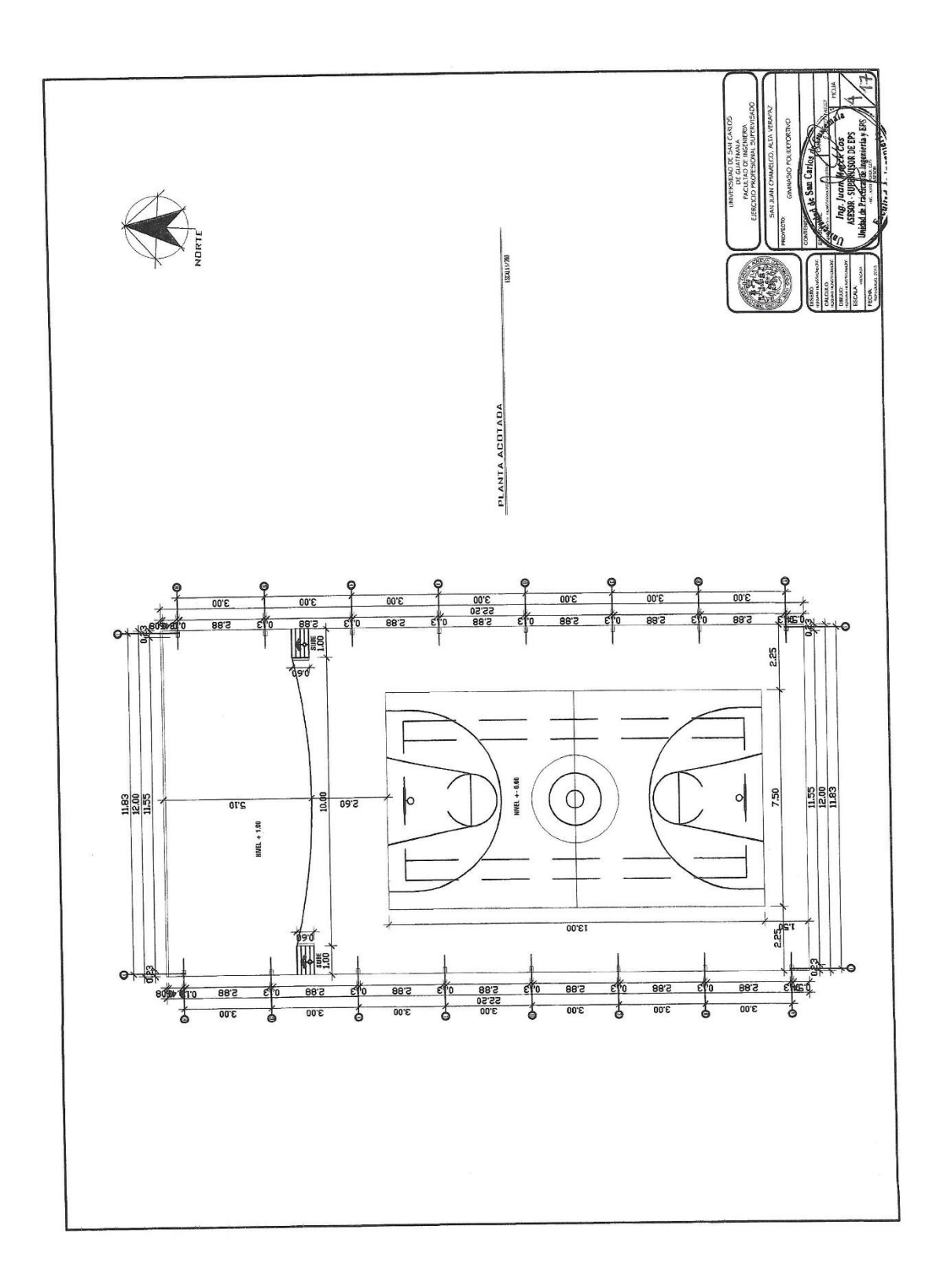

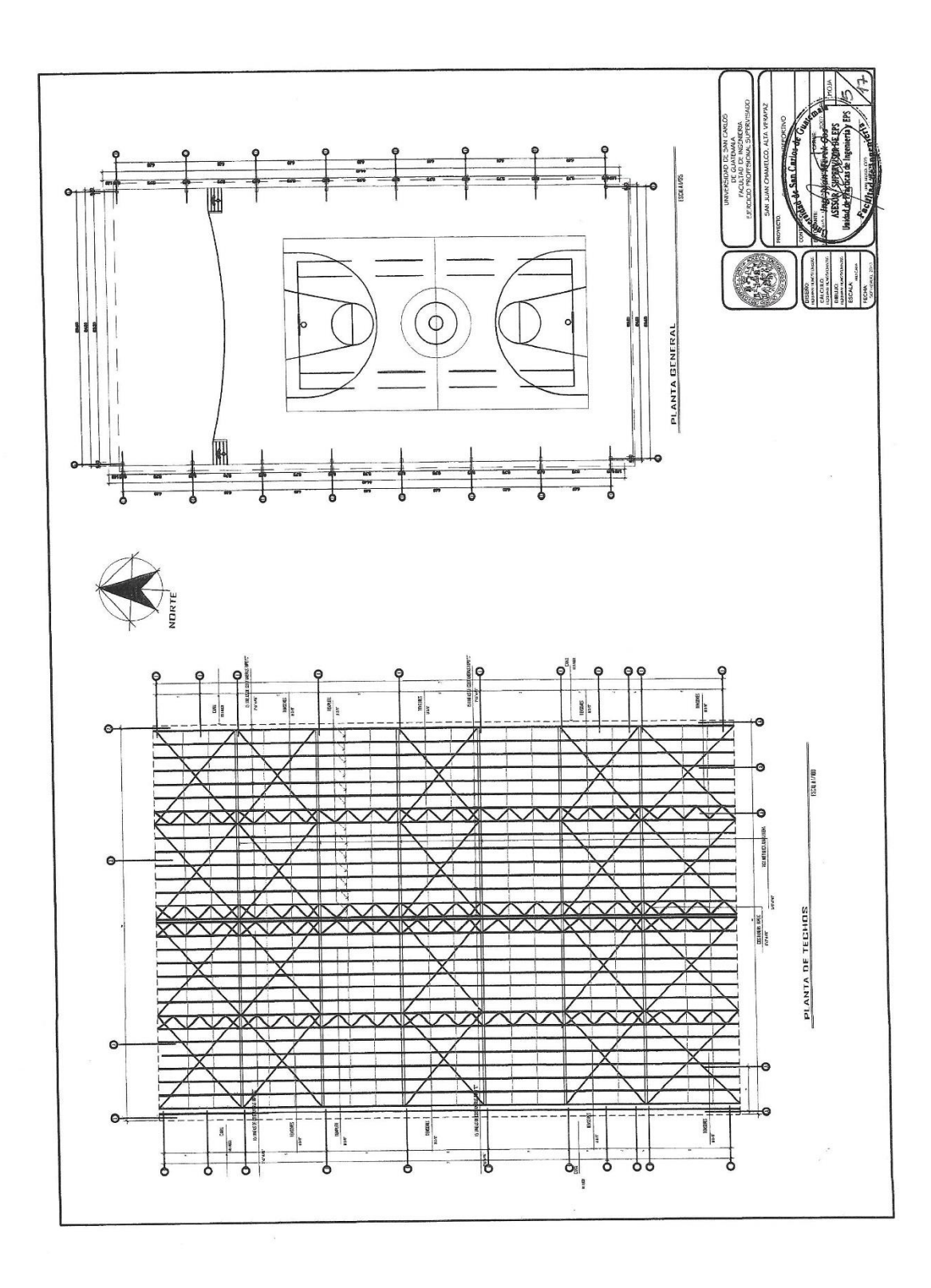

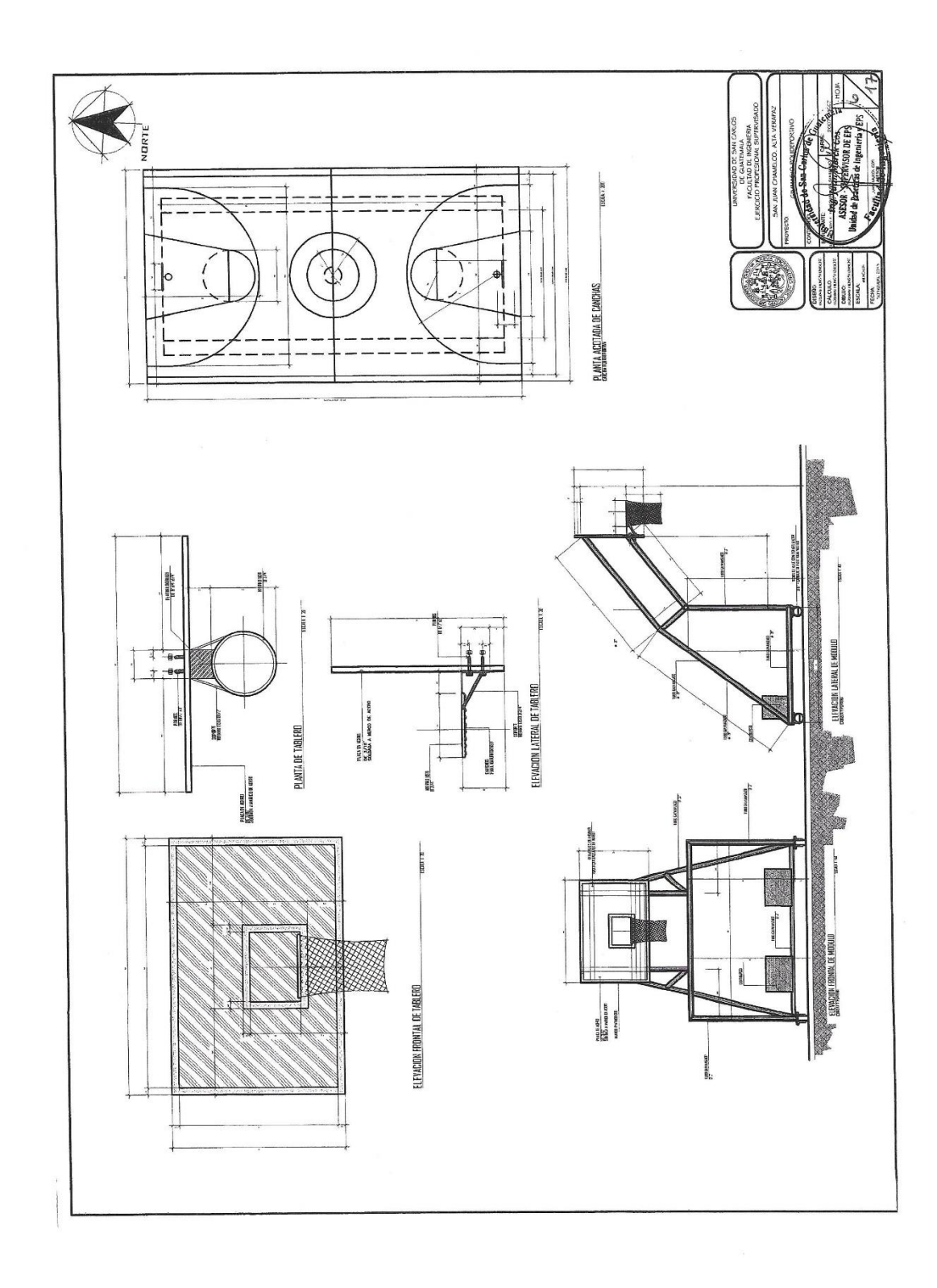

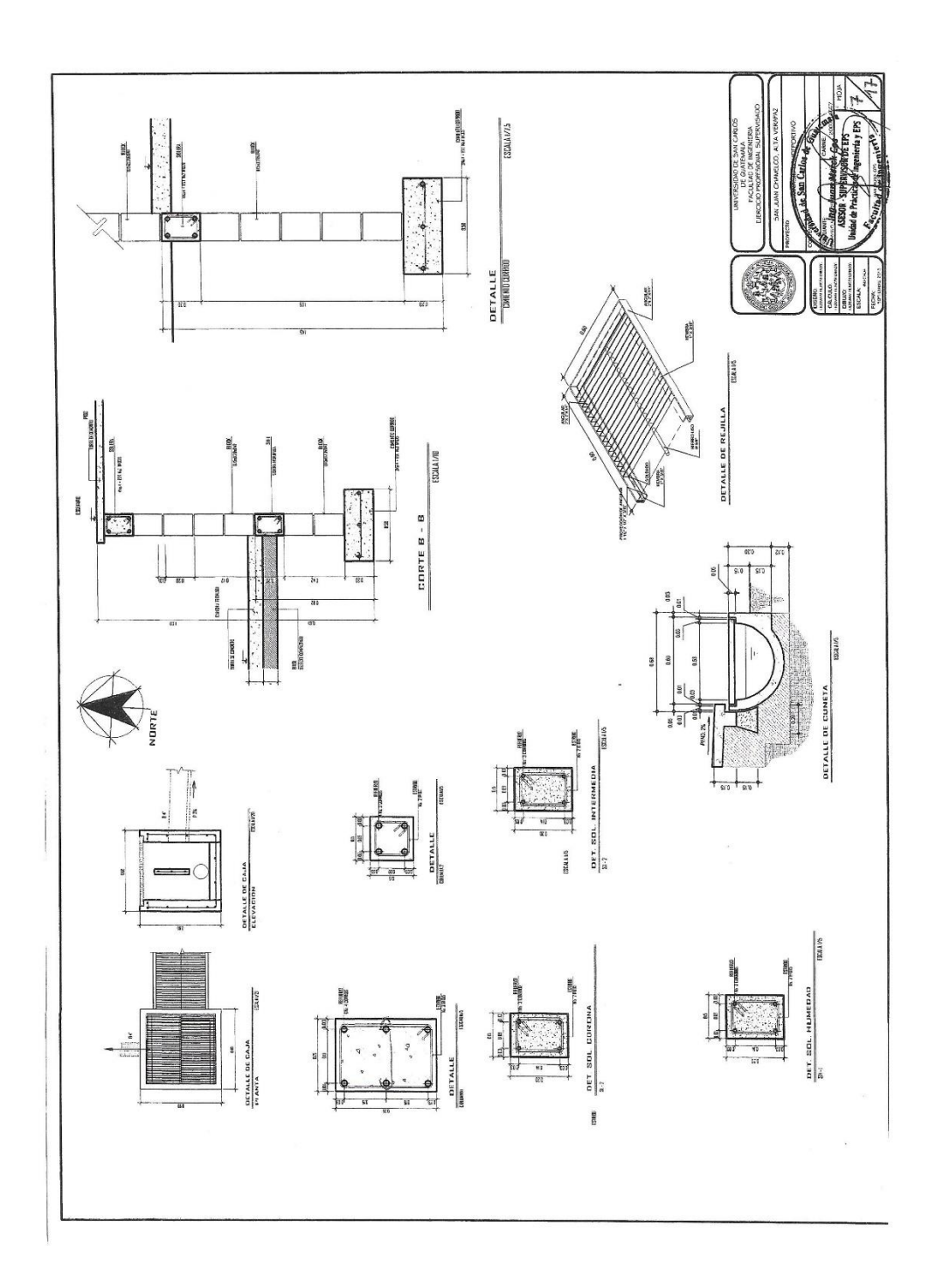

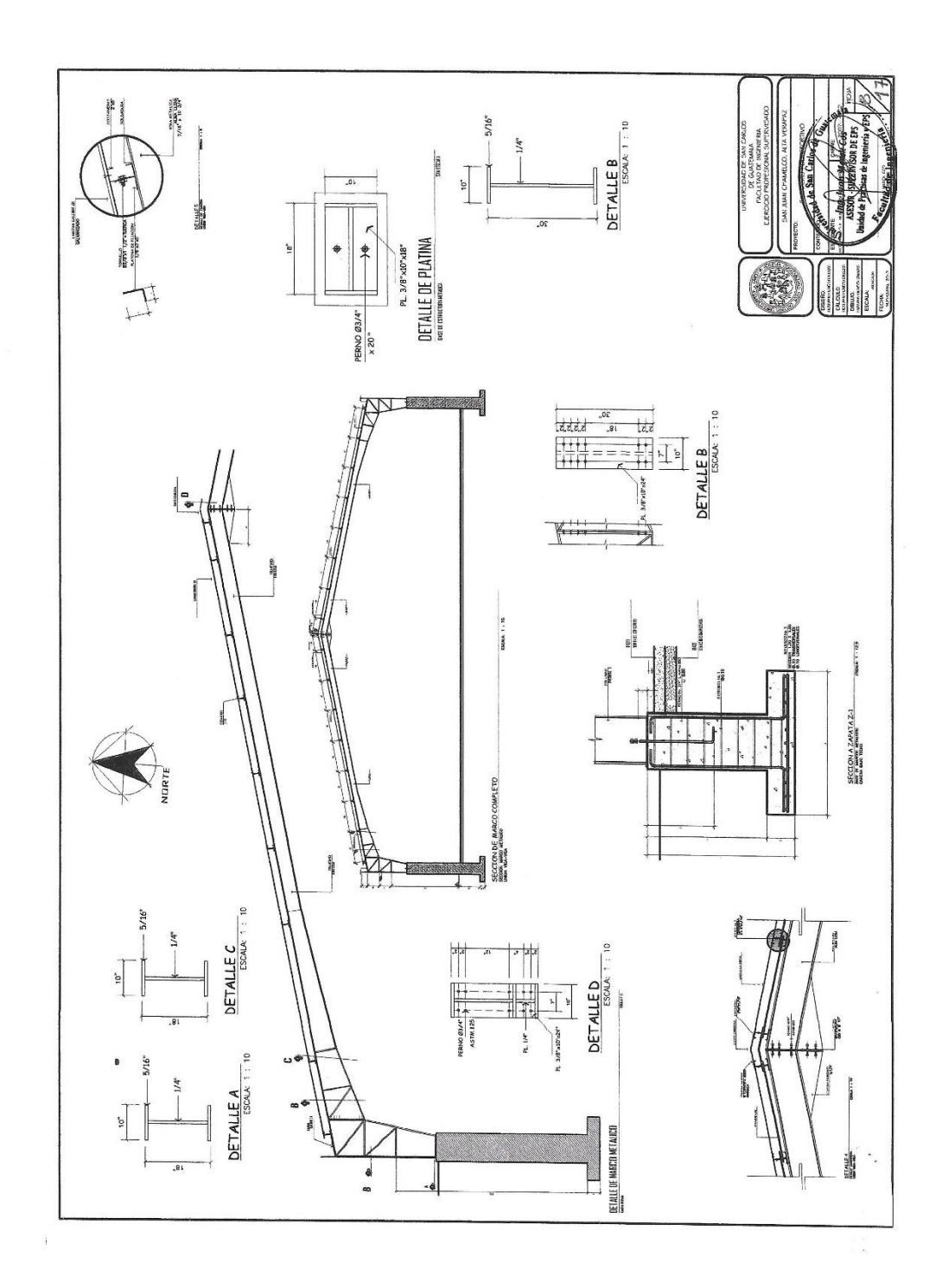

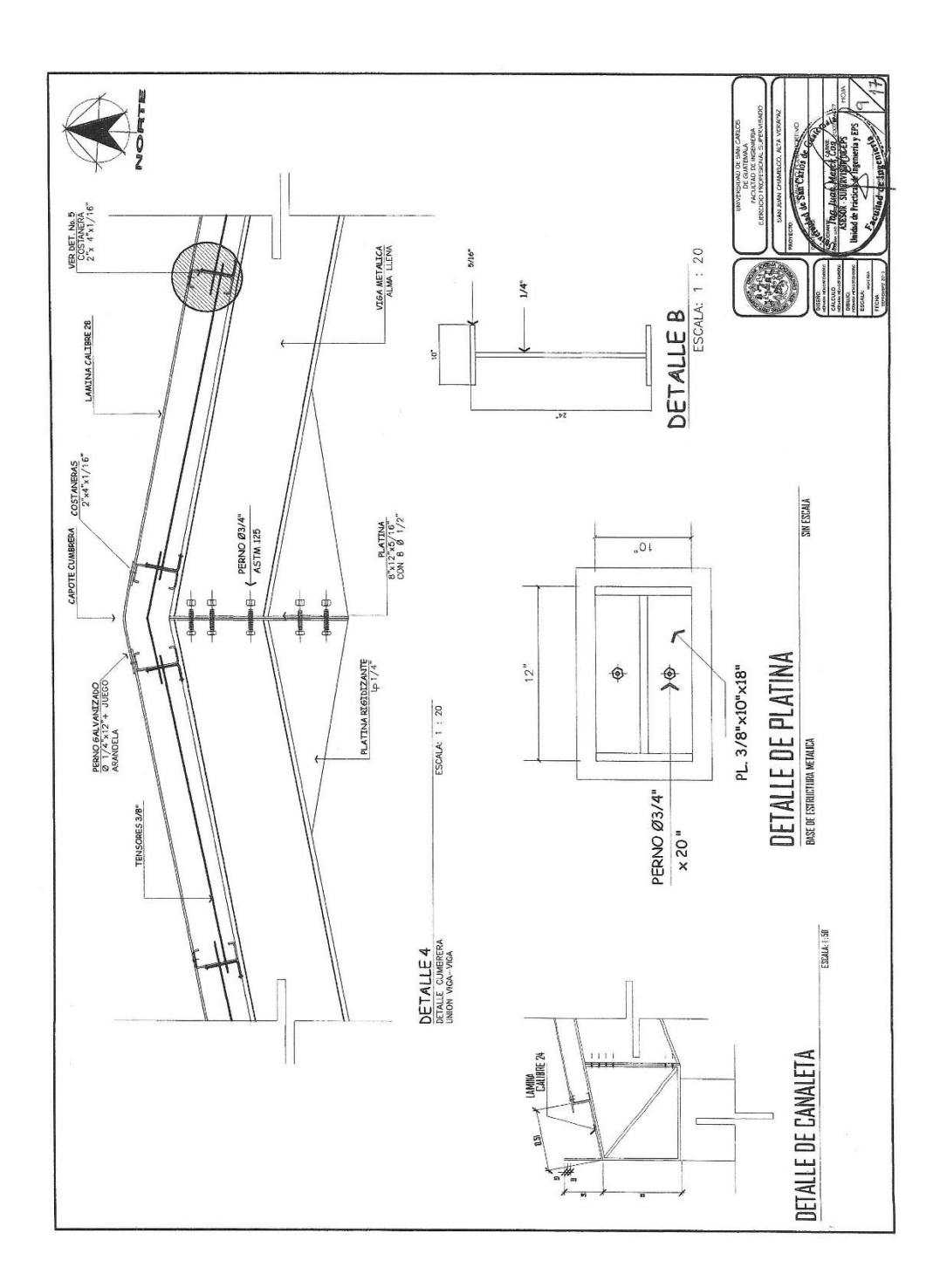

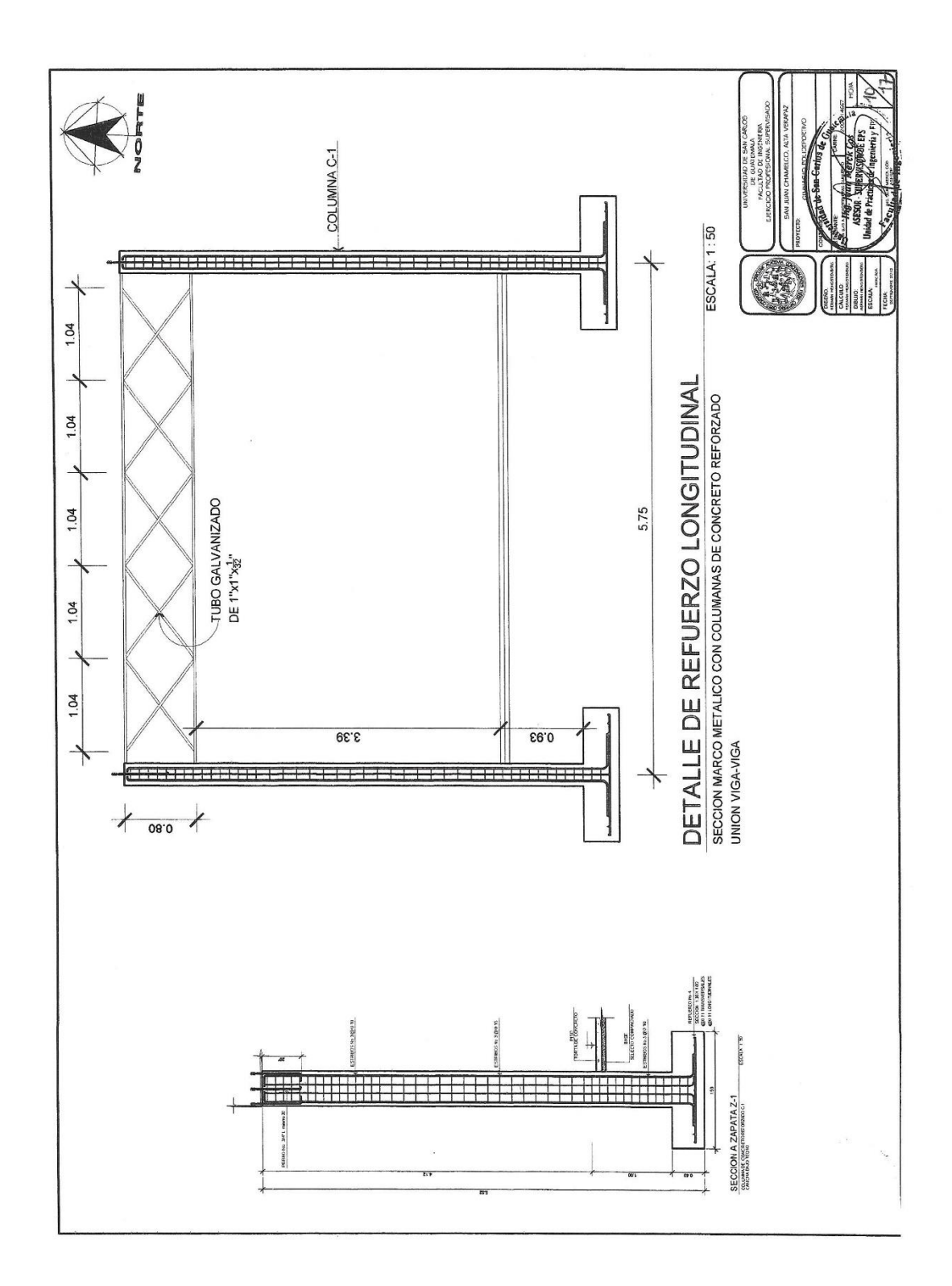

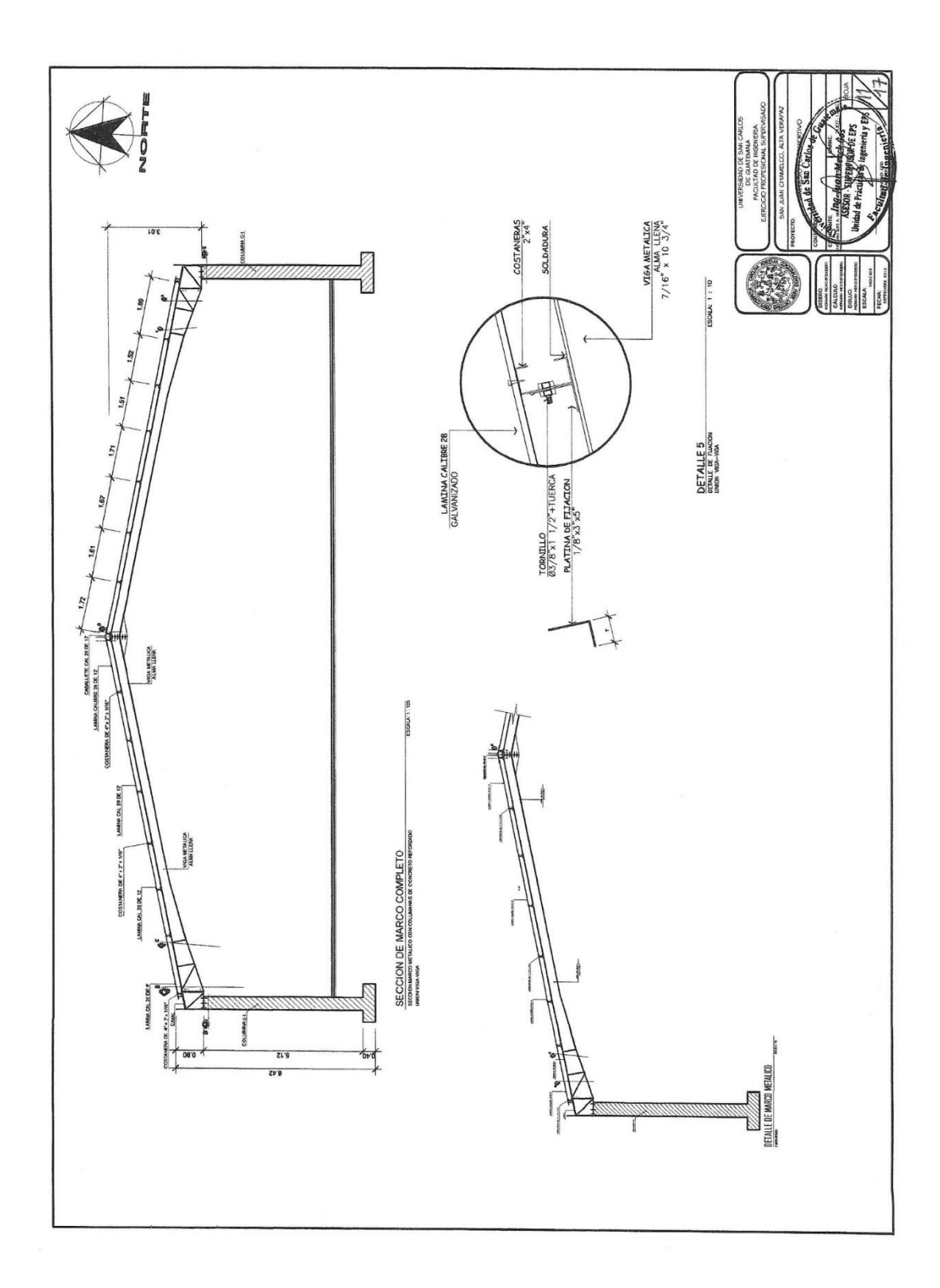

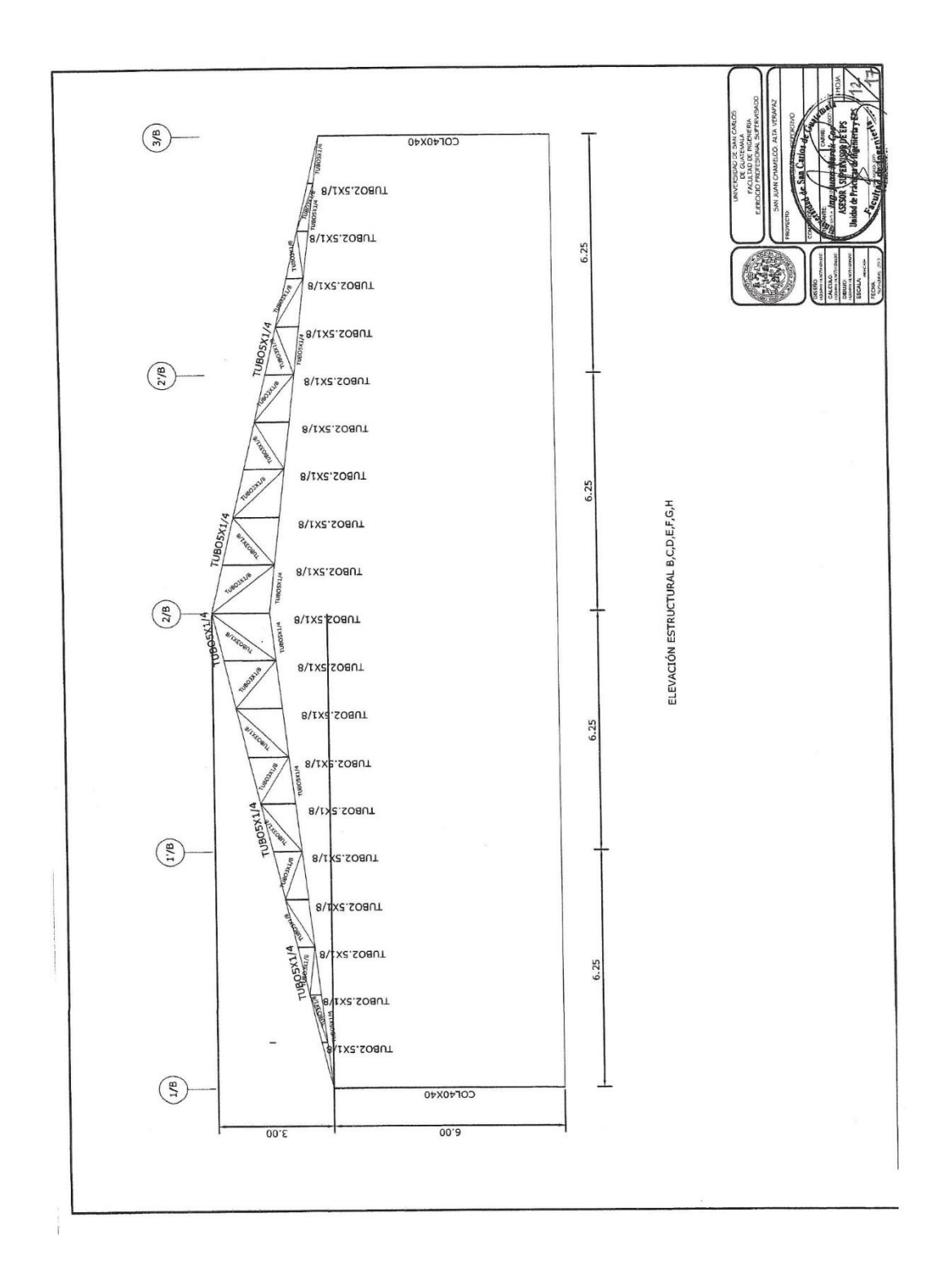

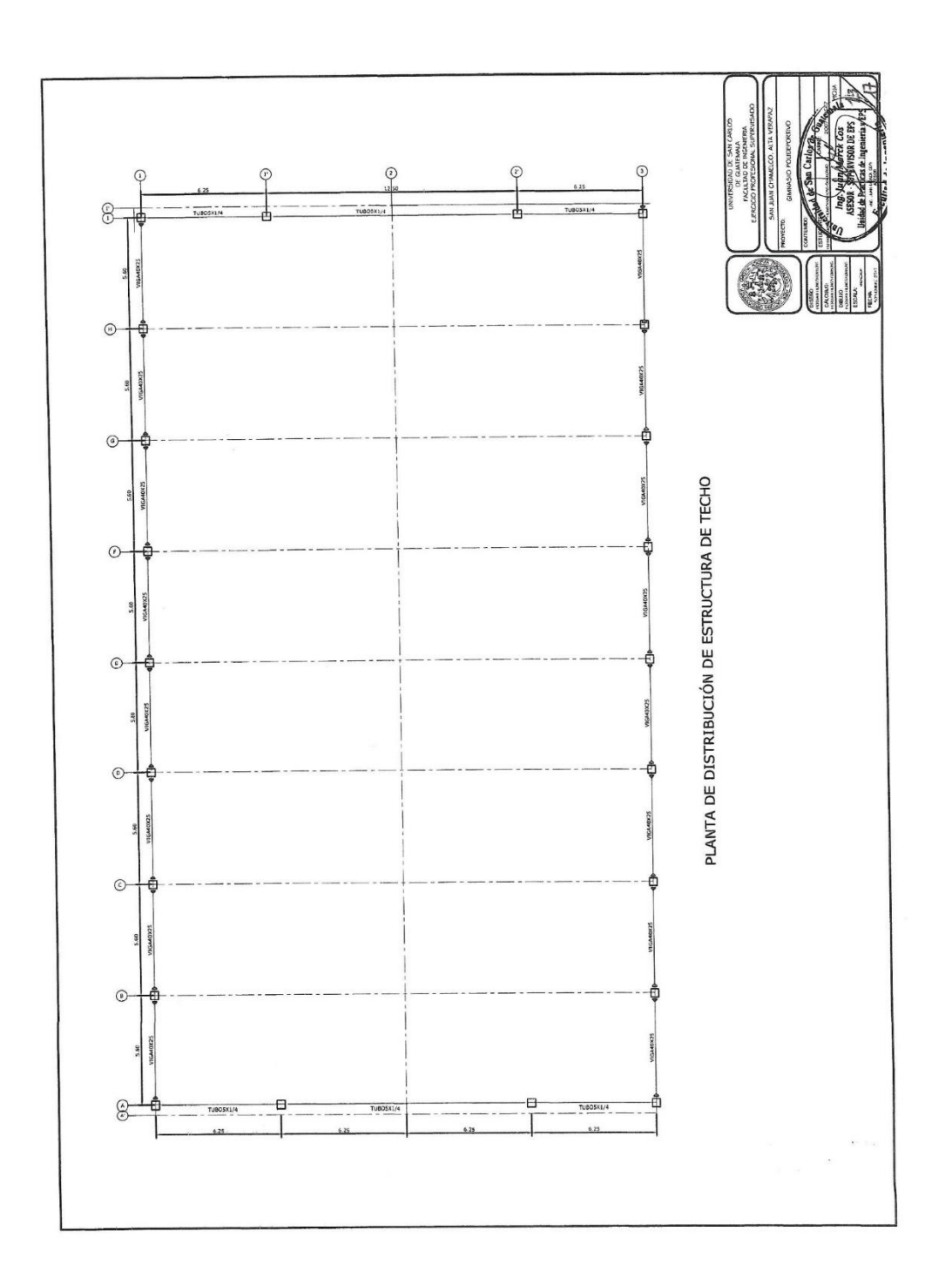

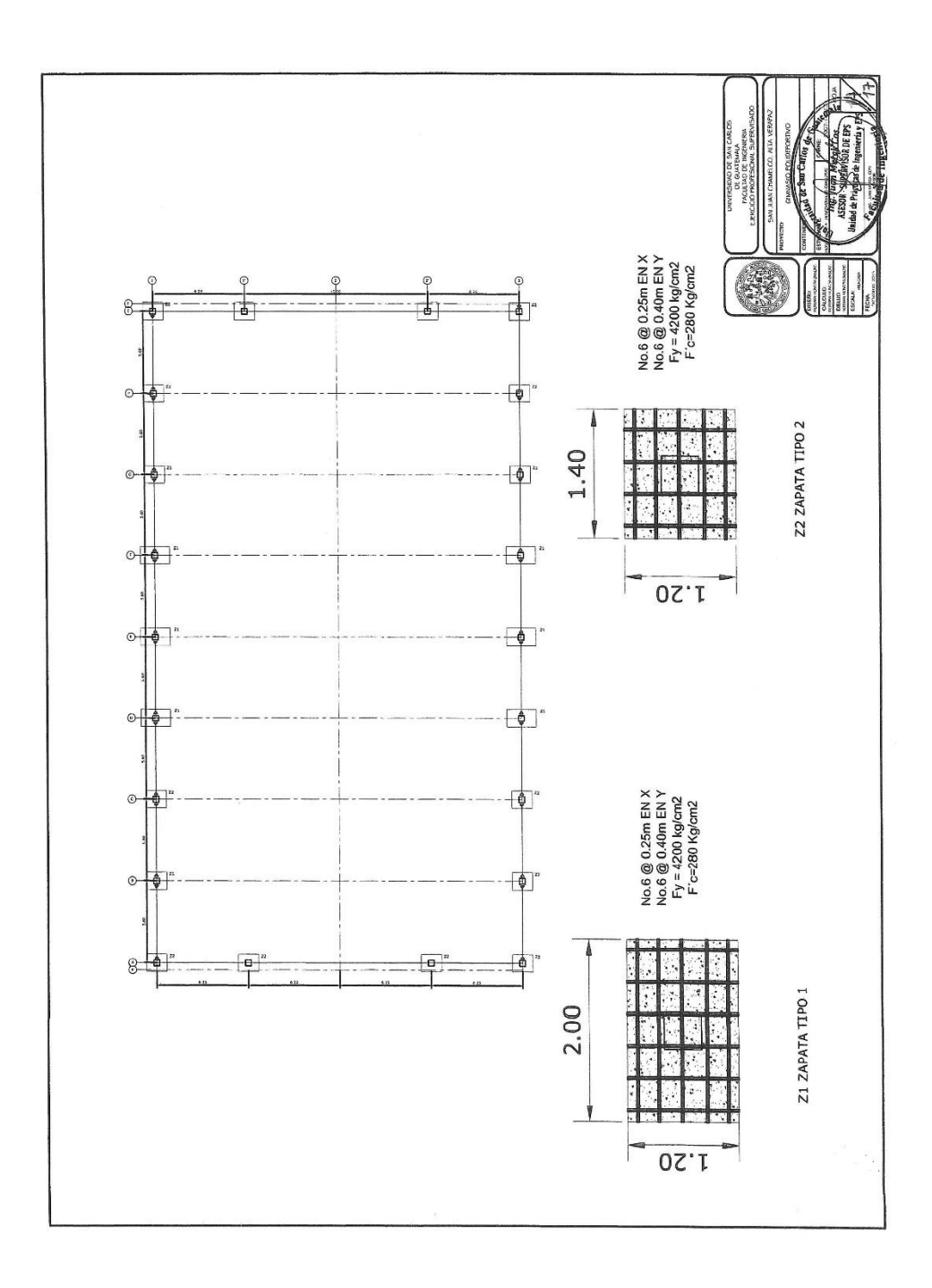

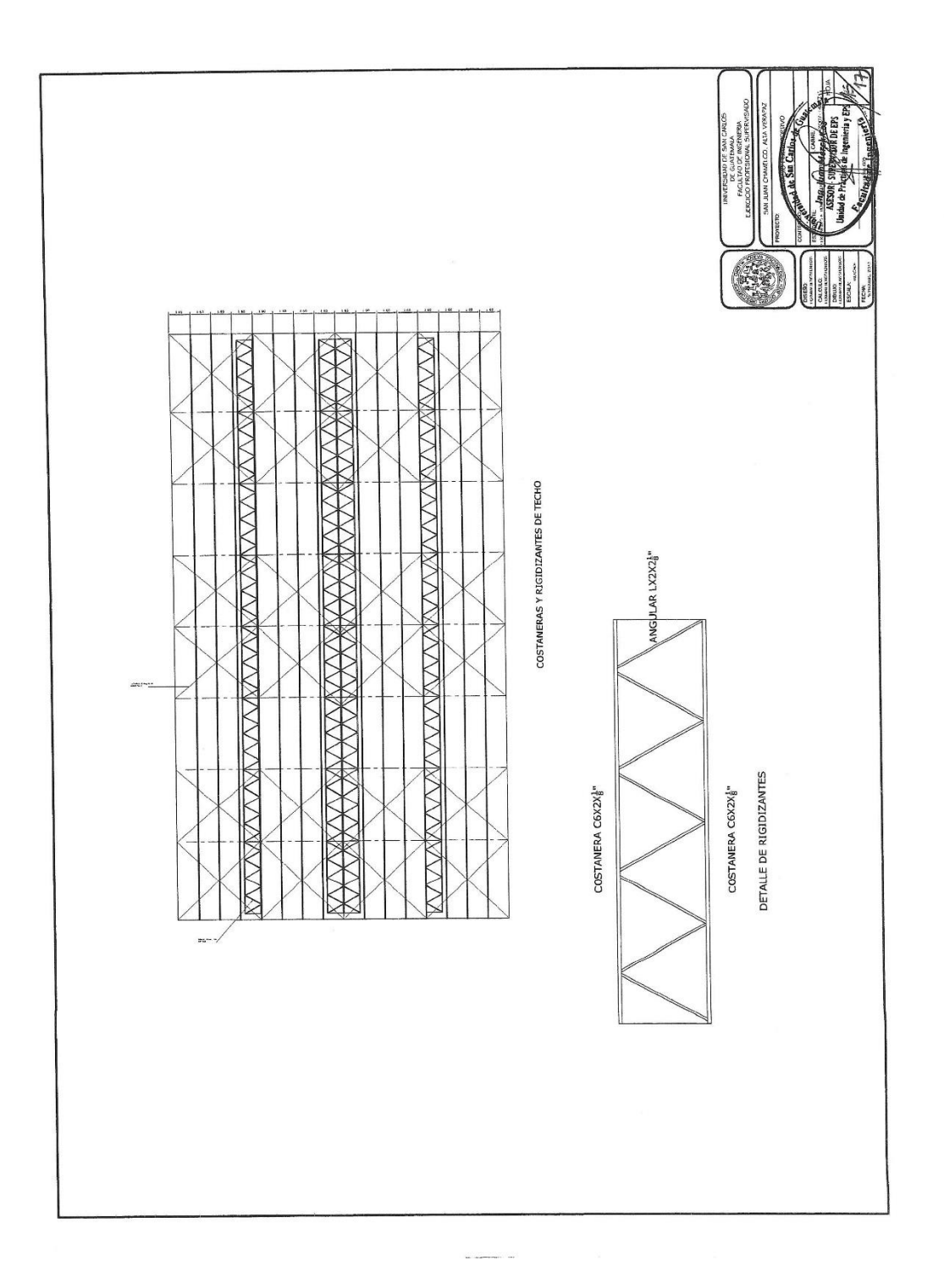

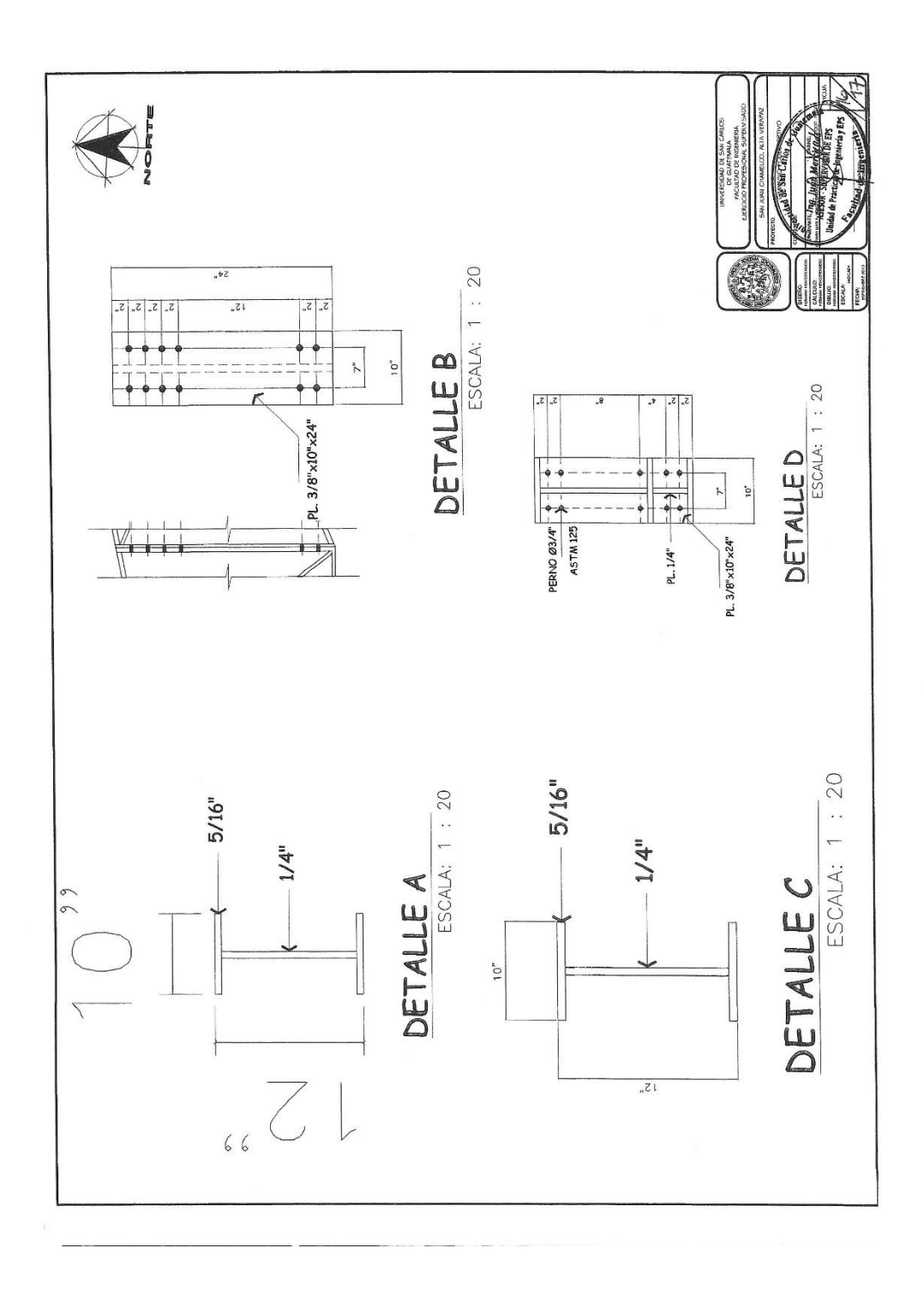

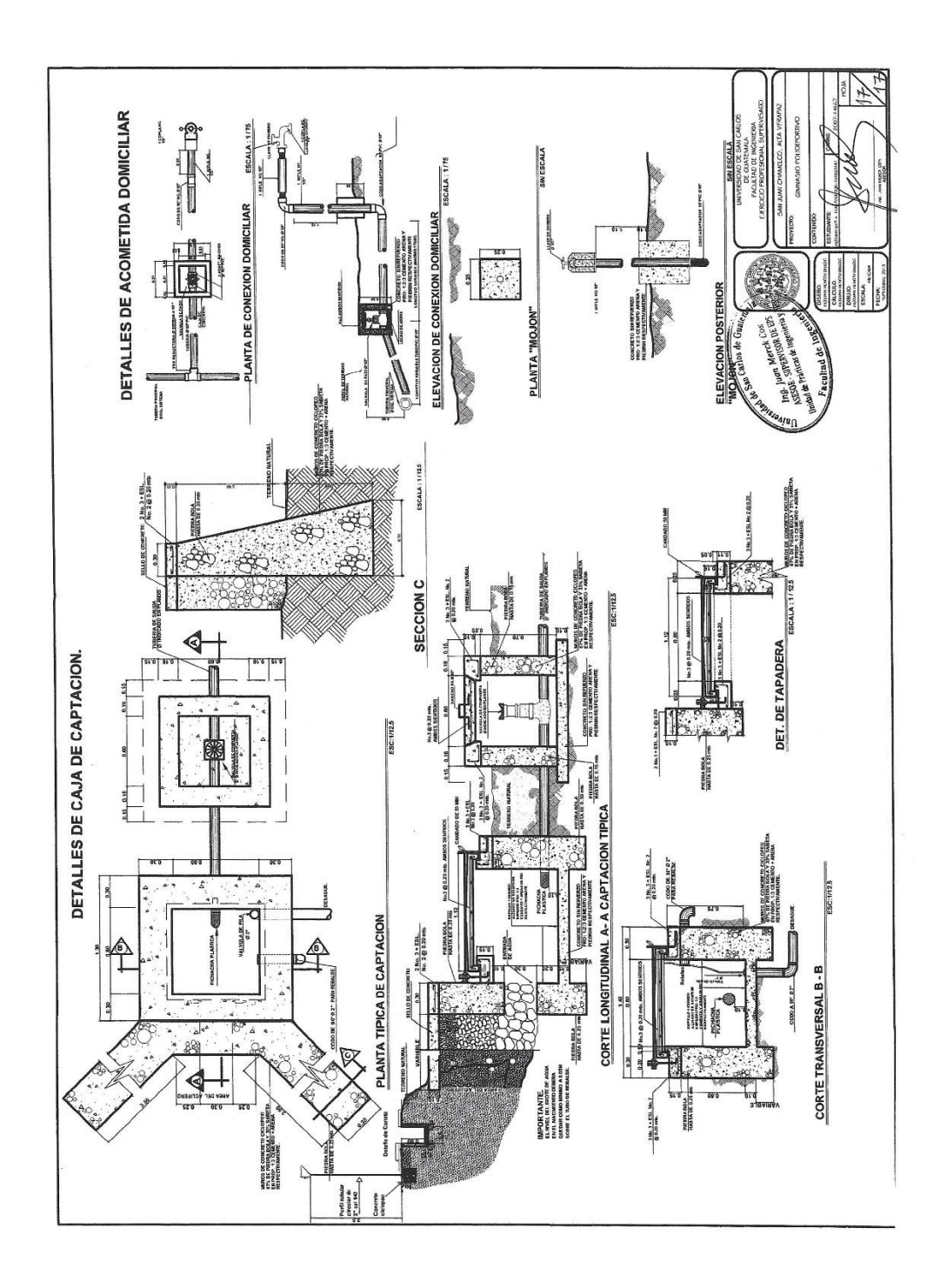